# UG DEPARTMENT OF COMMERCE(CA)

**SYLLABUS 2023 – 2026 BATCH** 

(Outcome-Based Education)

#### **BOARD OF STUDIES 2023**

I to VI SEMESTER

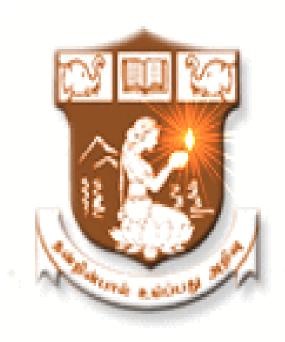

# NALLAMUTHU GOUNDER MAHALINGAM COLLEGE (AUTONOMOUS)

Re-Accredited by NAAC An ISO 9001:2015 Certified Institution

**POLLACHI - 642 001** 

# **UG Department of Commerce with Computer Applications**

Vision: To provide quality education in Commerce with immense Computer background and to make the Students face the ever growing corporate challenges with moral values.

**Mission**: To empower the students by instilling the latest knowledge and skills in their study area and thereby make them not only employable but also socially, culturally and ethically a rich citizen.

#### **Program Educational Objectives:**

| PEO1 | Development of professional progression of the graduates                                          |
|------|---------------------------------------------------------------------------------------------------|
| PEO2 | Attainment of professional certification by seeking Higher Education                              |
| PEO3 | Participation of graduates ethically in career and socialistic activities                         |
| PEO4 | Positioning of graduates as a successful team leader in an organization                           |
| PEO5 | Possession of technical competency in solving complex problems in specialized field of graduation |

#### **Program Outcomes:**

| PO1 | <b>Disciplinary Knowledge:</b> To intensify the knowledge in the fields of accounting by applying the concepts and techniques of Commerce to meet out Industrial expectations |
|-----|----------------------------------------------------------------------------------------------------|
| PO2 | <b>Professional Skills:</b> To enrich the acquaintanceship in various business related amendments                                                                             |
| PO3 | Value Education: To refine the personal, interpersonal, intellectual and societal skills for career upliftment                                                                |
| PO4 | <b>Information/Digital Literacy:</b> To magnify the technical skill set of Computer in the field of Information Technology                                                    |
| PO5 | <b>Application Skills:</b> To empower the employability skills through design and development of applications through software                                                |

| PO6  | <b>Decision Making Skills:</b> To train with necessary competencies and decision making skills for a successful Entrepreneurship career option |
|------|----------------------------------------------------------------------------------------------------|
| PO7  | <b>Lifelong Learning:</b> To integrate the latest trends in Computer application software and packages                                         |
| PO8  | Experiential Learning: To replicate theoretical concepts in real time situations                                                               |
| PO9  | <b>Moral and Ethical Awareness:</b> To build ethical values and principles of Business to meet the expectations of the society                 |
| PO10 | <b>Self Directed Learning:</b> To nurture the interest to gain advanced knowledge through Higher Education                                     |

# **Program Specific Outcomes:**

| PSO - 01 | Interdisciplinary Expertise: Enhance knowledge to expertise in various fields of Commerce and Computer arena |
|----------|----------------------------------------------------------------------------------------------------|
| PSO - 02 | <b>Digital Skills:</b> Equip the technical skills to meet out the local and global challenges                |

# **MAPPING**

| PEOs POs \PSOs | PEO1 | PEO2 | PEO3 | PEO4 | PEO5 |
|----------------|------|------|------|------|------|
| PO1            | Н    | Н    | M    | Н    | Н    |
| PO2            | Н    | Н    | Н    | Н    | Н    |
| PO3            | Н    | Н    | Н    | Н    | Н    |
| PO4            | Н    | Н    | М    | Н    | Н    |
| PO5            | M    | Н    | Н    | M    | Н    |
| PO6            | Н    | M    | Н    | Н    | М    |
| PO7            | Н    | Н    | Н    | M    | Н    |
| PO8            | Н    | M    | Н    | Н    | Н    |
| PO9            | M    | Н    | Н    | M    | Н    |
| PO10           | Н    | Н    | M    | Н    | М    |
| PSO1           | Н    | Н    | Н    | Н    | Н    |
| PSO2           | Н    | Н    | Н    | Н    | Н    |

# L-Low M-Medium H-High

#### N.G.M College - Curriculum Development Cell Scheme of Examination For 2023 - 2026 Choice Based Credit System & OBES

#### For Part I and Part II in First, Second, Third & Fourth Semesters Only

#### **SEMESTER - I**

|      | Cubicat               |                                                                          | Hr<br>We |   | Hrs<br>/<br>Sem. | E .:         | Maximum<br>Marks |          | larks       |         |
|------|-----------------------|--------------------------------------------------------------------------|----------|---|------------------|--------------|------------------|----------|-------------|---------|
| Part | Subject<br>Code       | Title of the Paper                                                       | L        | P | Т                | Exam<br>Hrs. | Internal         | External | Total Marks | Credits |
|      | 23UTL1C1              | Tamil Paper-I                                                            |          |   |                  |              |                  |          |             |         |
| I    | 23UHN1C1              | Hindi Paper-I                                                            | 5        | - | -                | 3            | 25               | 75       | 100         | 3       |
|      | 23UFR1C1              | French Paper- I                                                          |          |   |                  |              |                  |          |             |         |
| II   | 23UEN101/<br>23UEN102 | Communication Skills – I (Level I) / Communication Skills – I (Level II) | 5        | - | -                | 3            | 25               | 75       | 100         | 3       |
|      | 23UCC101              | CC - I: Financial Accounting                                             | 5        | - | 4                | 3            | 25               | 75       | 100         | 4       |
| III  | 23UCC1A1/<br>23UCC1A2 | GE I - Allied: Business<br>Economics / Managerial<br>Economics           | 5        | - | -                | 3            | 25               | 75       | 100         | 4       |
|      | 23UCC102              | CC - II : Executive Communication (Practical)                            | 4        | - | -                | 3            | 20               | 30       | 50          | 2       |
|      | 23UCC103              | CC Lab - I: Office Automation                                            | -        | 4 | -                | 3            | 40               | 60       | 100         | 2       |
|      |                       | AECC- I: Environmental Science                                           | 1        | - | -                | -            | -                | -        | -           | -       |
| IV   | 23HEC101              | Human Excellence -<br>Personal Values & SKY<br>Yoga Practice - I         | 1        | - | -                | 2            | 20               | 30       | 50          | 1       |
| V    |                       | Extension Activities –<br>Annexure I                                     | -        | - | -                | -            | -                | -        | -           | -       |
| EC   |                       | Online Course (Optional)<br>(MOOC / NPTEL /<br>SWAYAM )                  | -        | - | -                | -            | -                | -        | -           | Grade   |
|      |                       | Total                                                                    | 26       | 4 | 4                |              | 180              | 420      | 600         | 19      |

EC – Extra Credit Course / Certificate Course / Co-Scholastic Course / Job Oriented Course

CC - Core Course; GE - Generic Elective; AECC - Ability Enhancement Compulsory Course

|      |                           | SEM                                                                               | ESTEI         | R - II |                      |              |                  |          |             |         |
|------|---------------------------|-----------------------------------------------------------------------------------|---------------|--------|----------------------|--------------|------------------|----------|-------------|---------|
| Part | Subject<br>Code           | Title of the Paper                                                                | Hrs /<br>Week |        | Hr<br>s/<br>Se<br>m. | Exam<br>Hrs. | Maximum<br>Marks |          | Total Marks | Credits |
| Tait |                           |                                                                                   | L             | P      | T                    | Ex           | Internal         | External | Total       | Cre     |
|      | 23UTL2C2                  | Tamil Paper-II                                                                    |               |        |                      |              |                  |          |             |         |
| I    | 23UHN2C2                  | Hindi Paper-II                                                                    | 5             | 5      |                      | 3            | 25               | 75       | 100         | 3       |
|      | 23UFR2C2                  | French Paper-II                                                                   |               |        |                      |              |                  |          |             |         |
| II   | 23UEN202<br>/<br>23UEN203 | Communication Skills – II (Level I) / Communication Skills – II (Level II)        | 5             | -      | -                    | 3            | 25               | 75       | 100         | 3       |
|      | 23UCC204                  | CC – III: Higher Financial<br>Accounting                                          | 6             | -      | 4                    | 3            | 25               | 75       | 100         | 5       |
| III  | 23UCC2A1 /<br>23UCC2A2    | <b>GE II - Allied :</b> Business<br>Mathematics / Operations<br>Research - I      | 5             | -      | 4                    | 3            | 25               | 75       | 100         | 4       |
|      | 23UCC205                  | CC Lab - II: Web Designing                                                        | 1             | 4      |                      | 3            | 40               | 60       | 100         | 2       |
|      | 23UCC2S1/<br>23UEL2S2     | SEC – I: Naan Mudhalvan:<br>Basics of Finance & Fintech2 /<br>Professional Skills | 2             |        |                      |              | 12               | 38       | 50          | 2       |
|      | 23EVS201                  | AECC I: Environmental Studies                                                     | 1             | -      | -                    | 2            | -                | 50       | 50          | 2       |
| IV   | 23HEC202                  | Human Excellence - Family<br>Values & SKY Yoga<br>Practice - II                   | 1             | -      | -                    | 2            | 20               | 30       | 50          | 1       |
| V    |                           | Extension Activities -<br>Annexure I                                              | -             | -      | -                    | -            | -                | -        | -           | -       |
|      | 23CMM201                  | Manaiyiyal Mahathuvam - I                                                         |               | 15 Hr  | s                    | 2            | -                | 50       | 50          | Grade   |
|      | 23CUB201                  | Uzhavu Bharatham - I                                                              |               | 15 Hrs | S                    | 2            | -                | 50       | 50          | Grade   |
| EC   |                           | Online Course (Optional)<br>(MOOC / NPTEL /<br>SWAYAM )                           |               |        |                      |              |                  |          |             | Grade   |
|      |                           | Total  Course / Certificate Course / Co                                           | 26            | 4      | 8                    |              | 172              | 478      | 650         | 22      |

EC – Extra Credit Course / Certificate Course / Co-Scholastic Course / Job Oriented Course

 $CC-Core\ Course;\ GE-Generic\ Elective;\ AECC\ -\ Ability\ Enhancement\ Compulsory\ Course;$ 

SEC – Skill Enhancement Course

|      |                       | SEMES'                                                                                       | TER -  | III         |               |              |          |              |            |         |
|------|-----------------------|----------------------------------------------------------------------------------------------|--------|-------------|---------------|--------------|----------|--------------|------------|---------|
|      | a 14                  |                                                                                              |        | rs /<br>eek | Hrs /<br>Sem. | u .          |          | imum<br>irks | arks       |         |
| Part | Subject<br>Code       | Title of the Paper                                                                           | L      | P           | Т             | Exam<br>Hrs. | Internal | External     | TotalMarks | Credits |
|      | 23UTL3C3              | Tamil Paper - III                                                                            |        |             |               |              |          |              |            |         |
| I    | 23UHN3C3              | Hindi Paper - III                                                                            | 3      | -           | -             | 3            | 25       | 75           | 100        | 3       |
|      | 23UFR3C3              | French Paper – III                                                                           |        |             |               |              |          |              |            |         |
| II   | 23UEN3C3              | Communication Skills – III                                                                   | 3 3    |             |               |              | 25       | 75           | 100        | 3       |
| III  | 23UCC306              | CC - IV : Corporate Accounting 6 - 4 3                                                       |        | 25          | 75            | 100          | 5        |              |            |         |
|      | 23UCC307              | CC- V: RDBMS                                                                                 | 6      | -           | -             | 3            | 25       | 75           | 100        | 5       |
|      | 23UCC3A1/<br>23UCC3A2 | Timespres of management,                                                                     |        | -           | -             | 3            | 25       | 75           | 100        | 5       |
|      | 23UCC308              | CC Lab - III : RDBMS                                                                         | -      | 4           | -             | 3            | 20       | 30           | 50         | 2       |
| IV   | 23UCC3N1/<br>23UCC3N2 | Non Major Elective - I :<br>Customer Relationship<br>Management / Supply Chain<br>Management | 1      | -           | -             | 2            | -        | 50           | 50         | 2       |
|      | 23НЕС303              | Human Excellence -<br>Professional Values & Ethics -<br>III                                  | 1      | -           | -             | 2            | 20       | 30           | 50         | 1       |
| V    |                       | Extension Activities -<br>Annexure I                                                         | -      | -           | -             | -            | -        | -            | -          | -       |
|      | 23CMM302              | Manaiyiyal Mahathuvam - II                                                                   |        | 15 Hı       | rs            | 2            | -        | 50           | 50         | Grade   |
| EC   | 23CUB302              | Uzhavu Bharatham - II                                                                        |        | 15 Hı       | rs            | 2            | -        | 50           | 50         | Grade   |
|      | 23UCC3VA              | VAC – I : Introduction to Entrepreneurship                                                   | 30 Hrs |             |               |              |          |              |            | 2*      |
| FC F |                       | Total                                                                                        | 26     | 4           | 4             |              | 165      | 485          | 650        | 26      |

EC – Extra Credit Course / Certificate Course / Co-Scholastic Course / Job Oriented Course

 $CC-Core\ Course;\ GE-Generic\ Elective;\ VAC-Value\ Added\ Course$ 

<sup>\*</sup>Extra Credits;

|      | SEMESTER - IV          |                                                                                                  |    |               |    |              |            |          |                |         |  |  |
|------|------------------------|--------------------------------------------------------------------------------------------------|----|---------------|----|--------------|------------|----------|----------------|---------|--|--|
| Part | Subject<br>Code        | Title of the Paper                                                                               |    | Hrs /<br>Week |    | Exam<br>Hrs. | Maxi<br>Ma |          | Total<br>Marks | Credits |  |  |
|      |                        |                                                                                                  | L  | P             | Т  | 3 T          | Internal   | External | ı. M           | )       |  |  |
|      | 23UTL4C4               | Tamil Paper - IV                                                                                 |    |               |    |              |            |          |                |         |  |  |
| I    | 23UHN4C4               | Hindi Paper - IV                                                                                 | 3  | -             | -  | 3            | 25         | 75       | 100            | 3       |  |  |
|      | 23UFR4C4               | French Paper – IV                                                                                |    |               |    |              |            |          |                |         |  |  |
| II   | 23UEN4C4               | Communication Skills – IV                                                                        | 3  | -             | -  | 3            | 25         | 75       | 100            | 3       |  |  |
|      | 23UCC409               | CC - VI : Cost Accounting                                                                        | 5  | -             | 4  | 3            | 25         | 75       | 100            | 4       |  |  |
| III  | 23UCC4A1 /<br>23UCC4A2 | GE IV - Allied: Business<br>Statistics / Operations<br>Research - II                             | 5  | -             | 5  | 3            | 25         | 75       | 100            | 4       |  |  |
|      | 23UCC410               | CC Lab - IV : Visual Basic                                                                       | 1  | 4             | -  | 3            | 20         | 30       | 50             | 2       |  |  |
|      | 23UCC411               | CC Lab – V : Tally                                                                               | 1  | 4             | -  | 3            | 20         | 30       | 50             | 2       |  |  |
|      | 23UCC4S1 /<br>23UCC4S2 | SEC II: Naan Mudhalvan:<br>Securities Markets / Mutual<br>Funds Foundation                       | 2  |               |    |              | 12         | 38       | 50             | 2       |  |  |
| IV   | 23UCC4N1/<br>23UCC4N2  | Non Major Elective - II :<br>Commerce & Computer<br>Application Practical /<br>Retail Management | 1  | -             | -  | 2            | -          | 50       | 50             | 2       |  |  |
|      | 23HEC404               | Human Excellence - Social<br>Values & SKY Yoga Practice<br>- IV                                  | 1  | -             | -  | 2            | 20         | 30       | 50             | 1       |  |  |
| V    |                        | Extension Activities -<br>Annexure I                                                             | -  | -             | -  | -            | -          | 50       | 50             | 1       |  |  |
|      | 23CMM403               | Manaiyiyal Mahathuvam - III                                                                      |    | 15 Hr         | rs | 2            | -          | 50       | 50             | Grade   |  |  |
|      | 23CUB403               | Uzhavu Bharatham - III                                                                           |    | 15 Hr         | 'S | 2            | -          | 50       | 50             | Grade   |  |  |
|      | 23UCC4VA               | VAC – II: Personality<br>Development                                                             |    | 30 Hrs        |    |              |            |          |                | 2*      |  |  |
|      |                        | Total                                                                                            | 22 | 8             | 9  |              | 172        | 528      | 700            | 24      |  |  |

EC – Extra Credit Course / Certificate Course / Co-scholastic Course / Job Oriented Course CC – Core Course; GE – Generic Elective; SEC – Skill Enhancement Course; VAC-Department Specific Value Added Course;

<sup>\*</sup>Extra Credits;

|                                                                                                    |                                    | SEMES                                                                                                    | STER - | V                |        |              |                  |          |                |         |
|----------------------------------------------------------------------------------------------------|------------------------------------|----------------------------------------------------------------------------------------------------|--------|------------------|--------|--------------|------------------|----------|----------------|---------|
|                                                                                                    | G 1 · A                            |                                                                                                    |        | Hrs / Hrs / Sem. |        | u.           | Maximum<br>Marks |          | _ s            | Ş       |
| Part                                                                                                    | Subject<br>Code                    | Title of the Paper                                                                                               | L      | P                | Т      | Exam<br>Hrs. | Internal         | External | Total<br>Marks | Credits |
|                                                                                                    | 23UCC512                           | CC- VII: Income Tax                                                                                              | 6      | -                | 4      | 3            | 25               | 75       | 100            | 5       |
| III                                                                                                    | 23UCC513                           | CC - VIII : Programming in C & Python                                                                            | 4      | -                |        | 3            | 25               | 75       | 100            | 3       |
|                                                                                                    | 23UCC514                           | CC - IX : Institutional Training                                                                                 | -      | -                | -      | -            | 40               | 60       | 100            | 2       |
|                                                                                                    | 23UCC5E1/<br>23UCC5E2/<br>23UCC5E3 | DSE - I : #                                                                                                    | 5      | -                | -      | 3            | 25               | 75       | 100            | 4       |
|                                                                                                    | 23UCC5E4/<br>23UCC5E5/<br>23UCC5E6 | DSE - II : ##                                                                                                    | 5      | -                | -      | 3            | 25               | 75       | 100            | 4       |
|                                                                                                    | 23UCC515                           | CC Lab - VI : C & Python                                                                                         | -      | 6                | -      | 3            | 40               | 60       | 100            | 2       |
|                                                                                                    | 23UCC516                           | CC – X - Project                                                                                                 | -      | -                | -      | -            | 25               | 75       | 100            | 4       |
| IV                                                                                                    | 23UCC5S1 /<br>23UCC5S2             | SEC - III : Commerce and<br>Computer Application<br>Practical / Investment<br>Management                         | 1      | 2                | -      | 2            | -                | 50       | 50             | 3       |
|                                                                                                    | 23HEC505                           | Human Excellence - National<br>Values & SKY Yoga Practice<br>- V                                                 | 1      | -                | -      | 2            | 20               | 30       | 50             | 1       |
|                                                                                                    | 23GKL501                           | General Knowledge–<br>Self Study                                                                                 | SS     | -                | -      | 2            | -                | 50       | 50             | Grade   |
| EC                                                                                                    | 23CSD501                           | Soft Skills Development -I                                                                                       | -      | -                | -      | -            | -                | -        | -              | Grade   |
| EC                                                                                                    | 23UCC5AL                           | ALC – I: International<br>Marketing (Optional) - Self<br>Study                                                   | SS     | -                | -      | -            | 50               | 50       | 100            | 2**     |
|                                                                                                    | Total                              |                                                                                                    |        | 8                | 4      | -            | 225              | 575      | 800            | 28      |
| <b>Discipline Specific Elective (DSE)</b> – <b>I</b> # 23UCC5E1: Principles of Marketing 23UCC5E2: Entrepreneurial Development |                                    | Discipline Specific Elective (DSE) – II ##  23UCC5E4: Legal Aspects in Business  23UCC5E5: Goods and Service Tax |        |                  |        |              |                  |          |                |         |
| 23UC                                                                                                    | C5E3: Internet                     | of Things                                                                                                    | 23U    | CC5E             | 6: ERP | and Indu     | ıstry 4.0        |          |                |         |

EC – Extra Credit Course / Certificate Course / Co-scholastic Course / Job Oriented Course CC – Core Course; DSE – Discipline-Specific Elective; SEC – Skill Enhancement Course ALC-Advanced Learner Course (Optional)

<sup>\*</sup>Extra Credits; \*\*Credits – Based on course content maximum of 4 credits

|      |                                    | SEMEST                                                                | TER – | VI          |                 |              |            |          |             |         |
|------|------------------------------------|-----------------------------------------------------------------------|-------|-------------|-----------------|--------------|------------|----------|-------------|---------|
|      | Subject<br>Code                    |                                                                       |       | rs /<br>eek | Hrs<br>/<br>Sem | n .          | Maxi<br>Ma |          | larks       | Credits |
| Part |                                    | Title of the Paper                                                    | L     | P           | Т               | Exam<br>Hrs. | Internal   | External | Total Marks | Cre     |
|      | 23UCC617                           | CC - XI : Management<br>Accounting                                    | 6     | -           | 4               | 3            | 25         | 75       | 100         | 5       |
|      | 23UCC6E7/<br>23UCC6E8/<br>23UCC6E9 | DSE - III : ###                                                       | 6     | -           |                 | 3            | 25         | 75       | 100         | 4       |
| III  | 23UCC618                           | CC - XII : Programming in Java                                        | 6     |             | -               | 3            | 25         | 75       | 100         | 4       |
|      | 23UCC619                           | CC Lab - VII : JAVA                                                   | -     | 4           | -               | 3            | 20         | 30       | 50          | 3       |
|      | 23UCC620                           | CC Lab – VIII: Multimedia                                             | 1     | 4           | -               | 3            | 20         | 30       | 50          | 2       |
|      | 23UCC6S1/<br>23UCC6S2              | SEC - IV: Interview<br>Readiness / Aptitude for<br>Placements         | 2     | -           | -               | 3            | 12         | 38       | 50          | 2       |
| IV   | 23HEC606                           | Human Excellence - Global<br>Values & SKY Yoga Practice<br>– VI       | 1     |             | -               | 2            | 20         | 30       | 50          | 1       |
|      | 23CSD602                           | Soft Skills Development - II                                          | -     |             | -               | -            | -          | -        | -           | Grade   |
| EC   | 23UCC6AL                           | ALC - II : Basic of Research<br>Techniques (Optional) - Self<br>Study |       |             |                 |              | 50         | 50       | 100         | 2**     |
|      |                                    | Total                                                                 | 22    | 8           | 4               |              | 147        | 353      | 500         | 21      |
|      |                                    | Grand Total                                                           | l     |             |                 |              |            |          | 3900        | 140     |

Discipline Specific Elective (DSE) – III ###

23UCC6E7: E-Commerce and Information Security

23UCC6E8: Financial Markets and Services 23UCC6E9: Banking and Insurance Law

EC – Extra Credit Course / Certificate Course / Co-scholastic Course / Job Oriented Course

 $CC-Core\ Course;\ DSE-Discipline-Specific\ Elective;\ SEC-Skill\ Enhancement\ Course;$ 

ALC-Advanced Learner Course (Optional)

\*Extra Credits; \*\*Credits – Based on course content maximum of 4 credits

| <b>Programme Code:</b>                    |          | BCCA                  |   | Programme Title               | Bachelor of Commerce with Computer Applications |             |  |
|-------------------------------------------|----------|-----------------------|---|-------------------------------|-------------------------------------------------|-------------|--|
| Course Code:                              | 23UCC101 |                       |   | Course Title                  | Batch:                                          | 2023 - 2026 |  |
| Course Coue.                              |          |                       |   |                               | Semester:                                       | I           |  |
| Lecture Hrs./ Week Or Practical Hrs./Week | 5        | Tutorial<br>Hrs./Sem. | 4 | CC - I : Financial Accounting | Credits:                                        | 4           |  |

# **Course Objective**

To enrich the students' knowledge in basic financial accounting

# **Course Outcomes (CO)**

On the successful completion of the course, students will be able to

| CO     | CO Statement                                                                                                    | Knowledge |
|--------|----------------------------------------------------------------------------------------------------|-----------|
| Number |                                                                                                    | Level     |
| CO1    | Recollect knowledge on the fundamentals of accounting                                                                                 | K1        |
| CO2    | Understand the preparation of final accounts and depreciation accounting                                                              | К2        |
| CO3    | Implement the knowledge in rectifying accounting errors                                                                               | К3        |
| CO4    | Analyze the bank reconciliation statement and preparation of branch and departmental accounting                                       | K4        |
| CO5    | Evaluate the critical thinking with problem solving skills while preparing the accounting statement of Hire purchase and instalments. | K5        |

| CO | O /PSO     | PO1 | PO2 | PO3 | PO4 | PO5 | PO6 | PO7 | PO8 | PO9 | PO10 | PSO1 | PSO2 |
|----|------------|-----|-----|-----|-----|-----|-----|-----|-----|-----|------|------|------|
| CC | <b>D1</b>  | M   | L   | Н   | L   | L   | M   | L   | Н   | Н   | M    | Н    | M    |
| CC | )2         | Н   | Н   | Н   | M   | L   | Н   | M   | Н   | Н   | Н    | Н    | M    |
| CC | 03         | Н   | Н   | Н   | M   | M   | M   | M   | Н   | Н   | Н    | Н    | Н    |
| CC | <b>)4</b>  | M   | M   | Н   | Н   | L   | M   | M   | Н   | Н   | Н    | L    | M    |
| CC | <b>)</b> 5 | Н   | Н   | Н   | L   | L   | M   | Н   | Н   | Н   | Н    | Н    | M    |

| Unit     | Content                                                                                                    |    |  |  |  |  |  |  |
|----------|----------------------------------------------------------------------------------------------------|----|--|--|--|--|--|--|
|          | Accounting: Basics - Principles - Types of Accounts - Accounting Rules - Journal -                                                                     |    |  |  |  |  |  |  |
| Unit – 1 | Ledger - Trial Balance - Subsidiary Books - Cash Book. Single Entry (Theory only).                                                                     |    |  |  |  |  |  |  |
|          | Accounting Standards (Basic concepts).                                                                                                    |    |  |  |  |  |  |  |
|          | Final Accounts of a Sole Trader with Simple Adjustments.                                                                                               |    |  |  |  |  |  |  |
| Unit – 2 | Depreciation Accounting – Methods - Straight Line and Diminishing Balance Methods including Changeover Method and Machine Hour Rate Method (Problems). | 16 |  |  |  |  |  |  |

| Unit – 3 | Bank Reconciliation Statement – Pass Book – Cash Book – Preparation of Bank Reconciliation Statement – Rectification of Errors including Suspense Account (Simple Problems only).                                    | 14 |
|----------|----------------------------------------------------------------------------------------------------|----|
| Unit – 4 | Branch Accounts: Meaning – Types of Branches - Preparation of Branch Accounts (Excluding Foreign Branch).                                                                                                    | 15 |
| Unit – 5 | Departmental Accounting – Meaning – Need for Departmental Accounting – Advantages - Methods and Techniques of Departmental Accounting.  Hire Purchase and Instalments. Repossession: Meaning – Partial and Complete. | 15 |
|          | Total Contact Hrs                                                                                                    | 75 |

# **Pedagogy and Assessment Methods:**

Power point Presentations, Seminar and Assignment

# **Text Book**

| S.NO | AUTHOR                    | TITLE OF THE<br>BOOK    | PUBLISHERS \ EDITION                                       | YEAR OF<br>PUBLICATION |
|------|---------------------------|-------------------------|------------------------------------------------------------|------------------------|
| 1    | Reddy, T.A. and A. Murthy | Financial<br>Accounting | 8 <sup>th</sup> Edition, Chennai:<br>Margham Publications. | 2020                   |

| S.NO | AUTHOR                             | TITLE OF                | PUBLISHERS \                                                                    | YEAR OF            |
|------|------------------------------------|-------------------------|---------------------------------------------------------------------------------|--------------------|
|      |                                    | THE BOOK                | EDITION                                                                         | <b>PUBLICATION</b> |
| 1    | Gupta, R.L. and M.<br>Radhaswamy   | Advanced<br>Accounting  | 13 <sup>th</sup> Revised<br>Edition, New Delhi: Sultan<br>Chand Company Limited | 2018               |
| 2    | Shukla, M.C. and T.S.<br>Grewal    | Advanced<br>Accounts-I  | 48 <sup>th</sup> Edition, New Delhi:<br>Sultan Chand Company<br>Limited.        | 2017               |
| 3    | Vinayagam. N. and B.<br>Charumathi | Financial<br>Accounting | 1st Edition, New Delhi<br>Sultan Chand Company<br>Limited.                      | 2013               |

| Course Designed by | Head of the        | Curriculum          | Controller of the      |
|--------------------|--------------------|---------------------|------------------------|
|                    | Department         | Development Cell    | Examination            |
| Name and Signature | Name and Signature | Name and Signature  | Name and Signature     |
| Dr.M.Nirmala       | Dr. P. Archanaa    | Prof. K. Srinivasan | Dr.R. Manicka Chezhian |
|                    |                    |                     |                        |
| Signature:         | Signature:         | Signature:          | Signature:             |

23UCC1A1

| <b>Programme Code:</b>                          | BCCA     |                       |   | Programme Title                           | Bachelor of Commerce with Computer Applications |             |  |
|-------------------------------------------------|----------|-----------------------|---|-------------------------------------------|-------------------------------------------------|-------------|--|
| Course Code:                                    | 23UCC1A1 |                       |   | Course Title                              | Batch:                                          | 2023 - 2026 |  |
| Course coue.                                    |          |                       |   | OF LARS                                   | Semester:                                       | I           |  |
| Lecture Hrs./ Week<br>Or<br>Practical Hrs./Week | 5        | Tutorial<br>Hrs./Sem. | - | GE – I :Allied :<br>Business<br>Economics | Credits:                                        | 4           |  |

# **Course Objective**

To enrich the students' knowledge in the area of Business Economics

#### **Course Outcomes (CO)**

On the successful completion of the course, students will be able to

| CO<br>Number | CO Statement                                                                                    | Knowledge<br>Level |
|--------------|-------------------------------------------------------------------------------------------------|--------------------|
| CO1          | Recollect the basic concepts of business economics                                              | K1                 |
| CO2          | Understand the demand and supply analysis with relevant economic problems                       | K2                 |
| СОЗ          | Apply the law of variable proportions and economies of scale to an existing economic condition. | К3                 |
| CO4          | Analyse the importance of consumer sovereignty and know the indifference curve analysis.        | <b>K</b> 4         |
| CO5          | Evaluate the various markets structures and know the differences prevailing in each of them     | K5                 |

| PO/PSO<br>CO | PO1 | PO2 | PO3 | PO4 | PO5 | PO6 | PO7 | PO8 | PO9 | PO10 | PSO1 | PSO2 |
|--------------|-----|-----|-----|-----|-----|-----|-----|-----|-----|------|------|------|
| CO1          | L   | Н   | M   | M   | Н   | Н   | L   | Н   | Н   | Н    | M    | M    |
| CO2          | Н   | Н   | Н   | M   | Н   | Н   | M   | Н   | Н   | M    | Н    | Н    |
| CO3          | M   | Н   | M   | M   | Н   | Н   | L   | Н   | Н   | Н    | M    | Н    |
| CO4          | M   | Н   | M   | M   | M   | Н   | L   | Н   | Н   | Н    | Н    | Н    |
| CO5          | Н   | Н   | Н   | M   | M   | Н   | L   | M   | Н   | Н    | M    | M    |

| Unit     | Content                                                                 | Hours |
|----------|-------------------------------------------------------------------------|-------|
|          | Business Economics: Meaning - Definition- Objectives- Concepts -        |       |
| Unit – 1 | Nature and Scope – Differences between Economics and Business           | 15    |
|          | Economics – Relationship of Business Economics with other Disciplines - |       |
|          | Recent Trends in Business Economics - Roles and Responsibilities of     |       |
|          | Business Economist                                                      |       |

|          | Demand Analysis: Demand Determinants - Law of Demand – Exceptions to            |    |
|----------|---------------------------------------------------------------------------------|----|
|          | Law of Demand – Factors affecting Demand Schedule - Demand Distinctions -       |    |
| Unit – 2 | Elasticity of Demand: Types and Measurement. Demand Forecasting: Market         | 15 |
|          | and Company Demand Forecasting- Purpose - Essentials of Good Forecasting        |    |
|          | - Method of Demand Forecasting.                                                 |    |
|          | Supply Analysis: Supply - Supply Function - Law of Supply - Market              |    |
|          | Equilibrium – Elasticity of Supply – Types. Indifference Curve Analysis:        |    |
| Unit – 3 | Properties - Price, Income and Substitution Effects - Consumer Surplus.         | 15 |
|          | The Law of Variable Proportions: Increasing, Diminishing and Constant Returns   |    |
|          | - Economies of Scale: Internal and External Economies. Cost Analysis: Meaning   |    |
| Unit – 4 | - Cost Concepts - Cost Output Relationship: TotalCost, Average Cost and         | 16 |
|          | Marginal Cost.                                                                  |    |
|          | Market Structure: Market Forms - Time Elements in Price Fixation - Equilibrium  |    |
| Unit – 5 | of Firm and Industry. Price and Output Determination under Perfect Competition, | 14 |
|          | Monopoly, Monopolistic Competition, Discrimination Monopoly and Oligopoly.      |    |
|          | Total Contact Hrs                                                               | 75 |

# **Pedagogy and Assessment Methods:**

Power point Presentations, Seminar, Quiz, Assignment, Experience Discussion and Brain storming

# **Text Book**

| S.NO | AUTHOR                            | TITLE OF THE<br>BOOK                | PUBLISHERS \ EDITION                                                      | YEAR OF<br>PUBLICATION |
|------|-----------------------------------|-------------------------------------|---------------------------------------------------------------------------|------------------------|
|      | Reddy. P.N. and<br>H.R. Appanniah | Principles of<br>Business Economics | 3 <sup>rd</sup> Edition, New Delhi:<br>Sultan Chand &<br>Company Limited. | 2017                   |

| S.NO | AUTHOR             | TITLE OF THE<br>BOOK  | PUBLISHERS \ EDITION                                      | YEAR OF<br>PUBLICATION |
|------|--------------------|-----------------------|-----------------------------------------------------------|------------------------|
| 1    | Chopra. P.N.       | Business<br>Economics | 6 <sup>th</sup> Edition, New Delhi:<br>Kalyani Publishers | 2014                   |
| 2    | Leki R. K. Agarwal | Business<br>Economics | 3 <sup>rd</sup> Edition, Bangalore, Kalyani Publishers.   | 2010                   |

23UCC1A1

| 2 | 3 Chaudry Rimu | Business  | 1 <sup>st</sup> Edition, Chennai: | 2012 |
|---|----------------|-----------|-----------------------------------|------|
| 3 |                | Economics | Kalyani Publishers                | 2012 |

| Course Designed by | Head of the<br>Department | Curriculum<br>Development Cell | Controller of the<br>Examination |  |
|--------------------|---------------------------|--------------------------------|----------------------------------|--|
| Name and Signature | Name and Signature        | Name and Signature             | Name and Signature               |  |
| Ms.T.Muthukannu    | Dr. P. Archanaa           | Prof. K. Srinivasan            | Dr.R. Manicka Chezhian           |  |
| Signature:         | Signature:                | Signature:                     | Signature:                       |  |

23UCC1A2

| <b>Programme Code:</b>                          | BCCA     |                       | Programme Title | Bachelor of Commerce with Computer Applications |           |             |
|-------------------------------------------------|----------|-----------------------|-----------------|-------------------------------------------------|-----------|-------------|
| Course Code:                                    | 23UCC1A2 |                       |                 | Course Title                                    | Batch:    | 2023 - 2026 |
| Course coue.                                    |          |                       |                 | OF LARLA                                        | Semester: | I           |
| Lecture Hrs./ Week<br>Or<br>Practical Hrs./Week | 5        | Tutorial<br>Hrs./Sem. | -               | GE I - Allied :<br>Managerial<br>Economics      | Credits:  | 4           |

# **Course Objective**

To impart the knowledge of economic principles in management decisions.

# Course Outcomes (CO)

On the successful completion of the course, students will be able to

| CO     | CO Statement                                                          | Knowledge |
|--------|-----------------------------------------------------------------------|-----------|
| Number |                                                                       | Level     |
| CO1    | Recall the fundamental concepts of managerial economics               | K1        |
| CO2    | Understand the production function and its law                        | K2        |
| CO3    | Apply the output and price considering the various market situations  | К3        |
| CO4    | Analyze the capital budgeting and demand & supply of capital.         | K4        |
| CO5    | Evaluate the concept, measurement and significance of national income | K5        |

| PO /PSO | PO1 | PO2 | PO3 | PO4 | PO5 | PO6 | PO7 | PO8 | PO9 | PO10 | PSO1 | PSO2 |
|---------|-----|-----|-----|-----|-----|-----|-----|-----|-----|------|------|------|
| CO1     | Н   | L   | L   | L   | Н   | Н   | L   | L   | M   | M    | Н    | Н    |
| CO2     | M   | M   | M   | M   | Н   | Н   | L   | M   | M   | Н    | Н    | Н    |
| CO3     | M   | M   | L   | L   | M   | Н   | L   | L   | M   | M    | Н    | M    |
| CO4     | M   | M   | M   | L   | M   | Н   | M   | M   | Н   | Н    | Н    | Н    |
| CO5     | M   | Н   | M   | L   | M   | Н   | M   | L   | Н   | Н    | Н    | Н    |

| Unit     | Content                                                                                                    | Hours |  |  |
|----------|----------------------------------------------------------------------------------------------------|-------|--|--|
| Unit – 1 | Managerial Economics: Meaning - Nature and Scope - Role and Responsibilities of Managerial Economist - Relationship between Managerial Economics and Other Subjects. | 15    |  |  |
| Unit – 2 | Production Analysis: Production function- Isoquants—Producers Equilibrium – Law of production-law of supply.                                                         |       |  |  |
| Unit – 3 | Pricing Decision: Pricing and Output Decisions in Different Market Situations - Pricing under Perfect Competition.                                                   | 15    |  |  |

| Unit - 4 | Capital budgeting: Meaning- Need for capital budgeting-forms of capital budgeting- Demand for capital- supply of capital.                                               | 15 |
|----------|----------------------------------------------------------------------------------------------------|----|
| Unit - 5 | National Income: Elements of National Income – National Income Concepts - Measurement of National Income – Difficulty of Measurement – Significance of National Income. | 15 |
|          | Total                                                                                                    | 75 |

# **Pedagogy and Assessment Methods:**

Power point Presentations, Group discussions, Seminar, Quiz, Assignment, Experience Discussion

#### **Text Book**

| S.NO | AUTHOR                           | TITLE OF<br>THE BOOK    | PUBLISHERS \ EDITION                                        | YEAR OF<br>PUBLICATION |
|------|----------------------------------|-------------------------|-------------------------------------------------------------|------------------------|
| 1    | R.Cauvery,<br>Dr.U.K.Sudha Nayak | Managerial<br>Economics | 19 <sup>th</sup> Edition, Sultan Chand<br>Sons, New Delhi   | 2018                   |
| 2    | Dr. S. Sankaran                  | Managerial<br>Economics | 2 <sup>nd</sup> Edition, Margham<br>Publications, New Delhi | 2018                   |

| S.NO | AUTHOR      | TITLE OF THE BOOK       | PUBLISHERS \ EDITION                                          | YEAR OF<br>PUBLICATION |
|------|-------------|-------------------------|---------------------------------------------------------------|------------------------|
| 1    | Mithani D.M | Principles of Economics | 1 <sup>st</sup> Edition, Himalaya publishing house            | 2018                   |
| 2    | Mehta. P.L  | Managerial Economics    | 19 <sup>th</sup> Edition, New Delhi:<br>Sultan Chand and Sons | 2014                   |
| 3    | Gupta. G.S  | Managerial Economics    | 3 <sup>nd</sup> Edition, New Delhi:<br>McGraw Hill Education  | 2017                   |

| Course Designed by | Head of the<br>Department | Curriculum<br>Development Cell | Controller of the Examination |  |  |
|--------------------|---------------------------|--------------------------------|-------------------------------|--|--|
| Name and Signature | Name and Signature        | Name and Signature             | Name and Signature            |  |  |
| Ms.D.Saranya       | Dr. P. Archanaa           | Prof. K. Srinivasan            | Dr. R. Manicka Chezhian       |  |  |
| Signature:         | Signature:                | Signature:                     | Signature:                    |  |  |

| <b>Programme Code:</b>                          |   | BCCA                  |   | Programme Title                                   | Bachelor of with Applications | Computer         |
|-------------------------------------------------|---|-----------------------|---|---------------------------------------------------|-------------------------------|------------------|
| Course Code:                                    | 2 | 23UCC102              |   | COLUMN FOR A 1                                    | Batch: Semester:              | 2023 - 2026<br>I |
| Lecture Hrs./ Week<br>Or<br>Practical Hrs./Week | 4 | Tutorial<br>Hrs./Sem. | - | CC II : Executive<br>Communication<br>(Practical) | Credits:                      | 2                |

# **Course Objective**

To develop the oral and written communication skills of the students

#### **Course Outcomes (CO)**

On the successful completion of the course, students will be able to

| CO<br>Number | CO Statement                                                       | Knowledge<br>Level |
|--------------|--------------------------------------------------------------------|--------------------|
| CO1          | Recollect the structure of trade letters                           | K1                 |
| CO2          | Understand the format of preparing resume, agenda and minutes      | K2                 |
| CO3          | Implement assignments for developing oral communication skills     | К3                 |
| CO4          | Analyze the students' communication skills in real world situation | K4                 |
| CO5          | Evaluate students professional writing skill                       | K5                 |

| PO /PSO | PO1 | PO2 | PO3 | PO4 | PO5 | PO6 | PO7 | PO8 | PO9 | PO10 | PSO1 | PSO2 |
|---------|-----|-----|-----|-----|-----|-----|-----|-----|-----|------|------|------|
| CO1     | M   | L   | M   | M   | Н   | M   | M   | M   | M   | Н    | L    | M    |
| CO2     | Н   | M   | Н   | Н   | Н   | M   | M   | Н   | Н   | Н    | M    | M    |
| CO3     | Н   | Н   | Н   | M   | Н   | M   | Н   | Н   | Н   | M    | M    | Н    |
| CO4     | Н   | Н   | Н   | Н   | Н   | Н   | Н   | Н   | Н   | M    | M    | Н    |
| CO5     | Н   | Н   | M   | M   | M   | Н   | Н   | Н   | Н   | Н    | M    | Н    |

| Unit     | Content                       | Hours |
|----------|-------------------------------|-------|
|          | Part – A (Oral Communication) |       |
|          | 1. Listening                  |       |
|          | 2. Self- Introduction         | 30    |
| Unit – 1 | 3. Group Discussion           |       |
|          | 4. Public Speaking            |       |
|          | 5. Telephonic Conversation    |       |
|          | 6. Mock Interview             |       |

| 7 Dusiness Descentation                            |    |
|----------------------------------------------------|----|
| 7. Business Presentation                           |    |
| 8. Role Play                                       |    |
| 9. Reading                                         |    |
| Part – B (Written Communication)                   |    |
| 1. Trade Letters: Enquiries - Orders and Execution |    |
| 2. Credit and Status Enquiries                     |    |
| 3. Claims and Adjustments                          |    |
| 4. Collection Letters                              | 30 |
| 5. Sales Letters                                   |    |
| 6. Complaint Letters                               |    |
| 7. Circular Letters                                |    |
| 8. Drafting Agenda and Minutes                     |    |
| 9. Bank Correspondence                             |    |
| 10. Insurance Correspondence                       |    |
| 11. Agency Correspondence                          |    |
| 12. Application Letters                            |    |
| 13. Preparation of Resume                          |    |
| Total Contact Hrs                                  | 60 |
|                                                    |    |

# **Pedagogy and Assessment Methods:**

Power point Presentations, Seminar and Assignment

# **Text Book**

| S.NO | AUTHOR                   | TITLE OF THE<br>BOOK                 | PUBLISHERS \ EDITION                                        | YEAR OF<br>PUBLICATION |
|------|--------------------------|--------------------------------------|-------------------------------------------------------------|------------------------|
| 1    | Rajendra Pal<br>Korahill | Essentials of Business Communication | 9 <sup>th</sup> Edition, New Delhi:<br>Sultan Chand & Sons. | 2012                   |

| S.NO | AUTHOR                             | TITLE OF THE<br>BOOK      | PUBLISHERS \ EDITION                                     | YEAR OF<br>PUBLICATION |
|------|------------------------------------|---------------------------|----------------------------------------------------------|------------------------|
| 1    | Ramesh, M.S.,<br>C.C. Pattanshetti | Business<br>Communication | 28 <sup>th</sup> Edition, New Delhi:<br>Chand & Company. | 2011                   |

|   | and Madhumati<br>M. Kulkarani |                                          |                                                                |      |
|---|-------------------------------|------------------------------------------|----------------------------------------------------------------|------|
| 2 | Rodriquez, M.V.               | Effective Business Communication Concept | 13 <sup>th</sup> Edition, Mumbai:<br>Vikas Publishing Company. | 2003 |

| <b>Course Designed by</b> | Head of the<br>Department | Curriculum<br>Development Cell | Controller of the<br>Examination |
|---------------------------|---------------------------|--------------------------------|----------------------------------|
| Name and Signature        | Name and Signature        | Name and Signature             | Name and Signature               |
| Dr. T. Vijaya Chithra     | Dr.P.Archanaa             | Prof. K. Srinivasan            | Dr.R. Manicka Chezhian           |
| Signature:                | Signature:                | Signature:                     | Signature:                       |

| <b>Programme Code:</b>                     |   | BCCA                  |   | Programme Title                      | Bachelor of Commerce with Computer Applications |             |  |
|--------------------------------------------|---|-----------------------|---|--------------------------------------|-------------------------------------------------|-------------|--|
| Course Code:                               | , | 23UCC103              |   | Course Title                         | Batch:                                          | 2023 - 2026 |  |
| Course Coue.                               | • | 230CC103              |   | CCI-b I.                             | Semester:                                       | I           |  |
| Lecture Hrs./ Week And Practical Hrs./Week | 4 | Tutorial<br>Hrs./Sem. | - | CC Lab - I :<br>Office<br>Automation | Credits:                                        | 2           |  |

# **Course Objective**

To prepare the students for document preparation, business calculations, presentation of information and database management

#### **Course Outcomes (CO)**

On the successful completion of the course, students will be able to

| CO<br>Number | CO Statement                                  | Knowledge<br>Level |
|--------------|-----------------------------------------------|--------------------|
| CO1          | Remember the various features of Word         | K1                 |
| CO2          | Understand the several functions of Excel     | K2                 |
| CO3          | Apply the creativity in business presentation | К3                 |
| CO4          | Analyze the basic knowledge in database       | K4                 |
| CO5          | Evaluate the creation of database system      | K5                 |

| PO/PSO<br>CO | PO1 | PO2 | PO3 | PO4 | PO5 | PO6 | PO7 | PO8 | PO9 | PO10 | PSO1 | PSO2 |
|--------------|-----|-----|-----|-----|-----|-----|-----|-----|-----|------|------|------|
| CO1          | M   | Н   | Н   | Н   | M   | M   | Н   | M   | M   | Н    | M    | M    |
| CO2          | M   | Н   | M   | Н   | M   | Н   | Н   | M   | M   | Н    | Н    | Н    |
| CO3          | Н   | Н   | Н   | Н   | Н   | Н   | Н   | M   | Н   | Н    | M    | Н    |
| CO4          | Н   | Н   | Н   | Н   | M   | Н   | Н   | Н   | Н   | Н    | Н    | Н    |
| CO5          | M   | M   | M   | Н   | M   | M   | Н   | Н   | M   | H    | M    | M    |

| Unit | Content                                                                                                    | Hours |
|------|----------------------------------------------------------------------------------------------------|-------|
| Word | <ol> <li>Design a MS-Word document with all basic features.</li> <li>Design the front page of a Magazine in MS Word.</li> <li>Build a table in MS Word projecting the details of the student's in our department</li> <li>Using Mail Merge concept send invitation for Board Meeting to all the members of the company.</li> </ol> | 15    |

|             | Ţ                                                                                        | 1  |  |  |  |  |  |
|-------------|------------------------------------------------------------------------------------------|----|--|--|--|--|--|
|             | 5. Design the Pay Roll of a company in MS Excel by considering the following conditions: |    |  |  |  |  |  |
|             | Dearness Allowance - 40% on Basic Pay                                                    |    |  |  |  |  |  |
|             | House Rent Allowance – Rs.400                                                            |    |  |  |  |  |  |
|             | Medical Allowance – Rs.100                                                               |    |  |  |  |  |  |
|             | Provident Fund – 12% on Basic Pay + Dearness Allowance                                   |    |  |  |  |  |  |
|             | 6. Design the Electricity Bill in MS Excel by considering the following conditions:      |    |  |  |  |  |  |
|             | Unit Consumed Rate Per Unit (Rs.)                                                        |    |  |  |  |  |  |
|             | Up to 100 Units NIL                                                                      |    |  |  |  |  |  |
|             | 101 to 200 Units 3.50                                                                    |    |  |  |  |  |  |
|             | 200 to 500 Units 4.60                                                                    |    |  |  |  |  |  |
|             | Above 500 Units 6.60                                                                     |    |  |  |  |  |  |
|             | 7. Create a Student's Mark List in MS Excel by considering the following conditions:     |    |  |  |  |  |  |
|             | Percentage Class Conditional Formatting (Font Color)                                     | 15 |  |  |  |  |  |
|             | 40 – 49 III Blue                                                                         | 13 |  |  |  |  |  |
|             | 50 – 59 II Brown                                                                         |    |  |  |  |  |  |
| Excel       | 0 & Above I Green                                                                        |    |  |  |  |  |  |
|             | Subject Score                                                                            |    |  |  |  |  |  |
|             | Score <40 Underline with Red Color                                                       |    |  |  |  |  |  |
|             | Score >80 Underline with Green Color                                                     |    |  |  |  |  |  |
|             | Result                                                                                   |    |  |  |  |  |  |
|             | Pass Black                                                                               |    |  |  |  |  |  |
|             | Fail Red                                                                                 |    |  |  |  |  |  |
|             | 8. Prepare the Student's details and view the records by using the                       |    |  |  |  |  |  |
|             | AutoFilter Option.                                                                       |    |  |  |  |  |  |
|             | 9. Design a Chart in MS Excel to show the sales performance of the                       |    |  |  |  |  |  |
|             | Company.                                                                                 |    |  |  |  |  |  |
|             | 10. Develop a Pivot Table expressing the sales performance of salesmen                   |    |  |  |  |  |  |
|             | for 3 months.                                                                            |    |  |  |  |  |  |
| _           | 11. Design presentation slides for our College. The slides must include                  |    |  |  |  |  |  |
| Power Point | the history of various UG and PG courses offered by the college.                         | 15 |  |  |  |  |  |
| Point       | 12. Design an Organization Chart for a Company to show the levels of hierarchy.          |    |  |  |  |  |  |
|             | 13. Create the following Tables:                                                         |    |  |  |  |  |  |
|             | a) Student's Personal Details                                                            |    |  |  |  |  |  |
|             | b) Student's Mark Details.                                                               |    |  |  |  |  |  |
| Access      | Perform the following                                                                    | 15 |  |  |  |  |  |
| Access      | 1. Relate the Tables                                                                     | 13 |  |  |  |  |  |
|             | 2. Show the details of students who passed in all subjects.                              |    |  |  |  |  |  |
|             | 3. Show the details of students whose subject score in all subjects are                  |    |  |  |  |  |  |
|             | above 60.                                                                                |    |  |  |  |  |  |
|             |                                                                                          | _  |  |  |  |  |  |

|  | 4. Create a Form and Report for the Tables. |    |
|--|---------------------------------------------|----|
|  | Total Contact Hrs                           | 60 |

Pedagogy and Assessment Methods:

Power point Presentations, Assignment, Experience Discussion

| S.NO | AUTHOR                                                                                                    | TITLE OF THE<br>BOOK                                        | PUBLISHERS \ EDITION       | YEAR OF<br>PUBLICATION |
|------|----------------------------------------------------------------------------------------------------|-------------------------------------------------------------|----------------------------|------------------------|
| 1    | Sandra Cable, Steven<br>M. Freund, Ellen<br>Monk, Susan L. Sebok,<br>Joy L. Starks, and<br>Misty E. Vermaat | Microsoft Office<br>365& Office<br>2019- An<br>Introductory | CENAGE                     | 2020                   |
| 2    | Matt vic                                                                                                    | Microsoft Office 365                                        | Independently<br>Published | 2021                   |

| Course Designed       | Head of the           | Curriculum            | Controller of the     |
|-----------------------|-----------------------|-----------------------|-----------------------|
| by                    | Department            | Development Cell      | Examination           |
| Name and<br>Signature | Name and<br>Signature | Name and<br>Signature | Name and Signature    |
| Dr.M.Deepa            | Dr.P.Archanaa         | Prof. K. Srinivasan   | Dr.R. ManickaChezhian |
| Signature:            | Signature:            | Signature:            | Signature:            |

| <b>Programme Code:</b>                          | BCCA                |   | ramme Code: BCCA Programme |           |             |  | Commerce with lications |
|-------------------------------------------------|---------------------|---|----------------------------|-----------|-------------|--|-------------------------|
| Course Code:                                    | 23UCC204            |   | Course Title               | Batch:    | 2023 - 2026 |  |                         |
|                                                 |                     |   | CC - III : Higher          | Semester: | l II        |  |                         |
| Lecture Hrs./ Week<br>Or<br>Practical Hrs./Week | 6 Tutorial Hrs./Sem | 4 | Financial Accounting       | Credits:  | 5           |  |                         |

# **Course Objective**

To expose to the students the accounting procedure of partnership firms

#### **Course Outcomes (CO)**

On the successful completion of the course, students will be able to

| CO<br>Number | CO Statement                                                                          |            |  |  |  |
|--------------|---------------------------------------------------------------------------------------|------------|--|--|--|
| CO1          | Remembering the essentials of partnership accounting                                  | <b>K1</b>  |  |  |  |
| CO2          | Understand the accounting treatments for admission, retirement and death of a partner | <b>K</b> 2 |  |  |  |
| CO3          | Apply the accounting treatments in settlement of partnership accounts                 | К3         |  |  |  |
| CO4          | Analyze the relevant cases and the accounting treatment for dissolution of a firm     | K4         |  |  |  |
| CO5          | Evaluate partnership account from admission to insolvency in real time                | К5         |  |  |  |

| PO/PSO |     |     |     |     |     |     |            |     |     |      |      |      |
|--------|-----|-----|-----|-----|-----|-----|------------|-----|-----|------|------|------|
|        | PO1 | PO2 | PO3 | PO4 | PO5 | PO6 | <b>PO7</b> | PO8 | PO9 | PO10 | PSO1 | PSO2 |
| CO     |     |     |     |     |     |     |            |     |     |      |      |      |
| CO1    | Н   | M   | Н   | M   | L   | M   | Н          | M   | Н   | M    | L    | M    |
| CO2    | Н   | Н   | M   | M   | M   | M   | M          | M   | Н   | Н    | M    | M    |
| CO3    | Н   | M   | Н   | M   | Н   | M   | M          | M   | Н   | Н    | Н    | M    |
| CO4    | Н   | M   | Н   | M   | Н   | M   | M          | Н   | Н   | Н    | Н    | Н    |
| CO5    | Н   | Н   | L   | Н   | M   | M   | Н          | Н   | Н   | Н    | Н    | Н    |

| Unit     | Content                                                                         | Hours |  |  |  |
|----------|---------------------------------------------------------------------------------|-------|--|--|--|
|          | Introduction to Partnership – Interest on Capital – Interest on Drawings -      |       |  |  |  |
| Unit – 1 | Unit − 1 Profit and Loss Appropriation Account – Capital accounts of Partners - |       |  |  |  |
|          | Capital Ratio - Past Adjustments and Guarantees.                                |       |  |  |  |
|          | Admission of a Partner – Calculation of Sacrificing Ratio – Valuation of        |       |  |  |  |
| 17       | Goodwill (Simple Problems) - Treatment of Goodwill - Revaluation of             | 10    |  |  |  |
| Unit – 2 | Assets and Liabilities - Calculation of Ratios for Distribution of Profits -    | 18    |  |  |  |
|          | Capital Adjustments.                                                            |       |  |  |  |

|          | Total Contact Hrs                                                                                                    | 90 |
|----------|----------------------------------------------------------------------------------------------------|----|
| Unit – 5 | Dissolution of a Firm - Insolvency of Partners - Garner Vs Murray - Piecemeal Distribution (Proportionate Capital Method only).                                        | 18 |
| Unit – 4 | Settlement of Accounts - Retiring Partner's Loan Account – Admission cum Retirement – Death of a Partner.                                                              | 18 |
| Unit – 3 | Retirement of a Partner - Calculation of Gaining Ratio- Revaluation of Assets and Liabilities-Treatment of Goodwill – Adjustment of Goodwill through Capital A/c only. | 18 |

# **Pedagogy and Assessment Methods:**

Power point Presentations, Seminar and Assignment

# **Text Book**

| S.NO | AUTHOR          | TITLE OF THE | PUBLISHERS \ EDITION              | YEAR OF            |
|------|-----------------|--------------|-----------------------------------|--------------------|
|      |                 | BOOK         |                                   | <b>PUBLICATION</b> |
| 1    | Reddy, T.A. and | Financial    | 8 <sup>th</sup> Edition, Chennai: | 2020               |
|      | A. Murthy       | Accounting   | Margham Publications.             |                    |

| S.NO | AUTHOR                                | TITLE OF<br>THE BOOK    | PUBLISHERS \ EDITION                                                         | YEAR OF<br>PUBLICATION |
|------|---------------------------------------|-------------------------|------------------------------------------------------------------------------|------------------------|
| 1    | Gupta, R.L.<br>and M.<br>Radhaswamy   | Advanced<br>Accounting  | 13 <sup>th</sup> Revised Edition, Sultan Chand<br>Company Limited, New Delhi | 2018                   |
| 2    | Shukla, M.C.<br>and T.S.<br>Grewal    | Advanced<br>Accounts-I  | 48 <sup>th</sup> Edition, Sultan Chand<br>Company Limited, New Delhi.        | 2017                   |
| 3    | Vinayagam.<br>N. and B.<br>Charumathi | Financial<br>Accounting | 1 <sup>st</sup> Edition, Sultan Chand Company<br>Limited, New Delhi          | 2013                   |

| Course Designed by | the dot the Department Development Cell Exam |                    |                        |  |  |
|--------------------|----------------------------------------------|--------------------|------------------------|--|--|
| Name and Signature | Name and Signature                           | Name and Signature | Name and Signature     |  |  |
| Ms.M.Gayathri      | Dr. P. Archanaa                              | Prof.K. Srinivasan | Dr.R. Manicka Chezhian |  |  |
| Signature:         | Signature:                                   | Signature:         | Signature:             |  |  |

| <b>Programme Code:</b>                          | BCCA     |                       | Programme Title | Bachelor of Commerce w<br>Computer Applications |           |             |
|-------------------------------------------------|----------|-----------------------|-----------------|-------------------------------------------------|-----------|-------------|
| Course Code:                                    | 23UCC2A1 |                       |                 | Course Title                                    | Batch:    | 2023 - 2026 |
| Course Coue.                                    |          |                       |                 | GE II - Allied :                                | Semester: | II          |
| Lecture Hrs./ Week<br>Or<br>Practical Hrs./Week | 5        | Tutorial<br>Hrs./Sem. | -               | Business Mathematics                            | Credits:  | 4           |

#### **Course Objective**

To enable the students to apply the basic mathematical knowledge to solve the real life business problems

#### **Course Outcomes (CO)**

On the successful completion of the course, students will be able to

| CO<br>Number | CO Statement                                                                                                    | Knowledge<br>Level |
|--------------|----------------------------------------------------------------------------------------------------|--------------------|
| CO1          | Remember to calculate simple linear equations for a set of data.                                                  | <b>K</b> 1         |
| CO2          | Understand the concepts of mathematics in finance                                                                 | <b>K2</b>          |
| CO3          | Apply the knowledge in mathematics in solving business problems                                                   | К3                 |
| CO4          | Analyse the gained knowledge of set <i>theory</i> which helps to improve ability of <i>mathematical</i> thinking. | K4                 |
| CO5          | Evaluate the knowledge of both present and future value by using annuity                                          | К5                 |

| PO/PSO | PO1 | PO2 | PO3 | PO4 | PO5 | PO6 | PO7 | PO8 | PO9 | PO10 | PSO1 | PSO2 |
|--------|-----|-----|-----|-----|-----|-----|-----|-----|-----|------|------|------|
| CO CO1 | M   | L   | M   | M   | Н   | M   | M   | M   | M   | Н    | L    | M    |
| CO2    | Н   | M   | Н   | Н   | Н   | M   | M   | Н   | Н   | Н    | M    | M    |
| CO3    | Н   | Н   | Н   | M   | Н   | M   | Н   | Н   | Н   | M    | M    | Н    |
| CO4    | Н   | Н   | Н   | Н   | Н   | Н   | Н   | Н   | Н   | M    | M    | Н    |
| CO5    | Н   | Н   | M   | M   | M   | Н   | Н   | Н   | Н   | Н    | M    | Н    |

| Unit                   | Content                                                                    | Hours |
|------------------------|----------------------------------------------------------------------------|-------|
|                        | Mathematics of Finance: Simple Interest and Compound Interest: Basic       |       |
| <b>Unit</b> – <b>1</b> | concept - calculation of simple interest and compound interest- Effective  | 16    |
|                        | Rates and Nominal rate of interest.                                        |       |
|                        | Depreciation – Annuities – Present Value of an Immediate Annuity – Present |       |
| <b>Unit</b> – <b>2</b> | Value of an Annuity Due – Amount of an Immediate Annuity – Amount of an    | 14    |
|                        | Annuity Due – Discounting (problems only)                                  |       |

| Unit – 3 | Set theory: Definition – types of sets – set operations - Laws and properties of sets (without proofs) -Verification using Venn diagram only                                                                                                    |    |  |  |  |  |  |
|----------|----------------------------------------------------------------------------------------------------|----|--|--|--|--|--|
| Unit – 4 | Matrices: Definition of matrix – types of matrix – matrix operations  Determinants: Solving simultaneous equations in 3 variables using Cramer's rule.                                                                                                    | 14 |  |  |  |  |  |
| Unit – 5 | Inverse of a matrix: Definition- Inverse of a matrix- finding inverse of 3x3, 2x2 non-singular matrices- solving simultaneous linear equations by inverse matrix – Elementary transformation of matrix – Rank – Consistency of a system of Simultaneous Linear Equation. | 16 |  |  |  |  |  |
|          | Total Contact Hrs                                                                                                    | 75 |  |  |  |  |  |

# .Pedagogy and Assessment Methods:

Power point Presentations, Assignment and Brain storming

# **Text Book**

| S.NO | AUTHOR           | TITLE OF THE BOOK                 | PUBLISHERS \ EDITION   | YEAR OF<br>PUBLICATION |
|------|------------------|-----------------------------------|------------------------|------------------------|
| 1    | Navaneetham, P.A | Business Mathematics & Statistics | Jai Publishers, Trichy | 2019                   |

| S.NO | AUTHOR                      | TITLE OF THE BOOK                   | PUBLISHERS \ EDITION              | YEAR OF<br>PUBLICATION |
|------|-----------------------------|-------------------------------------|-----------------------------------|------------------------|
| 1    | Dharmapadam                 | Business Mathematics                | Visvanathan.S Ltd.,               | 2016                   |
| 2    | Dr.P.R.Vittal               | Business Mathematics and Statistics | Margham<br>Publications           | 2018                   |
| 3    | Sanchetti.D.C & Kapoor. V.K | Business Mathematics                | Sultan Chand & Sons,<br>New Delhi | 2020                   |

| <b>Course Designed by</b> | Head of the        | Curriculum          | Controller of the   |  |  |
|---------------------------|--------------------|---------------------|---------------------|--|--|
|                           | Department         | Development Cell    | Examination         |  |  |
| Name and Signature        | Name and Signature | Name and Signature  | Name and Signature  |  |  |
| Dr.M.Deepa                | Dr. P. Archanaa    | Prof. K. Srinivasan | Dr.RManickaChezhian |  |  |
| Signature:                | Signature:         | Signature:          | Signature:          |  |  |

| <b>Programme Code:</b>                          | BCCA     |                       |   | Programme Title            | Bachelor of Commerce with Computer Applications |             |  |
|-------------------------------------------------|----------|-----------------------|---|----------------------------|-------------------------------------------------|-------------|--|
| Course Code:                                    | 23UCC2A2 |                       |   | Course Title               | Batch:                                          | 2023 - 2026 |  |
| course coue.                                    |          |                       |   | GE II - Allied :           | Semester:                                       | II          |  |
| Lecture Hrs./ Week<br>Or<br>Practical Hrs./Week | 5        | Tutorial<br>Hrs./Sem. | - | Operations<br>Research - I | Credits:                                        | 4           |  |

# **Course Objective**

To enable the students to apply the mathematical knowledge to solve the real life business problems

# **Course Outcomes (CO)**

On the successful completion of the course, students will be able to

| CO<br>Number | CO Statement                                                                         | Knowledge<br>Level |
|--------------|--------------------------------------------------------------------------------------|--------------------|
| CO1          | Remember the basic concepts in Operations Research                                   | K1                 |
| CO2          | Understand the concepts of decision making theory                                    | K2                 |
| CO3          | Apply the knowledge of queueing theory in solving business problems                  | К3                 |
| CO4          | Analyse the information which helps to improve the ability of <i>decision taking</i> | K4                 |
| CO5          | Evaluate the concepts of inventory to solve the business problems                    | К5                 |

| PO/PSO<br>CO | PO1 | PO2 | PO3 | PO4 | PO5 | PO6 | PO7 | PO8 | PO9 | PO10 | PSO<br>1 | PSO2 |
|--------------|-----|-----|-----|-----|-----|-----|-----|-----|-----|------|----------|------|
| CO1          | M   | L   | M   | M   | Н   | M   | M   | M   | M   | Н    | L        | M    |
| CO2          | Н   | M   | Н   | Н   | Н   | M   | M   | Н   | Н   | Н    | M        | M    |
| CO3          | Н   | Н   | Н   | M   | Н   | M   | Н   | Н   | Н   | M    | M        | Н    |
| CO4          | Н   | Н   | Н   | Н   | Н   | Н   | Н   | Н   | Н   | M    | M        | Н    |
| CO5          | Н   | Н   | M   | M   | M   | Н   | Н   | Н   | Н   | Н    | M        | Н    |

| Unit     | Content                                                                                                    | Hours |
|----------|----------------------------------------------------------------------------------------------------|-------|
| Unit - 1 | Basics – Definition – Characteristics - Scientific methods – Necessary of operation research in Industry - Scope of operation research in Modern Management – Uses and limitations of operation research | 15    |
| Unit - 2 | Decision Making –Decision Making environment – Decisions under uncertainty – Decision under risk – Decision – Tree Analysis (Theory only)                                                                | 14    |
| Unit - 3 | Queueing Theory – Introduction – Queueing system – Characteristics of Queueing system – Symbols and Notations – Classifications of queues (Theory only)                                                  | 15    |
| Unit - 4 | Information Theory: Introduction- A measure of Information-Axiomatic Approach to Information- Entropy-The expected information- Some properties of entropy function-Joint and conditional entropies      | 16    |
| Unit - 5 | Inventory control – Types of inventories – Inventory costs – EOQ Problem with no shortages – Production problem with no shortages.                                                                       | 15    |
|          | Total Contact Hrs                                                                                                    | 75    |

# .Pedagogy and Assessment Methods:

Power point Presentations, Assignment and Brain storming

#### **Text Book**

| S.NO | AUTHOR                   | TITLE OF THE<br>BOOK               | PUBLISHERS \ EDITION                | YEAR OF<br>PUBLICATION |
|------|--------------------------|------------------------------------|-------------------------------------|------------------------|
| 1    | P.K.Gupta & D.S.<br>Hira | Problems in Operations<br>Research | New Delhi: S. Chand & Company Ltd., | 2013                   |

| S.NO | AUTHOR                    | TITLE OF THE BOOK   | PUBLISHERS \ EDITION                                         | YEAR OF<br>PUBLICATION |
|------|---------------------------|---------------------|--------------------------------------------------------------|------------------------|
| 1    | Vittal P.R & V.<br>Malini | Operations Research | 1 <sup>st</sup> Edition, Chennai,<br>Margham<br>Publications | 2012                   |

23UCC2A2

| 2 | Kanti Swarup,<br>P.K. Gupta &<br>Manmohan | Problems in Operations<br>Research | 12 <sup>th</sup> Edition, New<br>Delhi, S.Chand &<br>Sons                    | 2019 |
|---|-------------------------------------------|------------------------------------|------------------------------------------------------------------------------|------|
| 3 | Paneerselvam. R                           | Operations Research                | 2 <sup>nd</sup> Edition, New Delhi,<br>Prentice Hall of India<br>Pvt., Ltd., | 2016 |

| Course Designed by | Head of the<br>Department | Curriculum<br>Development Cell | Controller of the Examination |
|--------------------|---------------------------|--------------------------------|-------------------------------|
| Name and Signature | Name and Signature        | Name and Signature             | Name and Signature            |
| Ms.M.Shanmugapriya | Dr. P. Archanaa           | Prof. K. Srinivasan            | Dr.RManickaChezhian           |
| Signature:         | Signature:                | Signature:                     | Signature:                    |

| <b>Programme Code:</b>                     | BCCA       |                       | Programme Title | Bachelor of Commerce with Computer Applications |           |             |
|--------------------------------------------|------------|-----------------------|-----------------|-------------------------------------------------|-----------|-------------|
| Course Code:                               | 23UCC205   |                       |                 | Course Title                                    | Batch:    | 2023 - 2026 |
| Course Code.                               | 4          | 230CC203              |                 |                                                 | Semester: | II          |
| Lecture Hrs./ Week And Practical Hrs./Week | 5<br>(1+4) | Tutorial<br>Hrs./Sem. | -               | CC Lab - II : Web<br>Designing                  | Credits:  | 2           |

# **Course Objective**

To prepare the students for document preparation, business calculations, presentation of information, database management and designing website

#### **Course Outcomes (CO)**

On the successful completion of the course, students will be able to

| CO<br>Number | CO Statement                                                                       | Knowledge<br>Level |
|--------------|------------------------------------------------------------------------------------|--------------------|
| CO1          | Keep in mind the fundamental knowledge of internet and web designing               | K1                 |
| CO2          | Understand the concept of designing web pages in web sites using various HTML tags | K2                 |
| CO3          | Apply the practical knowledge in creating HTML files                               | К3                 |
| CO4          | Analyze and develop website designing skill in real business world                 | K4                 |
| CO5          | Evaluate the creation of links between web pages                                   | K5                 |

| PO/PSO<br>CO | PO1 | PO2 | PO3 | PO4 | PO5 | PO6 | PO7 | PO8 | PO9 | PO10 | PSO1 | PSO2 |
|--------------|-----|-----|-----|-----|-----|-----|-----|-----|-----|------|------|------|
| CO1          | M   | Н   | Н   | Н   | M   | M   | Н   | M   | M   | Н    | M    | Н    |
| CO2          | M   | Н   | M   | Н   | M   | Н   | Н   | M   | M   | Н    | Н    | Н    |
| CO3          | Н   | Н   | Н   | Н   | Н   | Н   | Н   | M   | Н   | Н    | Н    | Н    |
| CO4          | Н   | Н   | Н   | Н   | M   | Н   | Н   | Н   | Н   | Н    | Н    | Н    |
| CO5          | M   | M   | M   | Н   | M   | M   | Н   | Н   | M   | Н    | M    | Н    |

| Content                                                                                                    | Hours |
|----------------------------------------------------------------------------------------------------|-------|
| <ol> <li>Write a HTML code for designing a web page for system configuration</li> <li>Create a HTML document to show the important HTML tags</li> <li>Design a web page to show the subject covered in the first year</li> <li>Create a web page to list out the features of mobile phones using DIV element</li> <li>List out the names of software companies using ordered list</li> </ol> | 75    |

| Total Contact Hrs                                                          | 75 |
|----------------------------------------------------------------------------|----|
| 15. Create a website for a College using frames                            |    |
| 14. Prepare a resume using forms                                           |    |
| 13. Construct a HTML document to display mark statement using nested table |    |
| 12. Generate a web page to display the weather report using table          |    |
| 11. Develop a web page for NGM College using links for another web page    |    |
| 10. Generate a web page using link within a web page                       |    |
| 9. Create an advertisement of a product using HTML tags                    |    |
| 8. Develop a web page to show the definition list using HTML tags          |    |
| 7. Design a web page using Nested list.                                    |    |
| 6. List out the educational website using unordered list                   |    |

Pedagogy and Assessment Methods:

Power point Presentations, Assignment, Experience Discussion

| S.NO | AUTHOR                       | TITLE OF THE<br>BOOK      | PUBLISHERS \ EDITION | YEAR OF<br>PUBLICATION |
|------|------------------------------|---------------------------|----------------------|------------------------|
| 1    | Jo Foster                    | Learn HTM for Beginner    | Elluminet Press      | 2019                   |
| 2    | Jennifer Niederst<br>Robbins | Learning Web<br>Designing | O'Reilly             | 2012                   |

| Course Designed by | Head of the<br>Department | Curriculum<br>Development Cell | Controller of the<br>Examination |
|--------------------|---------------------------|--------------------------------|----------------------------------|
| Name and Signature | Name and Signature        | Name and Signature             | Name and Signature               |
| Ms.D.Saranya       | Dr. P. Archanaa           | Prof. K. Srinivasan            | Dr.R. Manicka Chezhian           |
| Signature:         | Signature:                | Signature:                     | Signature:                       |

23UCC2S1

| <b>Programme Code:</b>                          | BCCA     |                       | <b>Programme Title</b> |                                         | Bachelor of Commerce with Computer Applications |             |  |
|-------------------------------------------------|----------|-----------------------|------------------------|-----------------------------------------|-------------------------------------------------|-------------|--|
| Course Code:                                    | 23UCC2S1 |                       |                        | Course Title                            | Batch:                                          | 2023 - 2026 |  |
| Course Coue.                                    |          |                       |                        | SEC – I: Naan                           | Semester:                                       | II          |  |
| Lecture Hrs./ Week<br>Or<br>Practical Hrs./Week | 2        | Tutorial<br>Hrs./Sem. | -                      | Mudhalvan: Basics of Finance & Fintech2 | Credits:                                        | 2           |  |

# **Course Objective**

To prepare the students to improve the skills in finance

#### **Course Outcomes (CO)**

On the successful completion of the course, students will be able to

| CO<br>Number | CO Statement                                                         | Knowledge<br>Level |
|--------------|----------------------------------------------------------------------|--------------------|
| CO1          | Keep in mind the fundamental knowledge of Finance                    | K1                 |
| CO2          | Understand the concept of financial eco system                       | K2                 |
| CO3          | Apply the practical knowledge of technology in finance               | К3                 |
| CO4          | Analyze and develop financial designing skill in real business world | K4                 |
| CO5          | Evaluate the creation of links between technology and organization   | K5                 |

| PO /PSO | PO1 | PO2 | PO3 | PO4 | PO5 | PO6 | PO7 | PO8 | PO9 | PO10 | PSO1 | PSO2 |
|---------|-----|-----|-----|-----|-----|-----|-----|-----|-----|------|------|------|
| CO1     | M   | Н   | Н   | Н   | M   | M   | Н   | M   | M   | Н    | M    | Н    |
| CO2     | M   | Н   | M   | Н   | M   | Н   | Н   | M   | M   | Н    | Н    | Н    |
| CO3     | Н   | Н   | Н   | Н   | Н   | Н   | Н   | M   | Н   | Н    | Н    | Н    |
| CO4     | Н   | Н   | Н   | Н   | M   | Н   | Н   | Н   | Н   | Н    | Н    | Н    |
| CO5     | M   | M   | M   | Н   | M   | M   | Н   | Н   | M   | Н    | M    | Н    |

| Unit     | Content                                                                    | Hours |
|----------|----------------------------------------------------------------------------|-------|
|          |                                                                            |       |
| Unit - 1 | Introduction to Finance – Types of Finance                                 | 6     |
| Unit - 2 | Financial Ecosystem – Players of Financial Ecosystem                       | 6     |
| Unit - 3 | Challenges of Financial Services Industry – Financial Technology (FinTech) | 6     |
| Unit - 4 | FinTech Architecture - Applications of FinTech                             | 6     |
| Unit - 5 | FinTech Technologies - Fintech startups                                    | 6     |
|          | Total Contact Hrs                                                          | 30    |

Pedagogy and Assessment Methods:

Power point Presentations, Assignment, Experience Discussion

| S.NO | AUTHOR                         | TITLE OF THE<br>BOOK                              | PUBLISHERS \ EDITION       | YEAR OF<br>PUBLICATION |
|------|--------------------------------|---------------------------------------------------|----------------------------|------------------------|
| 1    | Shashi K Gupta, R.K.<br>Sharma | Financial<br>Management<br>Theory and<br>Practice | Kalyani Publisher          | 2015                   |
| 2    | Dr. Komal Mistry               | FinTech in India                                  | Book Rivers<br>Publication | 2023                   |

| Course Designed by | Head of the<br>Department | Curriculum<br>Development Cell | Controller of the<br>Examination |
|--------------------|---------------------------|--------------------------------|----------------------------------|
| Name and Signature | Name and Signature        | Name and Signature             | Name and Signature               |
| Mr.S.Rajagopalan   | Dr. P. Archanaa           | Prof. K. Srinivasan            | Dr.R. Manicka Chezhian           |
| Signature:         | Signature:                | Signature:                     | Signature:                       |

| <b>Programme Code:</b>                          | BCCA     |                       | Programme Title | Bachelor of Commerce w<br>Computer Applications |           |             |
|-------------------------------------------------|----------|-----------------------|-----------------|-------------------------------------------------|-----------|-------------|
| Course Code:                                    | 23UCC306 |                       |                 | Course Title                                    | Batch:    | 2023 - 2026 |
| Course Coue:                                    |          |                       |                 |                                                 | Semester: | III         |
| Lecture Hrs./ Week<br>Or<br>Practical Hrs./Week | 6        | Tutorial<br>Hrs./Sem. | 4               | CC - IV:<br>Corporate<br>Accounting             | Credits:  | 5           |

# **Course Objective**

To develop the students' knowledge on corporate accounting in conformity with the provision of the Companies Act 2013

#### **Course Outcomes (CO)**

On the successful completion of the course, students will be able to

| CO<br>Number | CO Statement                                                                            | Knowledge<br>Level |
|--------------|-----------------------------------------------------------------------------------------|--------------------|
| CO1          | Recollect the basic concepts and the treatment of shares and debentures.                | <b>K</b> 1         |
| CO2          | Understand the principles of preparing final accounts of a company.                     | K2                 |
| CO3          | Apply the accounting concepts for the companies undergoing Amalgamation and Absorption. | К3                 |
| CO4          | Analyse the consolidated balance sheet of holding company accounts.                     | K4                 |
| CO5          | Evaluate the accounting requirements of banking and insurance company                   | K5                 |

| PO/PSO | PO1 | PO2 | PO3 | PO4 | PO5 | PO6 | PO7 | PO8 | PO9 | PO10 | PSO1 | PSO2 |
|--------|-----|-----|-----|-----|-----|-----|-----|-----|-----|------|------|------|
| co     |     |     |     |     |     |     |     |     |     |      |      |      |
| CO1    | Н   | Н   | Н   | L   | L   | Н   | L   | M   | M   | L    | M    | Н    |
| CO2    | Н   | M   | Н   | L   | L   | Н   | L   | M   | Н   | M    | M    | Н    |
| CO3    | Н   | M   | M   | L   | L   | Н   | M   | Н   | Н   | Н    | M    | Н    |
| CO4    | Н   | Н   | M   | M   | L   | M   | L   | Н   | Н   | M    | M    | M    |
| CO5    | Н   | Н   | Н   | L   | M   | M   | M   | M   | Н   | M    | M    | Н    |

| Unit     | Content                                                                                                    |    |  |  |
|----------|----------------------------------------------------------------------------------------------------|----|--|--|
| Unit – 1 | Shares – Meaning – Types of Shares – Issue of Shares - Forfeiture and Reissue. Issue of Debentures – Redemption of Debentures. | 18 |  |  |
| Unit – 2 | Preparation of Company Final Accounts.                                                                                         | 18 |  |  |

| Unit – 3 | Amalgamation and Absorption of Companies (excluding Inter-Company Owings and Holdings) - External Reconstruction of Companies.                                                                                                    | 18 |
|----------|----------------------------------------------------------------------------------------------------|----|
| Unit – 4 | Holding Company Accounts: Meaning – Mutual Owings - Contingent Liability - Unrealized Profit - Revaluation of Assets - Bonus Issue and Payment of Dividend - Preparation of Consolidated Balance Sheet (Inter Company and Multiple-holdings excluded).               | 18 |
| Unit – 5 | Banking Company Accounts – Rebate on Bills Discounted – Treatment – Preparation of Profit and Loss Account and Balance Sheet.  Insurance Company Accounts: Life Insurance – Calculation of Life Assurance Fund - General Insurance (Fire and Marine Insurance only). | 18 |
|          | Total Contact Hrs                                                                                                    | 90 |

# **Pedagogy and Assessment Methods:**

Power point Presentations, Assignment, Brain storming and Case study

#### **Text Book**

| ; | S.NO | AUTHOR                   | TITLE OF<br>THE BOOK    | PUBLISHERS \ EDITION                                       | YEAR OF<br>PUBLICATION |
|---|------|--------------------------|-------------------------|------------------------------------------------------------|------------------------|
|   | 1    | Reddy T.S. and A. Murthy | Corporate<br>Accounting | 7 <sup>th</sup> Edition, Chennai:<br>Margham Publications. | 2015                   |

| S.NO | AUTHOR                                 | TITLE OF THE<br>BOOK                           | PUBLISHERS \ EDITION                                                                                  | YEAR OF<br>PUBLICATION |
|------|----------------------------------------|------------------------------------------------|----------------------------------------------------------------------------------------------------|------------------------|
| 1    | Jain, S.P. and<br>K.L. Narang          | Advanced Accountancy<br>(Corporate Accounting) | 21 <sup>st</sup> Edition, New Delhi:<br>Kalyani Publications.                                         | 2017                   |
| 2    | Gupta. R.L.<br>and M.<br>Radhaswamy    | Advanced Accountancy                           | Theory, Method and<br>Application-Vol1, 1 <sup>st</sup><br>Edition, Sultan Chand &<br>Sons, New Delhi | 2015                   |
| 3    | Arulanandam,<br>M.A. and<br>K.S. Raman | Advanced Accountancy                           | 6 <sup>th</sup> Revised Edition, New<br>Delhi: Himalaya Publications.                                 | 2019                   |

23UCC306

| Course Designed by | Head of the<br>Department | Curriculum<br>Development Cell | Controller of the Examination |  |
|--------------------|---------------------------|--------------------------------|-------------------------------|--|
| Name and Signature | Name and Signature        | Name and Signature             | Name and Signature            |  |
| Mr. S. Rajagopalan | Dr. P. Archanaa           | Prof. K. Srinivasan            | Dr.R.Manicka Chezhian         |  |
| Signature:         | Signature:                | Signature:                     | Signature:                    |  |

23UCC307

| Programme Code:                                 | BCCA     |                       | Programme Title | Bachelor of Commerce Computer Applications |           |             |
|-------------------------------------------------|----------|-----------------------|-----------------|--------------------------------------------|-----------|-------------|
| Course Code:                                    | 23UCC307 |                       |                 | Course Title                               | Batch:    | 2023 - 2026 |
| Course Coue.                                    |          |                       |                 |                                            | Semester: | III         |
| Lecture Hrs./ Week<br>Or<br>Practical Hrs./Week | 6        | Tutorial<br>Hrs./Sem. | -               | CC - V : RDBMS                             | Credits:  | 5           |

# **Course Objective**

To enrich the knowledge on relational database management system

### **Course Outcomes (CO)**

On the successful completion of the course, students will be able to

| CO<br>Number | CO Statement                                                           | Knowledge<br>Level |
|--------------|------------------------------------------------------------------------|--------------------|
| CO1          | Remember the fundamentals of database management system                | K1                 |
| CO2          | Understand the relational database implementation using various models | K2                 |
| CO3          | Interpret the divisions of SQL commands                                | К3                 |
| CO4          | Analyze different forms of sub queries using SQL commands              | <b>K</b> 4         |
| CO5          | Execute PL/SQL architecture and to construct a simple form             | K5                 |

| PO /PSO | PO1 | PO2 | PO3 | PO4 | PO5 | PO6 | PO7 | PO8 | PO9 | PO10 | PSO1 | PSO2 |
|---------|-----|-----|-----|-----|-----|-----|-----|-----|-----|------|------|------|
| CO1     | M   | M   | Н   | M   | M   | Н   | L   | M   | Н   | M    | M    | Н    |
| CO2     | M   | Н   | M   | Н   | M   | Н   | L   | M   | Н   | Н    | Н    | Н    |
| CO3     | M   | Н   | L   | Н   | M   | Н   | L   | M   | Н   | M    | M    | M    |
| CO4     | M   | Н   | M   | Н   | Н   | Н   | M   | M   | Н   | Н    | M    | Н    |
| CO5     | Н   | M   | Н   | M   | Н   | Н   | M   | M   | M   | M    | Н    | Н    |

| Unit     | Content                                                                   | Hours |  |  |
|----------|---------------------------------------------------------------------------|-------|--|--|
|          | Database Concept – Purpose of Database – Disadvantages of File Based Data |       |  |  |
| Unit 1   | Management System – Advantages of having data in a database.              |       |  |  |
| Unit – 1 | DBMS: Meaning – Benefits of using DBMS – Functions of DBMS – Data         |       |  |  |
|          | Dictionary : Meaning – Benefits – Types. Transaction Management –         |       |  |  |

|          |                                                                                                    | 23UC                     | CC307 |  |
|----------|----------------------------------------------------------------------------------------------------|--------------------------|-------|--|
|          | Storage Management – DBA – Database Users.                                                                                                    |                          |       |  |
| Unit – 2 | Database Architecture – Database Abstraction – Data Independence – Cl & Entities – Database Relationship and Associations: One to one relation One to many, Many to Many – Data Types. Data Models: Concept Physical & Logical database models – Network model – Hierarchical Model – Relational Model – E-R Model: Components of an E-R model R Diagram Conventions.                                        | nship,<br>ptual,<br>Data | 18    |  |
| Unit – 3 | Oracle: Introduction – Tools of Oracle – Introduction to SQL – Oracle Into Data Types – Divisions of SQL: Data Definition Language, Data Manipul Language, Data Control Language and Transaction Control Language. For Primary Key, Foreign Key and Referential Key. SQL * Plus Functions: Character, Numeric, Conversion, Miscellaneous and Group Functions Operators – Relating Data through Join Concept. | lation<br>Keys:<br>Date, | 18    |  |
| Unit – 4 | Sub-Queries: Meaning - Usage of Sub-Queries. Database Objects: Table, V. Synonym – Sequences – Index. Concept of Locking – Types of Locks. SQL * Formatting Commands: Compute Commands, Title Commands, Setting Dimensions and Storing and Printing Query Results.                                                                                                    | * Plus                   | 18    |  |
| Unit – 5 | PL/SQL: Introduction - Advantages - Architecture of PL/SQL Block Introduction to PL/SQL Block - Attributes. Control Structures - Concert Form Handling, Cursor Management. Basic Concept of SQL* FOR Components of an Oracle Form - Simple Form Construction.                                                                                                    | ept of                   | 18    |  |
|          | Total Contact Hrs                                                                                                    |                          | 90    |  |

# **Pedagogy and Assessment Methods:**

Power point Presentations, Seminar, Assignment, Experience Discussion, Brain storming and Activity

# **Text Book**

| S.N | O AUTHOR                        | TITLE OF THE BOOK           | PUBLISHERS \ EDITION                | YEAR OF<br>PUBLICATION |
|-----|---------------------------------|-----------------------------|-------------------------------------|------------------------|
| 1   | Mathu Krithigha<br>Venkatesh. L | Database Management Systems | Margham<br>Publications,<br>Chennai | 2012                   |

| 2 | Ivan Bayross | SQL, PL/SQL<br>Programming Language<br>ORACLE |  | 4th Edition, BPB<br>Publications. | 2017 |
|---|--------------|-----------------------------------------------|--|-----------------------------------|------|
|---|--------------|-----------------------------------------------|--|-----------------------------------|------|

# **Reference Books**

23UCC307

| S.NO | AUTHOR          | TITLE OF THE BOOK                                                 | PUBLISHERS \ EDITION                                                          | YEAR OF<br>PUBLICATION |
|------|-----------------|-------------------------------------------------------------------|-------------------------------------------------------------------------------|------------------------|
| 1    | Nilesh Shah     | Database System Using Oracle-A Simplified Guide to SQL and PL/SQL | 2nd Edition, Pearson Education.                                               | 2009                   |
| 2    | Jose A. Ramalho | Learn Oracle 8i                                                   | 1 <sup>st</sup> Edition, New Delhi:BPB Publications.                          | 2007                   |
| 3    | Naphtali Rishe  | Database Design<br>Fundamentals                                   | 1 <sup>st</sup> Edition, New<br>Delhi: Prentice Hall<br>of India Private Ltd. | 2007                   |

| <b>Course Designed by</b> | Head of the<br>Department | Curriculum<br>Development Cell | Controller of the<br>Examination |
|---------------------------|---------------------------|--------------------------------|----------------------------------|
| Name and Signature        | Name and Signature        | Name and Signature             | Name and Signature               |
| Dr.P.GomathiDevi          | Dr. P. Archanaa           | Prof. K. Srinivasan            | Dr.R. Manicka Chezhian           |
| Signature:                | Signature:                | Signature:                     | Signature:                       |

| <b>Programme Code:</b>                    |          | BCCA                  |              | Programme Title             | Bachelor of Commerce with Computer Applications |     |
|-------------------------------------------|----------|-----------------------|--------------|-----------------------------|-------------------------------------------------|-----|
| Course Code:                              |          |                       | Course Title | Batch:                      | 2023 - 2026                                     |     |
| Course Coue.                              | 23UCC3A1 |                       |              | GE III – Allied:            | Semester:                                       | III |
| Lecture Hrs./ Week Or Practical Hrs./Week | 6        | Tutorial<br>Hrs./Sem. | -            | Principles of<br>Management | Credits:                                        | 5   |

#### **Course Objective**

# To familiarize the students with concepts and principles of management

### **Course Outcomes (CO)**

On the successful completion of the course, students will be able to

| CO<br>Number | CO Statement                                                       | Knowledge<br>Level |
|--------------|--------------------------------------------------------------------|--------------------|
| CO1          | Keep in mind the fundamentals of management                        | K1                 |
| CO2          | Comprehend about the various functions of management               | K2                 |
| CO3          | Apply the decision making principles in business                   | К3                 |
| CO4          | Analyse the various motivational theories                          | K4                 |
| CO5          | Evaluate and develop the various leadership qualities in real time | К5                 |

| PO /PSO | PO1 | PO2 | PO3 | PO4 | PO5 | PO6 | PO7 | PO8 | PO9 | PO10 | PSO1 | PSO2 |
|---------|-----|-----|-----|-----|-----|-----|-----|-----|-----|------|------|------|
| CO1     | M   | Н   | L   | M   | M   | Н   | M   | M   | Н   | M    | Н    | M    |
| CO2     | Н   | Н   | L   | M   | M   | Н   | M   | M   | Н   | Н    | Н    | M    |
| CO3     | Н   | Н   | Н   | Н   | M   | Н   | Н   | M   | Н   | Н    | Н    | Н    |
| CO4     | M   | M   | Н   | M   | Н   | Н   | M   | Н   | Н   | M    | L    | Н    |
| CO5     | Н   | M   | Н   | Н   | Н   | Н   | M   | Н   | Н   | M    | L    | M    |

| Unit     | Content                                                                                                    | Hours |
|----------|----------------------------------------------------------------------------------------------------|-------|
| Unit – 1 | Management - Meaning and Definition - Nature and Scope of Management - Importance - Functions of Management - Management as an Art, Science and Profession - Role of manager. | 17    |

|          | Total Contact Hrs                                                                                                    | 90    |
|----------|----------------------------------------------------------------------------------------------------|-------|
| Unit – 5 | Controlling: Process of control - Types of control - budgetary and non-budgetary control- Leadership - Type of leadership styles - Qualities of a Good Leader.                                                                                                    | 18    |
| Unit – 4 | Staffing – Sources of Recruitment - Merits and Demerits of Internal and External Sources - Motivation – Needs of Motivation – Maslow's Theory of Motivation – Motivation Theories in Management – X, Y and Z theories - Communication – Types – Importance of Communication in an Organization- Barriers to effective communication  | 18    |
| Unit – 3 | Organising – Meaning and Definition - Importance –Nature and Purpose of Organisation- Formal and Informal Organisation – Organization structure –Types - Line and Staff Authority – Departmentalization - Span of Control – Delegation of authority –Selection and Recruitment, Training, Carrier planning and performance appraisal | 19    |
| Unit – 2 | Planning - Meaning and Definition - Nature and purpose of Planning - Objectives  - Process of Planning - types of planning - Advantages and Disadvanta  23UC  Planning - MBO (Management by objective strategies) - Decision Making- Types of Decision Making                                                                        | CC3A1 |

# **Pedagogy and Assessment Methods:**

Power point Presentations, Group discussions, Seminar, Assignment, Experience Discussion and Activity

# **Text Book**

| S.NO | AUTHOR TITLE OF THE BOOK |                        | PUBLISHERS \ EDITION                                      | YEAR OF<br>PUBLICATION |  |
|------|--------------------------|------------------------|-----------------------------------------------------------|------------------------|--|
| 1    | Dinkar Pagare            | Business<br>Management | 6 <sup>th</sup> Edition, New<br>Delhi: Sultan Chand & Son | 2018                   |  |

| S.NO | AUTHOR | TITLE OF THE<br>BOOK | PUBLISHERS \ EDITION | YEAR OF<br>PUBLICATION |
|------|--------|----------------------|----------------------|------------------------|
|------|--------|----------------------|----------------------|------------------------|

| 1 | Jayashankar, J.               | Principles of Management              | 3 <sup>rd</sup> Edition, Chennai:<br>Margham Publicat<br>ions         | 23UCC3A1 |
|---|-------------------------------|---------------------------------------|-----------------------------------------------------------------------|----------|
| 2 | Tripathi, P.C. and P.N. Reddy | Principles of<br>Management           | Revised Edition, New Delhi: Tata McGraw Hill Publishing Co. Pvt. Ltd. | 2021     |
| 3 | Prasad, L.M.                  | Principles and Practice of Management | 10 <sup>th</sup> Edition, NewDelhi:<br>Sultan Chand & Sons.           | 2021     |

| <b>Course Designed by</b> | Head of the<br>Department | Curriculum<br>Development Cell | Controller of the<br>Examination |
|---------------------------|---------------------------|--------------------------------|----------------------------------|
| Name and Signature        | Name and Signature        | Name and Signature             | Name and Signature               |
| Dr. R. Ramya              | Dr. P. Archanaa           | Prof. K. Srinivasan            | Dr.R. Manicka Chezhian           |
| Signature:                | Signature:                | Signature:                     | Signature:                       |

| <b>Programme Code:</b>                    | BCCA     |                       | Programme Title | Bachelor of C<br>Computer Ap                | Commerce with plications |             |
|-------------------------------------------|----------|-----------------------|-----------------|---------------------------------------------|--------------------------|-------------|
| Course Code:                              | 23UCC3A2 |                       |                 | Course Title                                | Batch:                   | 2023 - 2026 |
| Course Coue:                              |          |                       |                 | GE III – Allied:                            | Semester:                | III         |
| Lecture Hrs./ Week Or Practical Hrs./Week | 6        | Tutorial<br>Hrs./Sem. | -               | Business Organization and Office Management | Credits:                 | 5           |

### **Course Objective**

To enable the students to develop a basic knowledge on business and office management

#### **Course Outcomes (CO)**

On the successful completion of the course, students will be able to

| CO<br>Number | CO Statement                                                                                 | Knowledge<br>Level |
|--------------|----------------------------------------------------------------------------------------------|--------------------|
| CO1          | Remember the essentials of a Business                                                        | K1                 |
| CO2          | Understand the different forms of organisation                                               | K2                 |
| CO3          | Implement Government policies and analyse the social responsibilities of a Business Concern. | К3                 |
| CO4          | Analyse the structure of office layout and office environment features.                      | K4                 |
| CO5          | Assess the elements of office management                                                     | К5                 |

| PO/PSO<br>CO | PO1 | PO2 | PO3 | PO4 | PO5 | PO6 | PO7 | PO8 | PO9 | PO10 | PSO1 | PSO2 |
|--------------|-----|-----|-----|-----|-----|-----|-----|-----|-----|------|------|------|
| CO1          | Н   | Н   | L   | M   | Н   | Н   | L   | Н   | L   | M    | Н    | L    |
| CO2          | Н   | M   | L   | Н   | Н   | L   | M   | Н   | M   | M    | Н    | M    |
| CO3          | Н   | Н   | M   | L   | L   | M   | Н   | Н   | M   | M    | Н    | Н    |
| CO4          | Н   | L   | Н   | M   | L   | M   | Н   | Н   | Н   | Н    | M    | Н    |
| CO5          | M   | Н   | M   | Н   | M   | Н   | M   | M   | Н   | Н    | L    | M    |

| Unit            | Content                                                                       | Hours |  |  |
|-----------------|-------------------------------------------------------------------------------|-------|--|--|
|                 | Business: Meaning - Characteristics of Business - Divisions- Objectives-      |       |  |  |
| <b>Unit</b> – 1 | Requisites for success in Modern Business – Qualities of a business man.      |       |  |  |
|                 | Industrial Revolution – Industrialization in India – Problems in Launching an | 18    |  |  |
|                 | Enterprise.                                                                   |       |  |  |

| Unit – 2 | Forms of Organisation: Sole Proprietorship, Partnership, Joint Stock<br>Company and Co-operative Society                                                                         | 18 |
|----------|----------------------------------------------------------------------------------------------------|----|
| Unit – 3 | Rationalisation: Features – Measures. Combinations: Causes – Forms.  Government & Business: New Industrial Policy – Social Responsibilities of a business Firm                   | 18 |
| Unit – 4 | Office Management – Elements – Functions – Office Manager – Characteristics – Qualification – Functions.  Organisation: Principles – Forms. Centralization and Decentralization. | 18 |
| Unit – 5 | Office Accommodation: Location – Office Building – Office Layout – Office Environment.                                                                                           | 18 |
|          | Total Contact Hrs                                                                                                    | 90 |

# **Pedagogy and Assessment Methods:**

Power point Presentations, Group discussions, Seminar ,Quiz, Assignment, Experience Discussion and Case study

### **Text Book**

| S.NO | AUTHOR                       | TITLE OF THE<br>BOOK                                          | PUBLISHERS \ EDITION                                         | YEAR OF<br>PUBLICATION |
|------|------------------------------|---------------------------------------------------------------|--------------------------------------------------------------|------------------------|
| 1    | Bhushan.Y.K.                 | Fundamentals of<br>Business<br>Organisation and<br>Management | 19 <sup>th</sup> Edition, New Delhi:<br>Sultan Chand & Sons. | 2020                   |
| 2.   | Kathiresan. S and Dr.V.Radha | Office Management                                             | Reprint, Chennai: Prasanna<br>Publishers.                    | 2011                   |

| S.NO | AUTHOR                                                             | TITLE OF THE<br>BOOK                       | PUBLISHERS \ EDITION                                      | YEAR OF<br>PUBLICATION |
|------|--------------------------------------------------------------------|--------------------------------------------|-----------------------------------------------------------|------------------------|
| 1    | T.K. Sharama, Business Sashi.K.Gupta & Organisation and Management |                                            | Kalyani Publication – 1 <sup>st</sup><br>Edition          | 2021                   |
| 2    | Dr. S.C. Saksena                                                   | Business<br>Organisation and<br>Management | Sahithya Bhawan<br>Publications – 1 <sup>st</sup> Edition | 2019                   |

| 3 | Sherlekar. S. A and Sherlekar. V. S |                  | Reprint, Mumbai:<br>Himalaya Publishing<br>House | 2018 |
|---|-------------------------------------|------------------|--------------------------------------------------|------|
|   |                                     | Systems Approach |                                                  |      |

| Course Designed by    | Head of the<br>DepartmentCurriculum<br>Development CellController of<br>Examination |                    |                      |  |
|-----------------------|-------------------------------------------------------------------------------------|--------------------|----------------------|--|
| Name and Signature    | Name and Signature                                                                  | Name and Signature | Name and Signature   |  |
| Dr. T. Vijaya Chithra | Dr. P. Archanaa                                                                     | Prof.K. Srinivasan | Dr.R.ManickaChezhian |  |
| Signature:            | Signature:                                                                          | Signature:         | Signature:           |  |

23UCC308

| <b>Programme Code:</b>                    | BCCA                     |  | Programme Title         | Bachelor of Commerce with Computer Applications |        |             |
|-------------------------------------------|--------------------------|--|-------------------------|-------------------------------------------------|--------|-------------|
| Course Code:                              | Course Code: 23UCC308    |  |                         | Course Title                                    | Batch: | 2023 - 2026 |
| course coue.                              |                          |  |                         | Semester:                                       | III    |             |
| Lecture Hrs./ Week Or Practical Hrs./Week | Or 4 Tutorial Hrs /Sem - |  | CC Lab - III :<br>RDBMS | Credits:                                        | 2      |             |

### **Course Objective**

To develop and manage the relational database design

### **Course Outcomes (CO)**

On the successful completion of the course, students will be able to

| CO<br>Number | CO Statement                                                 | Knowledge<br>Level |
|--------------|--------------------------------------------------------------|--------------------|
| CO1          | Recollect the various SQL commands in table creation         | K1                 |
| CO2          | Understand the usage of different DML & DCL commands         | К2                 |
| CO3          | Apply the database objects using SQL commands                | К3                 |
| CO4          | Analyse a database design using SQL and PL/SQL commands      | K4                 |
| CO5          | Evaluate the PL/SQL blocks in creating an oracle application | К5                 |

| PO/PSO | PO1 | PO2 | PO3 | PO4 | PO5 | PO6 | PO7 | PO8 | PO9 | PO10 | PSO1 | PSO2 |
|--------|-----|-----|-----|-----|-----|-----|-----|-----|-----|------|------|------|
| CO     |     |     |     |     |     |     |     |     |     |      |      |      |
| CO1    | M   | L   | M   | M   | Н   | M   | M   | M   | M   | Н    | L    | M    |
| CO2    | Н   | M   | Н   | Н   | Н   | M   | M   | Н   | Н   | Н    | M    | M    |
| CO3    | Н   | Н   | Н   | M   | Н   | M   | Н   | Н   | Н   | M    | M    | Н    |
| CO4    | Н   | Н   | Н   | Н   | Н   | Н   | Н   | Н   | Н   | M    | M    | Н    |
| CO5    | Н   | Н   | M   | M   | M   | Н   | Н   | Н   | Н   | Н    | M    | Н    |

| Content                                                                          | Hours |
|----------------------------------------------------------------------------------|-------|
| SQL                                                                              |       |
| 1. Create a table for employee details using DDL Commands.                       |       |
| 2. Create a table for sales details using DML Commands.                          | 30    |
| 3. Create a table for item details using DCL & TCL Commands.                     |       |
| 4. Create a table for student details and verify the following data constraints. |       |

| (a) Primary Key (b) Reference Key (c) Default Key                                        |    |  |  |  |
|------------------------------------------------------------------------------------------|----|--|--|--|
| 5. Create a table for employee details and verify the following data constraints.        |    |  |  |  |
| (a) Not Null (b) Unique Key (c) Check                                                    |    |  |  |  |
| 6. Create a table for student attendance and mark details and combine the results of two |    |  |  |  |
| queries using the set operators.                                                         |    |  |  |  |
| 7. Create a table and perform SQL * Plus functions – Group and single row functions      |    |  |  |  |
| 8. Create a table and display the database objects in partition view                     |    |  |  |  |
| PL / SQL                                                                                 |    |  |  |  |
| 9. Create a PL/SQL block and retrieve the records stored in the employee table.          |    |  |  |  |
| 10. Create a PL/SQL program to calculate the bonus of employees based on their           |    |  |  |  |
| salary.                                                                                  |    |  |  |  |
| 11. Develop PL/SQL block to check the availability of stock for the given product        | 20 |  |  |  |
| 12. Create a Pl/SQL program to display the multiplication table                          | 30 |  |  |  |
| 13. Create a table for student mark details by using percentage type under PL/SQL        |    |  |  |  |
| attribute concept.                                                                       |    |  |  |  |
| 14. Generate a program in PL/SQL to calculate the simple interest.                       |    |  |  |  |
| 15. Write a program to calculate the discount on sales in PL/SQL.                        |    |  |  |  |
| Total Contact Hrs                                                                        | 60 |  |  |  |

# **Pedagogy and Assessment Methods:**

Power point Presentations, Experience Discussion, Brain storming and Activity

### **Text Book**

| S.NO | O AUTHOR TITLE OF THE BOOK |                 | PUBLISHERS \ EDITION                                  | YEAR OF<br>PUBLICATION |  |
|------|----------------------------|-----------------|-------------------------------------------------------|------------------------|--|
| 1    | Jose A. Ramalho.           | Learn Oracle 8i | 1 <sup>st</sup> Edition, New Delhi: BPB Publications. | 2007                   |  |

| S.NO | AUTHOR            | TITLE OF<br>THE BOOK            | PUBLISHERS \ EDITION                                                          | YEAR OF<br>PUBLICATION |
|------|-------------------|---------------------------------|-------------------------------------------------------------------------------|------------------------|
| 1    | William G.Paye Jr | Oracle 8i                       | Prentice Hall of India<br>Private Ltd, New Dehi,<br>1999                      | 2011                   |
| 2    | Naphtali Rishe    | Database Design<br>Fundamentals | 1 <sup>st</sup> Edition, New Delhi:<br>Prentice Hall of India<br>Private Ltd. | 2007                   |

| <b>Course Designed by</b> | Head of the        | Head of the Curriculum  |                        |  |
|---------------------------|--------------------|-------------------------|------------------------|--|
|                           | Department         | <b>Development Cell</b> | Examination            |  |
| Name and Signature        | Name and Signature | Name and Signature      | Name and Signature     |  |
| Dr.P.GomathiDevi          | Dr. P. Archanaa    | Prof. K. Srinivasan     | Dr.R. Manicka Chezhian |  |

|            |            |            | 23UCC3N |          |  |
|------------|------------|------------|---------|----------|--|
| Signature: | Signature: | Signature: | Sig     | gnature: |  |
|            |            |            |         |          |  |

| <b>Programme Code:</b>                          | BCCA     |                       |   | Programme Title                        | Bachelor of C<br>Computer Ap | Commerce with plications |
|-------------------------------------------------|----------|-----------------------|---|----------------------------------------|------------------------------|--------------------------|
| Course Code:                                    | 23UCC3N1 |                       |   | Course Title                           | Batch:                       | 2023 - 2026              |
| Course Coue:                                    |          |                       |   | Non Major Elective                     | Semester:                    | III                      |
| Lecture Hrs./ Week<br>Or<br>Practical Hrs./Week | 1        | Tutorial<br>Hrs./Sem. | - | - I : Customer Relationship Management | Credits:                     | 2                        |

To develop an understanding in the application of customer relationship management in real business world

#### **Course Outcomes (CO)**

On the successful completion of the course, students will be able to

| CO<br>Number | CO Statement                                                                                           | Knowledge<br>Level |
|--------------|----------------------------------------------------------------------------------------------------|--------------------|
| CO1          | Recall the fundamentals of CRM                                                                         | K1                 |
| CO2          | Point out the consumer's future needs and expectations                                                 | K2                 |
| CO3          | Implement the bonding of customer relationship through application of CRM strategy                     | К3                 |
| CO4          | Analyse the impact of customer relationship and improve the relationships to maintain the CRM strategy | K4                 |
| CO5          | Design a mechanism for enhancing customer retention                                                    | K5                 |

| PO /PSO | PO1 | PO2 | PO3 | PO4 | PO5 | PO6 | PO7 | PO8 | PO9 | PO10 | PSO1 | PSO2 |
|---------|-----|-----|-----|-----|-----|-----|-----|-----|-----|------|------|------|
| CO1     | M   | L   | M   | M   | Н   | M   | M   | M   | M   | Н    | L    | M    |
| CO2     | Н   | M   | Н   | Н   | Н   | M   | M   | Н   | Н   | Н    | M    | M    |
| CO3     | Н   | Н   | Н   | M   | Н   | M   | Н   | Н   | Н   | M    | M    | Н    |
| CO4     | Н   | Н   | Н   | Н   | Н   | Н   | Н   | Н   | Н   | M    | M    | Н    |
| CO5     | Н   | Н   | M   | M   | M   | Н   | Н   | Н   | Н   | Н    | M    | Н    |

| Unit     | Content                                                                                       | Hours |
|----------|-----------------------------------------------------------------------------------------------|-------|
| Unit – 1 | Concept of CRM - Characteristics and Peculiarities of CRM - Steps in CRM - Relevance of CRM - | 3     |

23UCC3N1

| Unit – 2 | Customer Profile – Customer Values – Customer Life Cycle — Characteristics of Outstanding Customer Service – Managing Customer Satisfaction | 3  |
|----------|----------------------------------------------------------------------------------------------------|----|
| Unit – 3 | Customer centric business - Customer Centric Marketing - Bonding of Customer Relationship.                                                  | 3  |
| Unit – 4 | Customer defection – Contact centre's for CRM – CRM strategy                                                                                | 3  |
| Unit – 5 | Client Retention Programmes – Reorganization – Customer Loyalty – Customer Rewards Programmes – e-Solution                                  | 3  |
|          | Total Contact Hrs                                                                                                    | 15 |

**Pedagogy and Assessment Methods:** 

Power point Presentations, Assignment, Experience Discussion and Activity

#### **Text Book**

| S.NO | AUTHOR         | TITLE OF THE<br>BOOK  | PUBLISHERS \ EDITION         | YEAR OF<br>PUBLICATION |
|------|----------------|-----------------------|------------------------------|------------------------|
| 1    | Alok Kumar Rai | Customer Relationship | Concepts and Cases, New      | 2014                   |
|      |                | Management            | Delhi, PHI Learning Pvt. Ltd |                        |

| S.NO | AUTHOR                       | TITLE OF THE<br>BOOK                                          | PUBLISHERS \ EDITION                                                              | YEAR OF<br>PUBLICATION |
|------|------------------------------|---------------------------------------------------------------|-----------------------------------------------------------------------------------|------------------------|
| 1    | Shanmuga<br>Sundaram. S      | Customer<br>Relationship<br>Management                        | Modern Trends and Perspectives,<br>New Delhi, Prantice Hall of<br>India Pvt. Ltd. | 2008                   |
| 2    | V.Kumar & Werner<br>Reinartz | Customer Relationship Management – Concept Strategy and Tools | 2 <sup>nd</sup> Edition, New York,<br>Springer Publishing Company                 | 2012                   |

| Course Designed by | Head of the<br>Department | Curriculum<br>Development Cell | Contro 23UCC3N2<br>Examination |
|--------------------|---------------------------|--------------------------------|--------------------------------|
| Name and Signature | Name and Signature        | Name and Signature             | Name and Signature             |
| Dr.T.Mohanasundari | Dr. P. Archanaa           | Prof. K. Srinivasan            | Dr.R. Manicka Chezhian         |
| Signature:         | Signature:                | Signature:                     | Signature:                     |

| <b>Programme Code:</b>                          | BCCA     |                       |   | Programme Title                                 | Bachelor of Commerce wi<br>Computer Applications |             |  |
|-------------------------------------------------|----------|-----------------------|---|-------------------------------------------------|--------------------------------------------------|-------------|--|
| Course Code:                                    | 23UCC3N2 |                       |   | Course Title                                    | Batch:                                           | 2023 - 2026 |  |
| Course Coue.                                    |          |                       |   | Ni M El                                         | Semester:                                        | III         |  |
| Lecture Hrs./ Week<br>Or<br>Practical Hrs./Week | 1        | Tutorial<br>Hrs./Sem. | - | Non Major Elective - I: Supply Chain Management | Credits:                                         | 2           |  |

To improve the knowledge of students in the areas of product delivery system

#### **Course Outcomes (CO)**

On the successful completion of the course, students will be able to

| CO<br>Number | CO Statement                                                          | Knowledge<br>Level |
|--------------|-----------------------------------------------------------------------|--------------------|
| CO1          | Remember the significance of supply chain                             | K1                 |
| CO2          | Understand the various distribution networks                          | К2                 |
| CO3          | Apply the forecasting methods in supply chain                         | К3                 |
| CO4          | Analyse the use of information technology in supply chain management. | K4                 |
| CO5          | Decide the planning and sourcing decision in supply chain             | K5                 |

| PO/PSO<br>CO | PO1 | PO2 | PO3 | PO4 | PO5 | PO6 | PO7 | PO8 | PO9 | PO10 | PSO1 | PSO2 |
|--------------|-----|-----|-----|-----|-----|-----|-----|-----|-----|------|------|------|
| CO1          | M   | L   | M   | M   | Н   | M   | M   | M   | M   | Н    | L    | M    |
| CO2          | Н   | M   | Н   | Н   | Н   | M   | M   | Н   | Н   | Н    | M    | M    |
| CO3          | Н   | Н   | Н   | M   | Н   | M   | Н   | Н   | Н   | M    | M    | Н    |
| CO4          | Н   | Н   | Н   | Н   | Н   | Н   | Н   | Н   | Н   | M    | M    | Н    |
| CO5          | Н   | Н   | M   | M   | M   | Н   | Н   | Н   | Н   | Н    | M    | Н    |

| Unit     | Content                                                                                                    |   |  |  |  |  |  |
|----------|----------------------------------------------------------------------------------------------------|---|--|--|--|--|--|
| Unit – 1 | Supply Chain – Introduction – Meaning – Definition - Decision Phases in a Supply Chain - Process View of Supply Chain – Importance - Supply Chain Performance - Supply Chain Drivers and Obstacles. | 3 |  |  |  |  |  |
| Unit – 2 | Designing the Distribution Network in Supply Chain - Network Design in the Supply Chain - Network Design in an Uncertain Environment.                                                               | 3 |  |  |  |  |  |
| Unit – 3 | Demand Forecasting in a Supply Chain - Aggregate Planning in the Supply Chain.                                                                                                    | 3 |  |  |  |  |  |

| Unit – 4  Unit – 5 | of Scale in the Supply Chain - Managing Uncertainty in the Supply Chain: Safety Inventory.  Sourcing Decisions in a Supply Chain - Transportation in a Supply Chain - | 3  |
|--------------------|----------------------------------------------------------------------------------------------------|----|
| OIII – S           | Information Technology and Supply Chain - E-business and Supply Chain.  Total Contact Hrs                                                                             | 15 |

# **Pedagogy and Assessment Methods:**

Power point Presentations, Group discussions, Seminar and Assignment

# **Text Book**

| S.NO | AUTHOR                         | TITLE OF THE<br>BOOK       | PUBLISHERS \ EDITION                               | YEAR OF<br>PUBLICATION |
|------|--------------------------------|----------------------------|----------------------------------------------------|------------------------|
| 1    | Sunil Chopra and Peter Meindl. | Supply Chain<br>Management | 6 <sup>th</sup> Edition, New Delhi: Prentice Hall. | 2016                   |

| S.NO | AUTHOR                       | TITLE OF THE<br>BOOK                                               | PUBLISHERS \ EDITION                                                | YEAR OF<br>PUBLICATION |
|------|------------------------------|--------------------------------------------------------------------|---------------------------------------------------------------------|------------------------|
| 1    | Raghuram, G. and N. Rangaraj | Logistics and<br>Supply Chain<br>Management Cases<br>and Concepts  | 2 <sup>nd</sup> Edition, New Delhi: Macmillan India Limited.        | 2015                   |
| 2    | Sunil Chopra                 | Supply Chain<br>Management:<br>Strategy, Planning<br>and Operation | 5 <sup>th</sup> Editon, New<br>Delhi: Pearson Education<br>Limited. | 2015                   |
| 3    | Sahay B.S                    | Emerging Issues in<br>Supply Chain<br>Management                   | 5 <sup>th</sup> Edition, New<br>Delhi, Macmillan<br>India Limited.  | 2018                   |

| Course Designed by | Head of the<br>Department | Curriculum<br>Development Cell | Controller of the<br>Examination |  |  |
|--------------------|---------------------------|--------------------------------|----------------------------------|--|--|
| Name and Signature | Name and Signature        | Name and Signature             | Name and Signature               |  |  |
| Ms.M.Gayathri      | Dr. P. Archanaa           | Prof. K. Srinivasan            | Dr.R. Manicka Chezhian           |  |  |
| Signature:         | Signature:                | Signature:                     | Signature:                       |  |  |

| <b>Programme Code:</b> | BCCA |                       | Programme Title | Bachelor of Commerce v<br>Computer Applications |           |             |
|------------------------|------|-----------------------|-----------------|-------------------------------------------------|-----------|-------------|
| Course Code:           |      | 2211002111            |                 | Course Title                                    | Batch:    | 2023 - 2026 |
| Course Coue.           |      | 23UCC3VA              |                 |                                                 | Semester: | III         |
| Lecture Hrs.           | 30   | Tutorial<br>Hrs./Sem. |                 | Introduction to Entrepreneurship                | Credits:  | 2*          |

To encourage the students to start a new business and to identify the financial support given by various institutions for startups and existing business

#### **Course Outcomes (CO)**

On the successful completion of the course, students will be able to business.

| CO<br>Number | CO Statement                                                            | Knowledge<br>Level |
|--------------|-------------------------------------------------------------------------|--------------------|
| CO1          | Remember the various concepts of entrepreneurs                          | K1                 |
| CO2          | Identify the various steps for starting a Small Industry                | K2                 |
| CO3          | Deploy the various financial institutions to support the entrepreneurs. | К3                 |
| CO4          | Analyze the various startups schemes                                    | K4                 |
| C05          | Evaluate the knowledge of trading techniques                            | K5                 |

| PQ/PSO |     |     |     |     |     |            |     |     |     |      |      |      |
|--------|-----|-----|-----|-----|-----|------------|-----|-----|-----|------|------|------|
|        | PO1 | PO2 | PO3 | PO4 | PO5 | <b>PO6</b> | PO7 | PO8 | PO9 | PO10 | PSO1 | PSO2 |
| CO     |     |     |     |     |     |            |     |     |     |      |      |      |
| CO1    | Н   | L   | Н   | M   | M   | Н          | M   | Н   | M   | Н    | L    | M    |
| CO2    | Н   | M   | Н   | M   | Н   | M          | M   | Н   | Н   | Н    | M    | M    |
| CO3    | L   | Н   | M   | Н   | M   | Н          | Н   | L   | Н   | M    | M    | L    |
| CO5    | M   | L   | M   | M   | Н   | Н          | Н   | Н   | L   | M    | L    | M    |
| CO5    | Н   | M   | M   | Н   | Н   | M          | M   | Н   | M   | M    | M    | Н    |

| Unit     | Content                                                                                                    |    |  |  |  |  |
|----------|----------------------------------------------------------------------------------------------------|----|--|--|--|--|
| Unit – 1 | Introduction: Entrepreneurship - Introduction - Factors - Barriers - Entrepreneurial Traits and Types Steps for starting a Small Industry- MSMEs - Social entrepreneurship. | 10 |  |  |  |  |
| Unit – 2 | Entrepreneurship Development Programmes - Institutional Framework - Role of Incentives and Subsidies                                                                        | 10 |  |  |  |  |

|                 | Innovation - Types –Role- Creative Problem Solving - Venture Capital. |    |
|-----------------|-----------------------------------------------------------------------|----|
| <b>Unit</b> – 3 |                                                                       | 10 |
|                 | Startups: Meaning - Registration - Schemes                            |    |
|                 |                                                                       |    |

| S.NO | AUTHOR                                 | TITLE OF THE                 | PUBLISHERS \          | YEAR OF     |
|------|----------------------------------------|------------------------------|-----------------------|-------------|
|      |                                        | воок                         | EDITION               | PUBLICATION |
| 1    | Gupta. C.B and<br>Srinivasan.N. P      | Entrepreneurial  Development | Sultan Chand and Sons | 2020        |
| 2    | Sauhari Vinnie and<br>Bhushan Sudhashu | Innovation<br>Management     | Oxford                | 2014        |

| Course Designed by | Head of the<br>Department | Curriculum<br>Development Cell | Controller of the Examination |  |  |
|--------------------|---------------------------|--------------------------------|-------------------------------|--|--|
| Name and Signature | Name and Signature        | Name and Signature             | Name and Signature            |  |  |
| Dr.M.Deepa         | Dr. P. Archanaa           | Prof. K. Srinivasan            | Dr.R. Manicka Chezhian        |  |  |
| Signature:         | Signature:                | Signature:                     | Signature:                    |  |  |

23UCC409

| <b>Programme Code:</b>                          | BCCA     |                       |   | Programme Title          | Bachelor of Commerce with Computer Applications |             |  |
|-------------------------------------------------|----------|-----------------------|---|--------------------------|-------------------------------------------------|-------------|--|
| Course Code:                                    | 23UCC409 |                       |   | Course Title             | Batch:                                          | 2023 - 2026 |  |
| Course Coue.                                    |          |                       |   |                          | Semester:                                       | IV          |  |
| Lecture Hrs./ Week<br>Or<br>Practical Hrs./Week | 5        | Tutorial<br>Hrs./Sem. | 4 | CC- VI : Cost Accounting | Credits:                                        | 4           |  |

# **Course Objective**

To expose the students the basic concepts and tools used in cost accounting

#### **Course Outcomes (CO)**

On the successful completion of the course, students will be able to

| CO<br>Number | CO Statement                                                                                                    | Knowledge<br>Level |
|--------------|----------------------------------------------------------------------------------------------------|--------------------|
| CO1          | Keep in mind the basics of cost accounting                                                                                | K1                 |
| CO2          | Understand the various types of inventory and costing                                                                     | K2                 |
| CO3          | Apply the various methods in calculation of labour and overheads                                                          | К3                 |
| CO4          | Analyse the general principles used in process costing.                                                                   | <b>K</b> 4         |
| CO5          | Evaluate the contract costing, job costing and reconciliation of cost and financial accounts used in managerial capacity. | К5                 |

| PO/PSO<br>CO | PO1 | PO2 | PO3 | PO4 | PO5 | PO6 | PO7 | PO8 | PO9 | PO10 | PSO1 | PSO2 |
|--------------|-----|-----|-----|-----|-----|-----|-----|-----|-----|------|------|------|
| CO1          | Н   | Н   | Н   | Н   | M   | Н   | M   | L   | Н   | Н    | M    | M    |
| CO2          | Н   | M   | Н   | Н   | M   | Н   | M   | L   | M   | M    | M    | M    |
| CO3          | Н   | L   | M   | Н   | M   | Н   | M   | M   | Н   | Н    | M    | M    |
| CO4          | Н   | Н   | Н   | M   | Н   | M   | Н   | Н   | Н   | Н    | Н    | Н    |
| CO5          | M   | Н   | L   | M   | Н   | M   | Н   | Н   | M   | M    | Н    | M    |

| Unit     | Content                                                                                                    | Hours |  |  |  |  |  |
|----------|----------------------------------------------------------------------------------------------------|-------|--|--|--|--|--|
| TT .*4 1 | Cost Accounting: Definition - Meaning and Scope - Relationship of Cost Accounting with Financial Accounting and Management Accounting - Costing             |       |  |  |  |  |  |
| Unit – 1 | as an Aid to Management – Limitations and Objections against Cost Accounting - Elements of Cost - Cost Sheet.                                               |       |  |  |  |  |  |
| Unit – 2 | Inventory Control Techniques – Materials - Levels of Inventory – EOQ - Methods of Valuing Material Issues – FIFO – LIFO - Simple Average - Weighted Average | 15    |  |  |  |  |  |
| Unit – 3 | Labour – Methods of Payment Systems: Time Rate and Piece Rate System.                                                                                       | 15    |  |  |  |  |  |

| Omt – S  | Total Contact Hrs                                                                                                    | 75 |
|----------|----------------------------------------------------------------------------------------------------|----|
| Unit – 5 | Contract and Job Costing – Reconciliation of Cost and Financial Accounts                                                                                                    | 15 |
| Unit – 4 | Allocation, Apportionment & Absorption of Overheads – Computation of Labour Cost.  Process Costing – Meaning - Features - General Principles - Process Losses - Normal Loss-Abnormal Loss - Abnormal Gain. (Excluding Equivalent Production)  Service costing (Simple Problems only). | 15 |
|          | Incentive Systems: Halsey and Rowan. Overheads: Meaning - Classification -                                                                                                    |    |

Pedagogy and Assessment Methods:

Power point Presentations, Seminar and Assignment

### **Text Book**

| S.NO | AUTHOR                     | TITLE OF THE<br>BOOK                    | PUBLISHERS \ EDITION                                        | YEAR OF<br>PUBLICATION |
|------|----------------------------|-----------------------------------------|-------------------------------------------------------------|------------------------|
| 1    | Jain, S.P. and K<br>Narang | Cost Accounting Principles and Practice | 23 <sup>rd</sup> Edition, New Del<br>Kalyani<br>Publishers. | 2020                   |

| S.NO | AUTHOR                          | TITLE OF THE<br>BOOK                     | PUBLISHERS \ EDITION                                                        | YEAR OF<br>PUBLICATION |
|------|---------------------------------|------------------------------------------|-----------------------------------------------------------------------------|------------------------|
| 1    | Pillai, R.S.N. and V. Bagavathi | Management<br>Accounting                 | 5 <sup>th</sup> Revised Edition,<br>New Delhi: S. Chand<br>Company Limited. | 2015                   |
| 2    | Khan. M.Y and<br>Jain. P.K      | Cost Accounting and Financial Management | New Delhi ,Tata MC<br>Graw Hill Education<br>Private Ltd.                   | 2017                   |
| 3    | Saxena, V.K. and C.D. Vashist   | Essentials of Cost<br>Accounting         | 2 <sup>nd</sup> Edition, New Delhi: Sult Chand & Sons.                      | 2014                   |

| Course Designed by  | Head of the<br>Department | Curriculum<br>Development Cell | Controller of the<br>Examination |
|---------------------|---------------------------|--------------------------------|----------------------------------|
| Name and Signature  | Name and Signature        | Name and Signature             | Name and Signature               |
| Dr. P. Gomathi Devi | Dr. P. Archanaa           | Prof. K. Srinivasan            | Dr.R. Manicka Chezhian           |
| Signature:          | Signature:                | Signature:                     | Signature:                       |

23UCC4A1

| <b>Programme Code:</b>                          | BCCA     |                       |   | Programme Title                         | Bachelor of Commerce with Computer Applications |             |  |
|-------------------------------------------------|----------|-----------------------|---|-----------------------------------------|-------------------------------------------------|-------------|--|
| Course Code:                                    | 23UCC4A1 |                       |   | Course Title                            | Batch:                                          | 2023 - 2026 |  |
| Course Coue:                                    |          |                       |   |                                         | Semester                                        | IV          |  |
| Lecture Hrs./ Week<br>Or<br>Practical Hrs./Week | 5        | Tutorial<br>Hrs./Sem. | 5 | GE IV - Allied :<br>Business Statistics | Credits:                                        | 4           |  |

### **Course Objective**

To enable the students to apply statistical tools in business analysis

### Course Outcomes (CO)

On the successful completion of the course, students will be able to

| CO<br>Number | CO Statement                                                                        | Knowledge<br>Level |
|--------------|-------------------------------------------------------------------------------------|--------------------|
| CO1          | Remember the basic terms and concepts in statistics                                 | <b>K</b> 1         |
| CO2          | Acquire knowledge on methods to calculate median, Harmonic mean and Geometric mean. | K2                 |
| CO3          | Apply basic statistical calculations in business problems                           | К3                 |
| CO4          | Analyse the range of problems using the statistical techniques                      | K4                 |
| CO5          | Determine the business conditions using correlation and regression analysis         | K5                 |

| CO PO/PSO | PO1 | PO2 | PO3 | PO4 | PO5 | PO6 | PO7 | PO8 | PO9 | PO10 | PSO1 | PSO2 |
|-----------|-----|-----|-----|-----|-----|-----|-----|-----|-----|------|------|------|
| CO1       | Н   | M   | Н   | L   | M   | M   | Н   | Н   | M   | Н    | M    | Н    |
| CO2       | Н   | M   | M   | L   | M   | M   | Н   | Н   | M   | M    | M    | Н    |
| CO3       | Н   | Н   | Н   | M   | M   | Н   | M   | Н   | M   | Н    | Н    | Н    |
| CO4       | Н   | Н   | Н   | M   | L   | M   | L   | Н   | L   | Н    | Н    | M    |
| CO5       | Н   | Н   | Н   | L   | L   | L   | M   | Н   | L   | Н    | Н    | M    |

| Unit     | Content                                                                                                    | Hours |
|----------|----------------------------------------------------------------------------------------------------|-------|
| Unit – 1 | Statistics: Meaning and Definition – Function – Characteristics - Scope and Uses – Limitations . Measures of Central Tendency : Arithmetic Mean : Raw Data – Discrete series – continuous series (Exclusive and inclusive class intervals). | 15    |
| Unit – 2 | Methods of Finding Median: Discrete series – Continuous series. Mode: Discrete series – continuous series - Harmonic Mean - Geometric Mean                                                                                                  | 15    |
| Unit – 3 | Measures of Dispersion : Range – Quartile Deviation – Average Deviation - Standard Deviation : Discrete series – continuous series – combined standard                                                                                      | 15    |

|          | $deviation: Co-efficient\ of\ Variation: Variance-Discrete\ series-continuous$                                                                     |    |  |  |
|----------|----------------------------------------------------------------------------------------------------|----|--|--|
|          | series                                                                                                    |    |  |  |
| Unit – 4 | Correlation: Definition Types of correlation, Karl Pearson's correlation. Rank correlation – Definition - Spearman's rank correlation coefficient. | 15 |  |  |
| Unit – 5 | Regression: Definition – Uses – Difference between Correlation and Regression – Regression lines - simple problems                                 | 15 |  |  |
|          | Total Contact Hrs                                                                                                    | 75 |  |  |

# **Pedagogy and Assessment Methods:**

Power Point Presentations, Group discussions, Assignment, Experience Discussion, Brain storming and Activity

### **Text Book**

| S.NO | AUTHOR           | TITLE OF THE<br>BOOK              | PUBLISHERS \ EDITION   | YEAR OF<br>PUBLICATION |
|------|------------------|-----------------------------------|------------------------|------------------------|
| 1    | Navaneetham, P.A | Business Mathematics & Statistics | Jai Publishers, Trichy | 2019                   |

| S.NO | AUTHOR                         | TITLE OF THE<br>BOOK             | PUBLISHERS \ EDITION                                                             | YEAR OF<br>PUBLICATION |
|------|--------------------------------|----------------------------------|----------------------------------------------------------------------------------|------------------------|
| 1    | Gupta, S.P.                    | Statistical<br>Methods           | 42 <sup>nd</sup> Revised Edition, New Delhi: Sultan Chand & Sons Company Limited | 2017                   |
| 2    | Pillai, R.S.N and<br>Bagavathi | Statistics Theory and Practice   | New Delhi: Sultan<br>Chand & Sons<br>Private Limited                             | 2013                   |
| 3    | SivathanuPillai, M             | Economic and Business Statistics | Chennai: Progressi<br>Corporation Ltd.                                           | 2017                   |

| Course Designed by | Head of the<br>Department | Curriculum<br>Development Cell | Controller of the<br>Examination |
|--------------------|---------------------------|--------------------------------|----------------------------------|
| Name and Signature | Name and Signature        | Name and Signature             | Name and Signature               |
| Dr.M.Deepa         | Dr. P. Archanaa           | Prof. K. Srinivasan            | Dr.R. Manicka Chezhian           |
| Signature:         | Signature:                | Signature:                     | Signature:                       |

| <b>Programme Code:</b>                          | BCCA                     |  |                             | Programme Title  | Bachelor of Commerce with Computer Applications |             |  |
|-------------------------------------------------|--------------------------|--|-----------------------------|------------------|-------------------------------------------------|-------------|--|
| Course Code:                                    | 23UCC4A2                 |  |                             | Course Title     | Batch:                                          | 2023 - 2026 |  |
| Course Code.                                    |                          |  |                             | GE IV - Allied : | Semester                                        | IV          |  |
| Lecture Hrs./ Week<br>Or<br>Practical Hrs./Week | 5 Tutorial 5 Hrs./Sem. 5 |  | Operations<br>Research - II | Credits:         | 4                                               |             |  |

To impart knowledge in Simplex Method, Assignment Problems, Sequencing Problems and Transportation Problem

#### Course Outcomes (CO)

On the successful completion of the course, students will be able to

| CO<br>Number | CO Statement                                                                                            | Knowledge<br>Level |
|--------------|----------------------------------------------------------------------------------------------------|--------------------|
| CO1          | Construct linear integer programming models and discuss the solution techniques                         | K1                 |
| CO2          | Apply techniques constructively to make effective decisions in business and solve problems in industry. | К2                 |
| CO3          | Apply transportation and assignment problems in making business decisions                               | К3                 |
| CO4          | Analyze the skills to achieve their objective using sequencing models.                                  | K4                 |
| CO5          | Appreciate the mathematical basis for business decision making                                          | K5                 |

| PO /PSO | PO1 | PO2 | PO3 | PO4 | PO5 | PO6 | PO7 | PO8 | PO9 | PO10 | PSO<br>1 | PSO<br>2 |
|---------|-----|-----|-----|-----|-----|-----|-----|-----|-----|------|----------|----------|
| CO1     | M   | Н   | M   | M   | Н   | Н   | M   | Н   | L   | M    | Н        | L        |
| CO2     | Н   | L   | M   | Н   | Н   | M   | M   | Н   | M   | Н    | Н        | M        |
| CO3     | Н   | Н   | M   | Н   | M   | M   | M   | Н   | M   | Н    | Н        | Н        |
| CO4     | M   | M   | Н   | L   | M   | M   | Н   | Н   | M   | Н    | M        | Н        |
| CO5     | M   | Н   | M   | Н   | M   | Н   | M   | M   | Н   | Н    | L        | M        |

| Unit     | Content                                                                                                    | Hours |
|----------|----------------------------------------------------------------------------------------------------|-------|
| Unit - 1 | Operations Research: Introduction – Definition - LPP : Graphical Solution Method – General Linear Programming Problem                                                            | 15    |
| Unit - 2 | Simplex Method: Basic Solutions and Degenerate Solutions to Linear Equation – Simplex Method (Simple Problems)                                                                   | 15    |
| Unit - 3 | Assignment Problem: Definition – Assignment Algorithm – Hungarian Assignment – Unbalanced Assignment Method.                                                                     | 14    |
| Unit - 4 | Sequencing Problems: Introduction – Problem with 'n' Jobs and 2 Machines – Problems with 'n' Jobs & '3' Machines - Problems with 'n' Jobs & 'k' Machines (Simple Problems only). | 16    |
| Unit - 5 | Transportation Problem: Row Minimum – Column Minimum – North West Corner Rule – Least Cost Method                                                                                | 15    |
|          | Total Contact Hrs                                                                                                    | 75    |

#### Note:

The question paper shall cover 20% theory and 80% problems

## **Pedagogy and Assessment Methods:**

Power point Presentations, Group discussions, Seminar ,Quiz, Assignment, Experience Discussion

#### **Text Book**

| S.NO | AUTHOR                       | TITLE OF THE<br>BOOK | PUBLISHERS \ YEAR OF PUBLICATION                             |
|------|------------------------------|----------------------|--------------------------------------------------------------|
| 1    | Vittal, P.R. &<br>V. Malini, | Operations Research  | 1 <sup>st</sup> Edition, Chennai: Margham Publications. 2012 |

23UCC4A2

| S.NO | AUTHOR                                 | TITLE OF THE<br>BOOK                         | PUBLISHERS \ EDITION                                                      | YEAR OF<br>PUBLICATION |
|------|----------------------------------------|----------------------------------------------|---------------------------------------------------------------------------|------------------------|
| 1    | Kanti Swarup, P.K.<br>Gupta & Manmohan | Problems in Operations Research              | 12 <sup>th</sup> Edition, New Delhi:<br>S. Chand & Sons                   | 2019                   |
| 2    | Panneerselvam, R                       | Operations Research                          | 2 <sup>nd</sup> Edition, New Delhi:<br>Prentice Hall of India Pvt.<br>Ltd | 2016                   |
| 3    | S. Dharani Venkata<br>Krishnan         | Operations Research Principles and Problems- | Keerthi publishing house PVT Ltd.                                         | 2014                   |

| Course Designed by | Head of the<br>Department | Curriculum<br>Development Cell | Controller of the<br>Examination |
|--------------------|---------------------------|--------------------------------|----------------------------------|
| Name and Signature | Name and Signature        | Name and Signature             | Name and Signature               |
| Ms.M.Shanmugapriya | Dr. P. Archanaa           | Prof. K. Srinivasan            | Dr.R. Manicka Chezhian           |
| Signature:         | Signature:                | Signature:                     | Signature:                       |

| Programme Code:                           | BCCA                               |  |                               | Programme Title | Bachelor of Commerce with Computer Applications |             |  |
|-------------------------------------------|------------------------------------|--|-------------------------------|-----------------|-------------------------------------------------|-------------|--|
| Course Code:                              | 23UCC410                           |  |                               | Course Title    | Batch:                                          | 2023 - 2026 |  |
| Course Coue.                              |                                    |  |                               |                 | Semester:                                       | IV          |  |
| Lecture Hrs./ Week Or Practical Hrs./Week | 5<br>(1+4) Tutorial -<br>Hrs./Sem. |  | CC Lab - IV :<br>Visual Basic | Credits:        | 2                                               |             |  |

To develop the business application software using Visual Basic

### **Course Outcomes (CO)**

On the successful completion of the course, students will be able to

| CO<br>Number | CO Statement                                                                     | Knowledge<br>Level |
|--------------|----------------------------------------------------------------------------------|--------------------|
| CO1          | Recollect the fundamental concepts of visual basic programming                   | K1                 |
| CO2          | Understand the significance of visual basic programming for software development | K2                 |
| CO3          | Deploy multiple forms and arrays in generating VB applications.                  | К3                 |
| CO4          | Analyse the integration of back end with front end tool using DAO control        | K4                 |
| CO5          | Execute the various control structures to create application software            | K5                 |

| PO /PSO | PO1 | PO2 | PO3 | PO4 | PO5 | PO6 | PO7 | PO8 | PO9 | PO10 | PSO1 | PSO2 |
|---------|-----|-----|-----|-----|-----|-----|-----|-----|-----|------|------|------|
| CO1     | L   | M   | Н   | Н   | Н   | Н   | Н   | M   | M   | Н    | M    | Н    |
| CO2     | L   | M   | Н   | Н   | Н   | M   | Н   | L   | M   | Н    | M    | Н    |
| CO3     | L   | M   | Н   | Н   | Н   | M   | Н   | L   | M   | Н    | M    | Н    |
| CO4     | M   | M   | M   | Н   | Н   | Н   | Н   | M   | M   | Н    | M    | Н    |
| CO5     | M   | M   | Н   | Н   | Н   | Н   | Н   | L   | M   | Н    | M    | Н    |

| Programs                                                                                | Hours |
|-----------------------------------------------------------------------------------------|-------|
| 1. Create a VB application to calculate simple and compound interest                    |       |
| 2. Develop a quiz application in Visual Basic.                                          |       |
| 3. Create a VB application with File, Edit and Format Menus and perform its operations. | 75    |
| 4. Develop a VB program to count number of words in a text.                             |       |
| 5. Create a Program to select, add and delete a place in the List Box.                  |       |

- 6. Design a form to show the employee pay slip using if statement.
- 7. Design a simple calculator.
- 8. Design a student Login Form using Functions
- 9. Prepare an advertisement banner using VB application.
- 10. Develop an Application to move an object using Timer Control
- 11. Design a super market bill using VB application
- 12. Create a VB application to prepare inventory control.
- 13. Create a student database in Ms-Access. Display the information in the VB form using data control. Perform various manipulations.
- 14. Create an employee database in Ms-Access and display the information in the VB form using data control. Perform various manipulations.
- 15. Design a Electricity Bill using DAO / ADO Control by considering the following conditions:

| Unit Consumed    | Rate Per Unit (Rs.) |
|------------------|---------------------|
| Up to 100 Units  | NIL                 |
| 101 to 200 Units | 3.50                |
| 200 to 500 Units | 4.60                |
| Above 500 Units  | 6.60                |

#### **Pedagogy and Assessment Methods:**

Power point Presentations, Assignment, Experience Discussion and Activity

#### **Text Book**

| S.NO | AUTHOR         | TITLE OF THE<br>BOOK           | PUBLISHERS \ EDITION                                    | YEAR OF<br>PUBLICATION |
|------|----------------|--------------------------------|---------------------------------------------------------|------------------------|
| 1    | Steven Holzner | VB 6 Programming<br>Black Book | 3 <sup>rd</sup> Edition, New Delhi:<br>Dream Tech Press | 2012                   |

| S.NO | AUTHOR               | TITLE OF THE<br>BOOK                    | PUBLISHERS \ EDITION                                     | YEAR OF<br>PUBLICATION |
|------|----------------------|-----------------------------------------|----------------------------------------------------------|------------------------|
| 1    | Gary Cornell         | Visual Basic-6                          | 2 <sup>nd</sup> Edition, New Delhi: To McGraw Hill.      | 2017                   |
| 2    | Michael<br>Halvorson | Microsoft Visual Basic 6.0 Professional | Revised Edition, New Delhi: PHI Learning Private Limited | 2020                   |

| <b>Course Designed by</b> | Head of the<br>Department | Curriculum<br>Development Cell | Controller of the<br>Examination |  |
|---------------------------|---------------------------|--------------------------------|----------------------------------|--|
| Name and Signature        | Name and Signature        | Name and Signature             | Name and Signature               |  |
| Dr.T.Vijaya Chithra       | Dr. P. Archanaa           | Prof. K. Srinivasan            | Dr.R. Manicka Chezhian           |  |
| Signature:                | Signature:                | Signature:                     | Signature:                       |  |

23UCC411

| <b>Programme Code:</b>                          | BCCA       |                       | Programme Title | Bachelor of Commerce with Computer Applications |             |    |
|-------------------------------------------------|------------|-----------------------|-----------------|-------------------------------------------------|-------------|----|
| Course Code:                                    | 23UCC411   |                       | Course Title    | Batch:                                          | 2023 - 2026 |    |
|                                                 | 25000411   |                       |                 |                                                 | Semester:   | IV |
| Lecture Hrs./ Week<br>Or<br>Practical Hrs./Week | 5<br>(1+4) | Tutorial<br>Hrs./Sem. | -               | CC Lab - V :<br>Tally                           | Credits:    | 2  |

### **Course Objective**

To enrich students' practical knowledge in accounting package and to prepare them for job market

#### **Course Outcomes (CO)**

On the successful completion of the course, students will be able to

| CO<br>Number | CO Statement                                                                       | Knowledge<br>Level |
|--------------|------------------------------------------------------------------------------------|--------------------|
| CO1          | Keep in mind the main features of Tally ERP.9 software                             | K1                 |
| CO2          | Understand the steps in preparation of various accounting vouchers                 | K2                 |
| CO3          | Apply the knowledge in preparing stock summary, ratio analysis and bank statements | К3                 |
| CO4          | Analyse the preparation of bill wise statement                                     | K4                 |
| CO5          | Evaluate the knowledge in preparing final accounts                                 | К5                 |

| PO/PSO | PO1 | PO2 | PO3 | PO4 | PO5 | PO6 | PO7 | PO8 | PO9 | PO10 | PSO1 | PSO2 |
|--------|-----|-----|-----|-----|-----|-----|-----|-----|-----|------|------|------|
| co     |     |     |     |     |     |     |     |     |     |      |      |      |
| CO1    | M   | Н   | M   | M   | M   | Н   | Н   | M   | Н   | M    | M    | Н    |
| CO2    | M   | Н   | Н   | M   | M   | Н   | Н   | M   | M   | M    | M    | Н    |
| CO3    | M   | Н   | Н   | Н   | M   | Н   | Н   | M   | Н   | M    | M    | Н    |
| CO4    | M   | Н   | Н   | M   | Н   | M   | Н   | M   | Н   | M    | Н    | M    |
| CO5    | M   | Н   | M   | M   | Н   | M   | Н   | Н   | Н   | M    | Н    | M    |

| Content                                 |                                              |                     |    |  |  |
|-----------------------------------------|----------------------------------------------|---------------------|----|--|--|
| Create a Company and display ledgers    |                                              |                     |    |  |  |
| 2. Prepare the following                | . Prepare the following Accounting Vouchers: |                     |    |  |  |
| a) Payment Voucher                      | b) Receipt Voucher                           | c) Purchase Voucher | 75 |  |  |
| d) Sales Voucher                        | e) Contra Voucher                            | f) Journal Voucher  |    |  |  |
| 3. Make voucher alteration and deletion |                                              |                     |    |  |  |

23UCC411

- 4. Record the transactions of sample data for Trial Balance
- 5. Display a cash book
- 6. Prepare stock summary
- 7. Create godown summary
- 8. Display Bank Reconciliation Statement
- 9. Prepare cost centre and cost category
- 10. Display bill-wise statements
- 11. Calculation of interest
- 12. Display final accounts of a Company
- 13. Computation of ratio analysis
- 14. Display foreign gain or loss
- 15. Print a Bill with GST

Total Contact Hrs 75

#### **Pedagogy and Assessment Methods:**

Power point Presentations, Assignment, Experience Discussion and Activity

#### **Text Book**

| S.NO | AUTHOR                                | TITLE OF<br>THE BOOK                   | PUBLISHERS \ EDITION       | YEAR OF PUBLICATION |
|------|---------------------------------------|----------------------------------------|----------------------------|---------------------|
| 1    | Rajesh Chheda                         | Learn Tally ERP9 with GST & E Way Bill | Ane Books<br>Publications  | 2018                |
| 2    | Dr.Namrata Agrawal<br>Sh.Sanjay Kumar | Tally ERP 9                            | Dream Tech<br>Publications | 2019                |

| <b>Course Designed by</b> | Head of the Department |                    |                        |  |  |
|---------------------------|------------------------|--------------------|------------------------|--|--|
| Name and Signature        | Name and Signature     | Name and Signature | Name and Signature     |  |  |
| Dr.R.Ramya                | Dr. P. Archanaa        | Prof.K. Srinivasan | Dr.R. Manicka Chezhian |  |  |
| Signature:                | Signature:             | Signature:         | Signature:             |  |  |

23UCC4S1

| <b>Programme Code:</b>                          | BCCA     |                       |   | Programme Title               | Bachelor of Commerce w<br>Computer Applications |             |  |
|-------------------------------------------------|----------|-----------------------|---|-------------------------------|-------------------------------------------------|-------------|--|
| Course Code:                                    | 23UCC4S1 |                       |   | Course Title                  | Batch:                                          | 2023 - 2026 |  |
| Course Code.                                    |          |                       |   | SEC II: Naan                  | Semester:                                       | IV          |  |
| Lecture Hrs./ Week<br>Or<br>Practical Hrs./Week | 2        | Tutorial<br>Hrs./Sem. | - | Mudhalvan: Securities Markets | Credits:                                        | 2           |  |

# **Course Objective**

To prepare the students to improve the knowledge in securities market.

#### **Course Outcomes (CO)**

On the successful completion of the course, students will be able to

| CO<br>Number | CO Statement                                                          | Knowledge<br>Level |
|--------------|-----------------------------------------------------------------------|--------------------|
| CO1          | Keep in mind the fundamental knowledge of securities market           | K1                 |
| CO2          | Understand the concept of technological concepts in securities market | К2                 |
| CO3          | Apply the practical knowledge of Asset Allocation and Diversification | К3                 |
| CO4          | Analyze the Regulatory Framework in business                          | K4                 |
| CO5          | Evaluate the Market Structure                                         | К5                 |

| PO /PSO | PO1 | PO2 | PO3 | PO4 | PO5 | PO6 | PO7 | PO8 | PO9 | PO10 | PSO1 | PSO2 |
|---------|-----|-----|-----|-----|-----|-----|-----|-----|-----|------|------|------|
| CO1     | M   | Н   | Н   | Н   | M   | M   | Н   | M   | M   | Н    | M    | Н    |
| CO2     | M   | Н   | M   | Н   | M   | Н   | Н   | M   | M   | Н    | Н    | Н    |
| CO3     | Н   | Н   | Н   | Н   | Н   | Н   | Н   | M   | Н   | Н    | Н    | Н    |
| CO4     | Н   | Н   | Н   | Н   | M   | Н   | Н   | Н   | Н   | Н    | Н    | Н    |
| CO5     | M   | M   | M   | Н   | M   | M   | Н   | Н   | M   | Н    | M    | Н    |

| Unit     | Unit Content                                                                     |   |  |  |  |
|----------|----------------------------------------------------------------------------------|---|--|--|--|
| Unit - 1 | Securities Market – Participants and Structure                                   | 6 |  |  |  |
| Unit - 2 | Role of Securities Markets - Technological advancements in the securities market | 6 |  |  |  |

| Unit - 3 | Securities available in the securities market - Asset Allocation 23UC         | C4S1 |
|----------|-------------------------------------------------------------------------------|------|
| Unit - 4 | Primary Market: Definition and Functions - Regulatory Framework               | 6    |
| Unit - 5 | Role and Function of the Secondary Market - Market Structure and Participants | 6    |
|          | Total Contact Hrs                                                             | 30   |

Pedagogy and Assessment Methods:

Power point Presentations, Assignment, Experience Discussion

| S.NO | AUTHOR         | TITLE OF THE<br>BOOK                         | PUBLISHERS \ EDITION              | YEAR OF<br>PUBLICATION |
|------|----------------|----------------------------------------------|-----------------------------------|------------------------|
| 1    | Balachandran V | Securities Market & Regulations              | Publisher: Sultan<br>Chand & Sons | 2023                   |
| 2    | V. A. Avadhani | Securities Analysis And Portfolio Management | Himalaya Publishing House         | 2023                   |

| Course Designed by | Head of the<br>Department | Curriculum<br>Development Cell | Controller of the<br>Examination |  |  |
|--------------------|---------------------------|--------------------------------|----------------------------------|--|--|
| Name and Signature | Name and Signature        | Name and Signature             | Name and Signature               |  |  |
| Mr.S.Rajagopalan   | Dr. P. Archanaa           | Prof. K. Srinivasan            | Dr.R. Manicka Chezhian           |  |  |
| Signature:         | Signature:                | Signature:                     | Signature:                       |  |  |

| <b>Programme Code:</b>                    | BCCA     |                       |   | Programme Title                       | Bachelor of C<br>Computer Ap | ommerce with plications |
|-------------------------------------------|----------|-----------------------|---|---------------------------------------|------------------------------|-------------------------|
| Course Code:                              | 23UCC4S2 |                       |   | Course Title                          | Batch:                       | 2023 - 2026             |
| Course Code.                              |          |                       |   | SEC II: Naan                          | Semester:                    | IV                      |
| Lecture Hrs./ Week Or Practical Hrs./Week | 2        | Tutorial<br>Hrs./Sem. | - | Mudhalvan: Mutual<br>Funds Foundation | Credits:                     | 2                       |

To prepare the students to improve the knowledge in mutual funds

### **Course Outcomes (CO)**

On the successful completion of the course, students will be able to

| CO<br>Number | CO Statement                                                         | Knowledge<br>Level |
|--------------|----------------------------------------------------------------------|--------------------|
| CO1          | Keep in mind the fundamental knowledge of mutual funds               | K1                 |
| CO2          | Understand the concept of Mutual Fund Structure                      | K2                 |
| CO3          | Apply the practical knowledge of Performance of Mutual fund Products | К3                 |
| CO4          | Analyze the Schemes of MF                                            | K4                 |
| CO5          | Evaluate the Fund Distribution.                                      | K5                 |

| PO/PSO |     |     |     |            |     |            |            |     |     |      |      |      |
|--------|-----|-----|-----|------------|-----|------------|------------|-----|-----|------|------|------|
|        | PO1 | PO2 | PO3 | <b>PO4</b> | PO5 | <b>PO6</b> | <b>PO7</b> | PO8 | PO9 | PO10 | PSO1 | PSO2 |
| CO     |     |     |     |            |     |            |            |     |     |      |      |      |
| CO1    | M   | Н   | Н   | Н          | M   | M          | Н          | M   | M   | Н    | M    | Н    |
| CO2    | M   | Н   | M   | Н          | M   | Н          | Н          | M   | M   | Н    | Н    | Н    |
| CO3    | Н   | Н   | Н   | Н          | Н   | Н          | Н          | M   | Н   | Н    | Н    | Н    |
| CO4    | Н   | Н   | Н   | Н          | M   | Н          | Н          | Н   | Н   | Н    | Н    | Н    |
| CO5    | M   | M   | M   | Н          | M   | M          | Н          | Н   | M   | Н    | M    | Н    |

| Unit     | Content                                                  | Hours |
|----------|----------------------------------------------------------|-------|
|          |                                                          |       |
| Unit - 1 | Concept of Mutual Fund - Role of Mutual Fund in Economy. | 6     |
| Unit - 2 | Mutual Fund Structure - Constituents.                    | 6     |
| Unit - 3 | Mutual Fund Products – Performance of Products           | 6     |
| Unit - 4 | Returns of MF – Schemes of MF                            | 6     |
| Unit - 5 | Fund Distribution - Sales Practices.                     | 6     |
|          | Total Contact Hrs                                        | 30    |

Pedagogy and Assessment Methods:

Power point Presentations, Assignment, Experience Discussion

| S.NO | AUTHOR         | TITLE OF THE PUBLISHERS BOOK EDITION         |                                   | YEAR OF<br>PUBLICATION |
|------|----------------|----------------------------------------------|-----------------------------------|------------------------|
| 1    | Balachandran V | Securities Market & Regulations              | Publisher: Sultan<br>Chand & Sons | 2023                   |
| 2    | V. A. Avadhani | Securities Analysis And Portfolio Management | Himalaya Publishing<br>House      | 2023                   |

| Course Designed by | Head of the<br>Department | Curriculum<br>Development Cell | Controller of the<br>Examination |  |  |
|--------------------|---------------------------|--------------------------------|----------------------------------|--|--|
| Name and Signature | Name and Signature        | Name and Signature             | Name and Signature               |  |  |
| Mr.S.Rajagopalan   | Dr. P. Archanaa           | Prof. K. Srinivasan            | Dr.R. Manicka Chezhian           |  |  |
| Signature:         | Signature:                | Signature:                     | Signature:                       |  |  |

| <b>Programme Code:</b>                          | BCCA     |                      | Programme Title | Bachelor of Commerce with Computer Applications           |           |             |
|-------------------------------------------------|----------|----------------------|-----------------|-----------------------------------------------------------|-----------|-------------|
| Course Code:                                    | 23UCC4N1 |                      |                 | Course Title                                              | Batch:    | 2023 - 2026 |
| Course Coue:                                    |          |                      |                 | Non Major Elective                                        | Semester: | IV          |
| Lecture Hrs./ Week<br>Or<br>Practical Hrs./Week | 1        | Tutorial 1 Hrs./Sem. |                 | - II : Commerce &<br>Computer<br>Application<br>Practical | Credits:  | 2           |

To enrich the students' knowledge in basic form filling and to develop their skills in utilizing various online applications

#### **Course Outcomes (CO)**

On the successful completion of the course, students will be able to

| CO<br>Number | CO Statement                                                              |    |
|--------------|---------------------------------------------------------------------------|----|
| CO1          | Recollect the filling of various forms in business                        | K1 |
| CO2          | Understand the new concepts used in Commerce and Computer arena           | K2 |
| CO3          | Apply practical experience in business transactions                       | К3 |
| CO4          | Analyse the knowledge of computer in various online business applications | K4 |
| CO5          | Assess the students' knowledge on real business operations                | K5 |

| PO/PSO | PO1 | PO2 | PO3 | PO4 | PO5 | PO6 | PO7 | PO8 | PO9 | PO10 | PSO1 | PSO2 |
|--------|-----|-----|-----|-----|-----|-----|-----|-----|-----|------|------|------|
| CO CO1 | L   | M   | Н   | M   | Н   | Н   | M   | L   | Н   | M    | Н    | M    |
| CO2    | L   | M   | Н   | Н   | Н   | L   | M   | L   | Н   | M    | Н    | M    |
| CO3    | L   | Н   | M   | M   | Н   | L   | M   | M   | Н   | Н    | L    | Н    |
| CO4    | Н   | M   | Н   | Н   | Н   | M   | Н   | Н   | L   | Н    | L    | Н    |
| CO5    | Н   | M   | Н   | M   | Н   | Н   | Н   | Н   | L   | L    | Н    | M    |

|    | Commerce Practical                           | Hours |
|----|----------------------------------------------|-------|
| 1. | Preparation of application form for PAN Card |       |
| 2. | Pay roll & Pay slip                          |       |
| 3. | Fixing brand name                            | 10    |
| 4. | Pay-in-Slip                                  |       |
| 5. | Withdrawal Slip and Cheque                   |       |

| 6. RTGS and NEFT                                                     |   |  |  |  |
|----------------------------------------------------------------------|---|--|--|--|
| 7. DD Chalan                                                         |   |  |  |  |
| 8. Filling of Post Office RD Form                                    |   |  |  |  |
| 9. Share Application Form                                            |   |  |  |  |
| 10. Demat Account Opening Form                                       |   |  |  |  |
| 11.GST Registration                                                  |   |  |  |  |
| Computer Application Practical                                       |   |  |  |  |
| Preparation of Resume with and without using resume wizard           |   |  |  |  |
| 2. Invite board members for annual meeting using mail merge concept  |   |  |  |  |
| 2. Mivite board members for annual meeting using man merge concept   |   |  |  |  |
| 3. Create students mark list with necessary information using access | 5 |  |  |  |
|                                                                      | 5 |  |  |  |
| 3. Create students mark list with necessary information using access | 5 |  |  |  |

Pedagogy and Assessment Methods:

Power point Presentations, Assignment, Experience Discussion and Activity

| Course Designed by | Course Designed by Head of the Department |                     | Controller of the<br>Examination |  |  |
|--------------------|-------------------------------------------|---------------------|----------------------------------|--|--|
| Name and Signature | Name and Signature                        | Name and Signature  | Name and Signature               |  |  |
| Mr.S.Rajagopalan   | Dr. P. Archanaa                           | Prof. K. Srinivasan | Dr.R. Manicka Chezhian           |  |  |
| Signature:         | Signature:                                | Signature:          | Signature:                       |  |  |

| <b>Programme Code:</b>                          | BCCA     |                       |   | Programme Title                             | Bachelor of Commerce with Computer Applications |             |  |
|-------------------------------------------------|----------|-----------------------|---|---------------------------------------------|-------------------------------------------------|-------------|--|
| Course Code:                                    | 23UCC4N2 |                       |   | Course Title                                | Batch:                                          | 2023 - 2026 |  |
| Course Coue.                                    |          |                       |   | Non Major Elective                          | Semester:                                       | IV          |  |
| Lecture Hrs./ Week<br>Or<br>Practical Hrs./Week | 1        | Tutorial<br>Hrs./Sem. | - | Non Major Elective - II : Retail Management | Credits:                                        | 2           |  |

To expose the students in the area of retail marketing management

#### **Course Outcomes (CO)**

On the successful completion of the course, students will be able to

| CO<br>Number | CO Statement                                                           | Knowledge<br>Level |
|--------------|------------------------------------------------------------------------|--------------------|
| CO1          | Keep in mind the essentials of retailing                               | K1                 |
| CO2          | Understand the retail strategy and retail marketing mix                | K2                 |
| CO3          | Apply the pricing policies in retail market                            | К3                 |
| CO4          | Analyse the benefits of retail sectors in the society to the learners. | K4                 |
| CO5          | Judge the need of HRM and IT in retail market                          | K5                 |

| PO/PSO | PO1 | PO2 | PO3 | PO4 | PO5 | PO6 | PO7 | PO8 | PO9 | PO10 | PSO1 | PSO2 |
|--------|-----|-----|-----|-----|-----|-----|-----|-----|-----|------|------|------|
| CO1    | Н   | Н   | L   | M   | Н   | Н   | L   | Н   | L   | M    | Н    | L    |
| CO2    | Н   | M   | L   | Н   | Н   | L   | M   | Н   | M   | M    | Н    | M    |
| CO3    | L   | Н   | M   | L   | L   | M   | Н   | Н   | M   | M    | Н    | Н    |
| CO4    | L   | L   | Н   | M   | L   | M   | Н   | Н   | Н   | Н    | M    | Н    |
| CO5    | M   | Н   | M   | Н   | M   | Н   | M   | M   | Н   | Н    | L    | M    |

| Unit     | Content                                                                                                    | Hours |
|----------|----------------------------------------------------------------------------------------------------|-------|
| Unit – 1 | Retailing: Meaning, Importance-Risk of Retailers- Challenges facing Global Retailers-Retail in India: Drivers of Retail changes-Challenges for Retail Development. | 3     |
| Unit – 2 | Customer Decision Making Process- Retail Strategy: Meaning – Steps involved in Developing Strategy- Choosing a Retail Location.                                    | 3     |
| Unit – 3 | Retail Marketing Mix- STP Approach-Retail Communication Mix-Customers Service: GAP Model.                                                                          | 3     |

23UCC4N2

| Unit – 4 | Retail Merchandising: Meaning- Process of Merchandise Planning –Methods of Procuring Merchandise –Retail Pricing Policies/ Strategies.                | 3  |
|----------|----------------------------------------------------------------------------------------------------|----|
| Unit – 5 | HRM in Retail – Measuring Retail Store, Spare Performance and Employee Productivity- Importance and Applications of Information Technology in Retail. | 3  |
|          | Total Contact Hrs                                                                                                    | 15 |

Pedagogy and Assessment Methods:

Power point Presentations, Group discussions, Seminar and Assignment

### **Text Book**

| S.NO | AUTHOR         | TITLE OF THE<br>BOOK    | PUBLISHERS \ EDITION                                                  | YEAR OF<br>PUBLICATION |
|------|----------------|-------------------------|-----------------------------------------------------------------------|------------------------|
| 1    | Swapna Pradhan | Retailing<br>Management | 6 <sup>th</sup> Reprint, New<br>Delhi: Tata McGraw<br>Hill Education. | 2020                   |

| S.NO | AUTHOR                                                   | TITLE OF THE<br>BOOK                     | PUBLISHERS \ EDITION                                               | YEAR OF<br>PUBLICATION |
|------|----------------------------------------------------------|------------------------------------------|--------------------------------------------------------------------|------------------------|
| 1    | Levin, I.M. and B.A.<br>Weitz                            | Retailing<br>Management                  | New Delhi: Tata Mc Graw Hill Publishing Company Limited.           | 2019                   |
| 2    | Chetan Bajaj, Rajnish<br>Tuli and Nidhi V.<br>Srivastava | Retail Management                        | 2 <sup>nd</sup> Edition, New Delhi:<br>Oxford University<br>Press. | 2005                   |
| 3    | Barry Berman and<br>Joel R. Evans                        | Retail Management - A Strategic Approach | 12 <sup>th</sup> Edition,<br>Prentice Hall. Chennai                | 2012                   |

| Course Designed by | Head of the<br>Department | Curriculum<br>Development Cell | Controller of the<br>Examination |  |
|--------------------|---------------------------|--------------------------------|----------------------------------|--|
| Name and Signature | Name and Signature        | Name and Signature             | Name and Signature               |  |
| Ms.M.Gayathri      | Dr. P. Archanaa           | Prof. K. Srinivasan            | Dr.R. Manicka Chezhian           |  |
| Signature:         | Signature:                | Signature:                     | Signature:                       |  |

| <b>Programme Code:</b>                          | BCCA                     |     | Programme Title                       | Bachelor of Commerce wit<br>Computer Applications |           |
|-------------------------------------------------|--------------------------|-----|---------------------------------------|---------------------------------------------------|-----------|
| Course Code:                                    | 23UCC4V                  | / Δ | Course Title                          | Batch:                                            | 2023-2026 |
| course coue.                                    | 230004                   | 71  |                                       | Semester:                                         | IV        |
| Lecture Hrs./ Week<br>Or<br>Practical Hrs./Week | 30 Tutorial<br>Hrs./ Ser | _   | VAC - II – Personality<br>Development | Credits:                                          | 2*        |

To instil the awareness about the Personality Development

#### **Course Outcomes (CO)**

On the successful completion of the course, students will be able to

| СО  | Course Statement                                  | Knowledge<br>Level |
|-----|---------------------------------------------------|--------------------|
| CO1 | Remember the framework of Personality Development | K1                 |
| CO2 | Understand the ways to success                    | K2                 |
| CO3 | Apply the factors affecting the attitudes         | К3                 |
| CO4 | Analyze the Internal and external motives         | K4                 |
| CO5 | Evaluate the Positive and negative self-esteem    | K5                 |

| PQ/PSO |     |     |     |     |     |     |     |     |     |      |      |      |
|--------|-----|-----|-----|-----|-----|-----|-----|-----|-----|------|------|------|
| co     | PO1 | PO2 | PO3 | PO4 | PO5 | PO6 | PO7 | PO8 | PO9 | PO10 | PSO1 | PSO2 |
|        |     |     |     |     |     |     |     |     |     |      |      |      |
| CO1    | M   | L   | M   | M   | Н   | M   | M   | M   | M   | Н    | L    | M    |
| CO2    | Н   | M   | Н   | Н   | Н   | M   | M   | Н   | Н   | Н    | M    | M    |
| CO3    | Н   | Н   | Н   | M   | Н   | M   | Н   | Н   | Н   | M    | M    | Н    |
| CO5    | M   | L   | M   | M   | Н   | Н   | Н   | Н   | L   | M    | Н    | M    |
| CO5    | Н   | M   | M   | Н   | Н   | M   | M   | Н   | M   | M    | M    | Н    |

| Unit     | Content                                                                          | Hours |  |  |  |  |  |
|----------|----------------------------------------------------------------------------------|-------|--|--|--|--|--|
|          |                                                                                  |       |  |  |  |  |  |
|          | The concept personality- Dimensions of theories of Freud & Erickson- personality |       |  |  |  |  |  |
| Unit - 1 | - significant of personality development. The concept of success and failure:    | 10    |  |  |  |  |  |
| Unit - 1 | What is success? - Hurdles in achieving success - Overcoming hurdles - Factors   |       |  |  |  |  |  |
|          | responsible for success – What is failure - Causes of failure. SWOT analyses.    |       |  |  |  |  |  |

|          | Attitude - Concept - Significance - Factors affecting attitudes - Positive attitude - |    |
|----------|---------------------------------------------------------------------------------------|----|
|          | Advantages -Negative attitude - Disadvantages - Ways to develop positive              |    |
| Unit - 2 | attitude - Difference between personalities having positive and negative attitude.    | 10 |
|          | Concept of motivation - Significance - Internal and external motives - Importance     |    |
|          | of self-motivation- Factors leading to de-motivation                                  |    |
|          | Term self-esteem - Symptoms - Advantages - Do's and Don'ts to develop positive        |    |
|          | self-esteem – Low self esteem - Symptoms - Personality having low self esteem -       |    |
| Unit - 3 | Positive and negative self-esteem. Interpersonal Relationships – Defining the         | 10 |
|          | difference between aggressive, submissive and assertive behaviours - Lateral          |    |
|          | thinking                                                                              |    |

Power point Presentations, Seminar ,Quiz, Assignment, Experience Discussion

| S.NO | AUTHOR          | TITLE OF THE BOOK                       | PUBLISHERS \ EDITION    | YEAR OF<br>PUBLICATION |
|------|-----------------|-----------------------------------------|-------------------------|------------------------|
| 1    | Barun. K Mithra | Personality Development and Soft skills | Oxford University Press | 2016                   |
| 2    | Rithupoorna Raj | Personality Development                 | Paulin Publications     | 2011                   |

| Course Designed by    | Head of the<br>Department | Curriculum<br>Development Cell | Controller of the Examination |
|-----------------------|---------------------------|--------------------------------|-------------------------------|
| Name and Signature    | Name and Signature        | Name and Signature             | Name and Signature            |
| Dr. T. Vijaya Chithra | Dr.P.Archanaa             | Prof. K. Srinivasan            | Dr.R.ManickaChezhian          |
| Signature:            | Signature:                | Signature:                     | Signature:                    |

| <b>Programme Code:</b>                          | BCCA         |  | Programme Title          | Bachelor of Commerce will Computer Applications |             |
|-------------------------------------------------|--------------|--|--------------------------|-------------------------------------------------|-------------|
| Course Code:                                    | 23UCC512     |  | Course Title             | Batch:                                          | 2023 - 2026 |
| Course Code.                                    |              |  |                          | Semester:                                       | V           |
| Lecture Hrs./ Week<br>Or<br>Practical Hrs./Week | 6 Tutorial 4 |  | CC - VII :<br>Income Tax | Credits:                                        | 5           |

To facilitate the students to gain adequate knowledge in Income-Tax

#### **Course Outcomes (CO)**

On the successful completion of the course, students will be able to

| CO<br>Number | CO Statement                                                                                                    | Knowledge<br>Level |
|--------------|----------------------------------------------------------------------------------------------------|--------------------|
| CO1          | Remember the fundamental concepts used in Income Tax                                                                 | <b>K</b> 1         |
| CO2          | Get an idea of residential status of assesses and incomes exempted from tax                                          | <b>K2</b>          |
| CO3          | Apply the procedure in computation of income from salaries and house property                                        | К3                 |
| CO4          | Analyse the skills in computation of income from business or profession, capital gains and income from other sources | <b>K</b> 4         |
| CO5          | Measure the skills in set off and carry forward of losses and to analyse tax liability of an individual              | K5                 |

| PO/PSO | <b>D</b> 04 | <b>DO4</b> | <b>DO</b> 2 | <b>DO</b> 4 | <b>DO</b> = | DOC | <b>DO</b> | <b>D</b> 00 | <b>D</b> 00 | DO40 | PG04 | <b>D</b> CCO |
|--------|-------------|------------|-------------|-------------|-------------|-----|-----------|-------------|-------------|------|------|--------------|
| co     | PO1         | PO2        | PO3         | PO4         | PO5         | PO6 | PO7       | PO8         | PO9         | PO10 | PSO1 | PSO2         |
| CO1    | Н           | Н          | L           | M           | Н           | Н   | L         | Н           | L           | M    | Н    | L            |
| CO2    | Н           | M          | L           | Н           | Н           | L   | M         | Н           | M           | M    | Н    | M            |
| CO3    | Н           | Н          | M           | L           | L           | M   | Н         | Н           | M           | M    | Н    | Н            |
| CO4    | Н           | L          | Н           | M           | L           | M   | Н         | Н           | Н           | Н    | M    | Н            |
| CO5    | M           | Н          | M           | Н           | M           | Н   | M         | M           | Н           | Н    | L    | M            |

| Unit     | Content                                                                                                    | Hours |
|----------|----------------------------------------------------------------------------------------------------|-------|
| Unit – 1 | Income Tax – Introduction –Definitions under Income Tax Act – Person – Assesses – Income – Gross Total Income – Total Income – Assessment Year – Previous Year – Exception to General Rule – Residential Status – Scope of Total Income | 18    |

| Unit – 2 | Income from Salaries - Computation of Income from Salary - Allowances - Perquisites - Profit in Lieu of Salary - Gratuity - Pension - Leave encashment - Retrenchment compensation - Deductions out of Gross Salary                         | 18 |
|----------|----------------------------------------------------------------------------------------------------|----|
| Unit – 3 | Income from House Property – Annual Value Computation - Let out House and Self-Occupied House- Income from Capital Gains- Short -term and long-term Capital Gains – Exempted Capital Gains.                                                 | 18 |
| Unit – 4 | Profits and Gains of Business and Profession – Business Vs Profession – Computation of Profits and Gains of Business and Computation of Professional Income – Doctors, Chartered Accountant and Lawyer.                                     | 18 |
| Unit – 5 | Income from other Sources-General Income-Specific Income – Carry Forward and Set off of Losses. Exempted Incomes- Deductions from Gross Total Income - 80C to 80GG, 80QQB and 80U (Theory only). Calculation of Tax Liability of Individual | 18 |
|          | Total Contact Hrs                                                                                                    | 90 |

Group discussions, Seminar and Assignment

#### **Text Book**

| S.NO | AUTHOR                                                    | TITLE OF THE<br>BOOK        | PUBLISHERS \ EDITION                                           | YEAR OF<br>PUBLICATION |  |
|------|-----------------------------------------------------------|-----------------------------|----------------------------------------------------------------|------------------------|--|
| 1    | V.P.Gaur,<br>D.B. Narang, Puja<br>Gaur and Rajeev<br>Puri | Income Tax Law and Practice | 48 <sup>th</sup> Edition, New<br>Delhi, Kalyani<br>Publishers. | 2020 – 21              |  |

#### **Reference Books**

| S.NO | AUTHOR                          | TITLE OF THE<br>BOOK                  | PUBLISHERS \ EDITION                                                 | YEAR OF<br>PUBLICATION |
|------|---------------------------------|---------------------------------------|----------------------------------------------------------------------|------------------------|
| 1    | H,C, Mehrotra<br>and S.P. Goyal | Income-tax Law and Account            | 60 <sup>th</sup> Edition, New Delhi,<br>Sahithya Bhavan<br>Publisher | 2020 – 21              |
| 2    | Bhagawathi<br>Prasad            | Law & Practice of Income Tax in India | New Delhi, Current<br>Edition, Navman<br>Prakashan Aligarh.          | 2020                   |

#### **Note:**

Problems shall be confined to Residential Status, Income from Salaries- Profits and Gains of Business or Profession, Income from House Property and Capital Gains, Other sources, Set

Off, Carry Forward and Set Off of Losses and deductions applicable to individuals only

| <b>Course Designed by</b> | Head of the<br>Department | Curriculum<br>Development Cell | Controller of the<br>Examination |
|---------------------------|---------------------------|--------------------------------|----------------------------------|
| Name and Signature        | Name and Signature        | Name and Signature             | Name and Signature               |
| Dr.T.MohanaSundari        | Dr. P. Archanaa           | Prof. K. Srinivasan            | Dr.R. Manicka Chezhian           |
| Signature:                | Signature:                | Signature:                     | Signature:                       |

| <b>Programme Code:</b>                          | BCCA     |                       |              | Programme Title           | Bachelor of Commerce wit<br>Computer Applications |   |  |
|-------------------------------------------------|----------|-----------------------|--------------|---------------------------|---------------------------------------------------|---|--|
| Course Code:                                    | 23UCC513 |                       | Course Title | Batch:                    | 2023 - 2026                                       |   |  |
| Course court                                    |          |                       | CC -VIII:    | Semester:                 | V                                                 |   |  |
| Lecture Hrs./ Week<br>Or<br>Practical Hrs./Week | 4        | Tutorial<br>Hrs./Sem. | -            | Programming in C & Python | Credits:                                          | 3 |  |

To promote the students' knowledge in 'C' and python

#### Course Outcomes (CO)

On the successful completion of the course, students will be able to

| CO<br>Number | CO Statement                                                                  | Knowledge<br>Level |
|--------------|-------------------------------------------------------------------------------|--------------------|
| CO1          | Recollect the basic concepts of C language                                    | K1                 |
| CO2          | Apprehend the knowledge on loop structures and arrays                         | K2                 |
| CO3          | Implement the concept of functional events and arguments in running a program | К3                 |
| CO4          | Develop python programs for data types using objects and functions.           | K4                 |
| CO5          | To learn how to use lists, tuples, and dictionaries in Python programs.       | K5                 |

| PQ/PSO | PO1 | PO2 | PO3 | PO4 | PO5 | PO6 | PO7 | PO8 | PO9 | PO10 | PSO1 | PSO2 |
|--------|-----|-----|-----|-----|-----|-----|-----|-----|-----|------|------|------|
| co     |     |     |     |     |     |     |     |     |     |      |      |      |
| CO1    | L   | Н   | Н   | Н   | Н   | M   | Н   | Н   | Н   | Н    | M    | Н    |
| CO2    | L   | Н   | Н   | Н   | Н   | M   | Н   | Н   | M   | Н    | M    | Н    |
| CO3    | M   | Н   | Н   | Н   | Н   | M   | Н   | Н   | M   | Н    | M    | Н    |
| CO4    | L   | Н   | Н   | Н   | Н   | Н   | M   | Н   | Н   | Н    | M    | L    |
| CO5    | M   | Н   | Н   | Н   | Н   | Н   | M   | Н   | Н   | Н    | M    | L    |

| Unit     | Content                                                                       |    |  |  |  |  |  |
|----------|-------------------------------------------------------------------------------|----|--|--|--|--|--|
| TI. 4    | Introduction to C: 'C' Character Set – Tokens – Keywords – Identifiers –      |    |  |  |  |  |  |
|          | Constants – Variables – Rules for Defining Variables - Data Types – Declaring |    |  |  |  |  |  |
|          | and Initializing.                                                             |    |  |  |  |  |  |
| Unit – 1 | Decision Making and Branching -Decision making and Looping: If, Ifelse        | 12 |  |  |  |  |  |
|          | Statements, Elseif Ladder - Switch Statement - Go to Statement - While        |    |  |  |  |  |  |
|          | Statement – Do Statement – For Statement – Jumps in Loops.                    |    |  |  |  |  |  |

| Unit – 2 | Arrays: One Dimensional Arrays – Two Dimensional Arrays – Multi Dimensional Arrays – Structures – Arrays within Structures – Structures within Structures – Structures and Functions - Union – Size of Structures.                                                                                                    |    |
|----------|----------------------------------------------------------------------------------------------------|----|
| Unit – 3 | Functions: User-defined Functions- A-Multi-function Programme - Elements of User Defined Function, Definition of Function - Return Value & their Types, Function Calls & Declarations - Category of Functions: No Arguments & No Return Values - Arguments that No Return Values - Arguments with Return Values - No Arguments that Return a Value .                                                                                                    | 12 |
| Unit – 4 | Python: Introduction-features-Comparative Study-Comments-Variables and Assignments. Python Objects: Standard types-Built-in-type Internal type-Standard type operator and Built-in functions-Categorizing standard type Unsupported type. Numbers: Introduction- Integer-Floating Point-Complex numbers-Operators-Built-in and factory functions. Sequences- Strings-Strings and Operator-String only operator- Built-in-Functions-Built-in-Methods-String Features-Unicode. | 12 |
| Unit – 5 | Python: LISTS: List-list slices-list methods-list loop—mutability—aliasing-cloning lists list parameters. TUPLES: Tuple assignment, tuple as return value-Sets—Dictionaries. Functions Definition - Passing parameters to a Function - Built-in functions- Variable Number of Arguments — Scope — Type conversion-Modules - Standard Modules — sys — math — time - dir -help Function.                                                                                       | 12 |
|          | Total Contact Hrs                                                                                                    | 60 |

Power point Presentations, Seminar and Assignment

### **Text Book**

| S.NO | AUTHOR           | TITLE OF<br>THE BOOK  | PUBLISHERS \ EDITION                                                       | YEAR OF<br>PUBLICATION |
|------|------------------|-----------------------|----------------------------------------------------------------------------|------------------------|
| 1    | Balagurusamy, .E | Programming in Ansi C | 8 <sup>th</sup> Edition, NOIDA<br>McGraw-Hill Education<br>India Pvt. Ltd. | 1 2019 1               |

| 2. | AdityaKanetkar, | Programming in<br>Python | BPB publications | 2020 |
|----|-----------------|--------------------------|------------------|------|
|----|-----------------|--------------------------|------------------|------|

| S.NO | AUTHOR                | TITLE OF THE<br>BOOK         | PUBLISHERS \ EDITION                                                       | YEAR OF<br>PUBLICATION |
|------|-----------------------|------------------------------|----------------------------------------------------------------------------|------------------------|
| 1    | Herbert Schildt       | C- The Complete<br>Reference | 4 <sup>th</sup> Edition, NOIDA,<br>Tata McGraw Hill<br>Education, Pvt. Ltd | 2017                   |
| 2    | Yashavant<br>Kanetkar | Let Us C                     | 17 <sup>th</sup> Edition, New Delhi,<br>BPB Publication                    | 2020                   |
| 3.   | Harsh Bhasin          | Python for<br>Beginners      | New Age International (P) Ltd Publishers                                   | 2018                   |
| 4.   | O'Reilly              | Media,Learning Python,       | 5th Edition Fifth Edition                                                  | 2013                   |

| <b>Course Designed by</b> | Head of the<br>Department | Curriculum<br>Development Cell | Controller of the Examination |
|---------------------------|---------------------------|--------------------------------|-------------------------------|
| Name and Signature        | Name and Signature        | Name and Signature             | Name and Signature            |
| Ms.D.Saranya              | Dr. P. Archanaa           | Prof. K. Srinivasan            | Dr.R. Manicka Chezhian        |
| Signature:                | Signature:                | Signature:                     | Signature:                    |

| <b>Programme Code:</b>                    | BCCA     |                       |   | Programme Title           | Bachelor of Commerce with Computer Applications |             |  |
|-------------------------------------------|----------|-----------------------|---|---------------------------|-------------------------------------------------|-------------|--|
| Course Code:                              | 23UCC514 |                       |   | Course Title              | Batch:                                          | 2023 - 2026 |  |
| Course Code.                              |          |                       |   | CC - IX :                 | Semester:                                       | V           |  |
| Lecture Hrs./ Week Or Practical Hrs./Week | 1        | Tutorial<br>Hrs./Sem. | - | Institutional<br>Training | Credits:                                        | 2           |  |

To enable the students to develop an application oriented software

#### **Course Outcomes (CO)**

On the successful completion of the course, students will be able to

| CO<br>Number | CO Statement                                                    | Knowledge<br>Level |
|--------------|-----------------------------------------------------------------|--------------------|
| CO1          | Recollect the practical knowledge in real business applications | K1                 |
| CO2          | Understand the real applications in business                    | K2                 |
| CO3          | Apply the theoretical knowledge in practical business           | К3                 |
| CO4          | Analyse the outside business exposure                           | K4                 |
| CO5          | Evaluate the business process                                   | K5                 |

| PO/PSO | PO1 | PO2 | PO3 | PO4 | PO5 | PO6 | PO7 | PO8 | PO9 | PO10 | PSO1 | PSO2 |
|--------|-----|-----|-----|-----|-----|-----|-----|-----|-----|------|------|------|
| co     |     |     |     |     |     |     |     |     |     |      |      |      |
| CO1    | Н   | Н   | Н   | M   | M   | M   | Н   | Н   | M   | M    | Н    | Н    |
| CO2    | Н   | Н   | Н   | L   | L   | Н   | Н   | Н   | M   | M    | Н    | Н    |
| CO3    | Н   | Н   | Н   | L   | M   | Н   | Н   | Н   | Н   | M    | Н    | Н    |
| CO4    | M   | Н   | Н   | L   | M   | Н   | M   | Н   | Н   | M    | M    | Н    |
| CO5    | Н   | Н   | Н   | L   | M   | Н   | M   | Н   | Н   | M    | L    | Н    |

| Content                                                                                                    | Hours |
|----------------------------------------------------------------------------------------------------|-------|
| 1. The student has to undergo training in financial institutions / companies for a period of 30 days in the fourth semester vacation |       |
| 2. Work Diary should be maintained with Attendance Certificate                                                                       |       |
| 3. Maximum of two students are permitted to undergo training in the same institution.                                                |       |
| 4. Student Evaluation: Internal and External Examiner                                                                                |       |

Experience Discussion and Activity

23UCC514

| Course Designed by | Head of the<br>Department | Curriculum<br>Development Cell | Controller of the Examination |
|--------------------|---------------------------|--------------------------------|-------------------------------|
| Name and Signature | Nameand Signature         | Name and Signature             | Name and Signature            |
| All Staff Members  | Dr. P. Archanaa           | Prof.K. Srinivasan             | Dr.R.Manicka Chezhian         |
| Signature:         | Signature:                | Signature:                     | Signature:                    |

23UCC5E1

| <b>Programme Code:</b>                          |   | BCCA                  |   | Programme Title:           | Bachelor of with Applications | Commerce<br>Computer |
|-------------------------------------------------|---|-----------------------|---|----------------------------|-------------------------------|----------------------|
| Course Code:                                    |   | 23UCC5E1 -            |   | Course Title  DSE -I:      | Batch: Semester:              | 2023 - 2026<br>V     |
| Lecture Hrs./ Week<br>Or<br>Practical Hrs./Week | 5 | Tutorial<br>Hrs./Sem. | - | Principles of<br>Marketing | Credits:                      | 4                    |

#### **Course Objective**

To endow students with the knowledge of principles of marketing

#### **Course Outcomes (CO)**

On the successful completion of the course, students will be able to

| CO<br>Number | CO Statement                                                                                                    | Knowledge<br>Level |
|--------------|----------------------------------------------------------------------------------------------------|--------------------|
| CO1          | Remember the basic principles of marketing                                                                                                    | <b>K</b> 1         |
| CO2          | Understand the idea about new product designing, branding, packing and pricing                                                                  | K2                 |
| CO3          | Apply the distribution strategy in marketing and to expose the concepts of personal selling, recruitment, selection and training of sales force | К3                 |
| CO4          | Analyze the market segmentation and retail marketing in India                                                                                   | K4                 |
| CO5          | Analyse the pros and cons of various online marketing methods                                                                                   | K4                 |

| PO /PSO | PO1 | PO2 | PO3 | PO4 | PO5 | PO6 | PO7 | PO8 | PO9 | PO10 | PSO1 | PSO2 |
|---------|-----|-----|-----|-----|-----|-----|-----|-----|-----|------|------|------|
| CO1     | M   | M   | Н   | M   | M   | Н   | L   | M   | Н   | M    | M    | Н    |
| CO2     | M   | Н   | M   | Н   | M   | Н   | L   | M   | Н   | Н    | Н    | Н    |
| CO3     | M   | Н   | L   | Н   | M   | Н   | L   | M   | Н   | M    | M    | M    |
| CO4     | M   | Н   | M   | Н   | Н   | Н   | M   | M   | Н   | Н    | M    | Н    |
| CO5     | Н   | M   | Н   | M   | Н   | Н   | M   | M   | M   | M    | Н    | Н    |

| Unit     | Content                                                                  | Hours |  |  |
|----------|--------------------------------------------------------------------------|-------|--|--|
|          | Market – Meaning - Classification of Market - Marketing – Meaning –      |       |  |  |
| Unit – 1 | Difference between Marketing and Selling – Objectives of Marketing –     |       |  |  |
|          | Importance of Marketing – Evolution of Concepts of Marketing – Functions |       |  |  |
|          | of Marketing.                                                            |       |  |  |

|          | Product Policy - Product Planning and Development - Product Life Cycle –  |    |
|----------|---------------------------------------------------------------------------|----|
|          | Product Mix.                                                              |    |
| Unit – 2 | Pricing: Importance – Objectives – Factors affecting Pricing Decisions -  |    |
| Omt – 2  | Types of Pricing.                                                         |    |
|          | Branding: Features – Types – Functions.                                   | 14 |
|          | Packaging: Features – Types – Advantages – Brand Name and Trademark       |    |
|          | Distribution Channels- Types of Channels - Factors Affecting Choice of    |    |
|          | Distribution.                                                             |    |
| Unit – 3 | Personal Selling – Objectives – Features – Process of Personal Selling –  | 15 |
|          | Recruitment and Selection of Sales Force.                                 |    |
|          | Training - Methods of Training - Advertisement - Functions - Advantages.  |    |
|          | Market Segmentation – Basis of Market Segmentation – Benefits of Market - |    |
| Unit – 4 | Segmentation.                                                             | 14 |
|          | Retail Marketing: Methods – Problems – Retail Marketing in India.         |    |
|          | Modern Marketing Concept: Online marketing- Meaning - Importance -        |    |
| Unit – 5 | Advantages – Disadvantages. Global Marketing –Tele marketing- Viral       | 16 |
|          | Marketing- Green Marketing – E-Marketing Ethics.                          |    |
|          | Total Contact Hrs                                                         | 75 |

Power point Presentations, Group discussions, Seminar ,Quiz, Assignment, Experience Discussion, Brain storming, Activity and Case study

#### **Text Book**

| S.NO | AUTHOR                          | TITLE OF THE<br>BOOK                      | PUBLISHERS \ EDITION             |   | YEAR OF<br>PUBLICATION |              |
|------|---------------------------------|-------------------------------------------|----------------------------------|---|------------------------|--------------|
| 1    | Pillai, R.S.N. and<br>Bagavathi | Modern Marketing Principles and Practices | S.Chand<br>Limited.<br>New Delhi | & | Company                | Reprint 2019 |

| S.NO | AUTHOR                                 | TITLE OF THE<br>BOOK       | PUBLISHERS \ EDITION                                   | YEAR OF<br>PUBLICATION |
|------|----------------------------------------|----------------------------|--------------------------------------------------------|------------------------|
| 1    | Philip Kolter<br>and Gray<br>Armstrong | Principles of<br>Marketing | 18 <sup>th</sup> Edition, Pearson<br>Education Limited | 2020                   |
| 2    | Kavita Sharma                          | Principles of Marketing    | 2 <sup>nd</sup> Edition , Taxmann<br>Publications      | 2021                   |

| 3 | Rajan Nair, N. and C.B. Gupta | Marketing<br>Management | Text and Cases, 19 <sup>th</sup> Edition,<br>Sultan Chand & Sons, New<br>Delhi. | 2018 |
|---|-------------------------------|-------------------------|---------------------------------------------------------------------------------|------|
|---|-------------------------------|-------------------------|---------------------------------------------------------------------------------|------|

| Course Designed by | Head of the<br>Department | Curriculum<br>Development Cell | Controller of the<br>Examination |
|--------------------|---------------------------|--------------------------------|----------------------------------|
| Name and Signature | Name and Signature        | Name and Signature             | Name and Signature               |
| Ms.T.MuthuKannu    | Dr. P. Archanaa           | Prof. K. Srinivasan            | Dr.R. Manicka Chezhian           |
| Signature:         | Signature:                | Signature:                     | Signature:                       |

23UCC5E2

| <b>Programme Code:</b>                          | BCCA     |                       | Programme Title | Bachelor of Commerce wi<br>Computer Applications |          |             |
|-------------------------------------------------|----------|-----------------------|-----------------|--------------------------------------------------|----------|-------------|
| Course Code:                                    |          | 2211005E2             |                 | Course Title                                     | Batch:   | 2023 - 2026 |
| Course Code:                                    | 23UCC5E2 |                       | DSE - I ·       | Semester:                                        | V        |             |
| Lecture Hrs./ Week<br>Or<br>Practical Hrs./Week | 5        | Tutorial<br>Hrs./Sem. | _               | DSE - I :<br>Entrepreneurial<br>Development      | Credits: | 4           |

### **Course Objective**

To encourage students to become an entrepreneur.

#### **Course Outcomes (CO)**

On the successful completion of the course, students will be able to

| CO<br>Number | CO Statement                                                                                   | Knowledge<br>Level |
|--------------|------------------------------------------------------------------------------------------------|--------------------|
| CO1          | Remember the various techniques and process for entrepreneurship                               | K1                 |
| CO2          | Understand the importance of becoming entrepreneurs                                            | K2                 |
| CO3          | Apply the knowledge on various agencies involved in entrepreneurship and formulating a Project | К3                 |
| CO4          | Analyse and equip to write a business plan.                                                    | K4                 |
| CO5          | Estimate the concepts about women entrepreneurship and rural entrepreneurship                  | К5                 |

| PO/PSO | DO1 | DO3 | DO2 | DO4 | DO5 | DOC | DO7 | DO  | DO  | DO10 | DCO1 | DCOA |
|--------|-----|-----|-----|-----|-----|-----|-----|-----|-----|------|------|------|
| co     | PO1 | PO2 | PO3 | PO4 | PO5 | PO6 | PO7 | PO8 | PO9 | PO10 | PSO1 | PSO2 |
| CO1    | M   | Н   | L   | M   | M   | Н   | M   | M   | Н   | M    | Н    | M    |
| CO2    | Н   | Н   | L   | M   | M   | Н   | M   | M   | Н   | Н    | Н    | M    |
| CO3    | Н   | Н   | Н   | Н   | M   | Н   | Н   | M   | Н   | Н    | Н    | Н    |
| CO4    | M   | M   | Н   | M   | Н   | Н   | M   | Н   | Н   | M    | L    | Н    |
| CO5    | Н   | M   | Н   | Н   | Н   | Н   | M   | Н   | Н   | M    | L    | M    |

| Unit     | Content                                                                                                    | Hours |  |  |  |  |  |
|----------|----------------------------------------------------------------------------------------------------|-------|--|--|--|--|--|
|          | Introduction – Concept of Entrepreneur- Characteristics – Qualities –  Difference between an entrepreneur and a manager – Functions – Types of |       |  |  |  |  |  |
| Unit – 1 | entrepreneurs. Entrepreneurship: Nature and characteristics of entrepreneurship – Scope – Factors affecting Entrepreneurial growth.            | 15    |  |  |  |  |  |

|          | Entrepreneurship Development Programme (EDP) - Need - Objectives -           |    |  |  |
|----------|------------------------------------------------------------------------------|----|--|--|
|          | Course contents – Curriculum of EDPs – phases – Evaluation                   |    |  |  |
|          | Agencies involved: IDBI – IRBI – IFCI – ICICI – LIC – UTI – SFCs- SIDBI-     | 15 |  |  |
| Unit – 2 | EXIM – DIC – TIIC – SIDCO.                                                   | 15 |  |  |
|          | Start ups and Funding Options: Definition. Start ups ecosystem: Support      |    |  |  |
|          | organizations, big companies, universities. Business Incubation: Definition  |    |  |  |
|          | and Principles.                                                              |    |  |  |
|          | Project Identification and Selection – Meaning of project – Classification – |    |  |  |
| Unit – 3 | Identification – Selection – Project Formulation.                            |    |  |  |
| Umt – 3  | Project Report : Meaning - Significance - Contents - Formulation -           |    |  |  |
|          | Guidelines – Network Analysis –Project Appraisal.                            |    |  |  |
|          | Plant Layout & Process Planning: Definition – Types of Plant Layout –        |    |  |  |
| Unit – 4 | Applicability- Objectives – Process Planning.                                | 15 |  |  |
| Omt – 4  | Quality Assurance – Definition – Total Quality Management (TQM) –            | 13 |  |  |
|          | Benefits – Techniques.                                                       |    |  |  |
|          | Women Entrepreneurship: Concept - Functions - Growth of Women                |    |  |  |
| Unit – 5 | Entrepreneurship – Problems – Recent Trends.                                 | 15 |  |  |
|          | Rural Entrepreneurship: Meaning – Need – Problems – Measures.                |    |  |  |
|          | Total Contact Hrs                                                            | 75 |  |  |

Power point Presentations, Group discussions, Seminar, Quiz and Assignment

# **Text Book**

| S.NO | AUTHOR                                                            | TITLE OF THE<br>BOOK                               | PUBLISHERS \ EDITION                                           | YEAR OF<br>PUBLICATION |
|------|-------------------------------------------------------------------|----------------------------------------------------|----------------------------------------------------------------|------------------------|
| 1    | Khanka. S.S                                                       | Entrepreneurial<br>Development, Revised<br>Edition | S.Chan&Company<br>Limited,New Delhi                            | 2020                   |
| 2.   | Anil Kumar S,<br>Poornima S.C,<br>Mini K Abraham,<br>Jayashree. K | Entrepreneurial<br>Development                     | New Age International<br>(P) Limited, Publishers,<br>New Delhi | 2021                   |

# **Reference Books**

23UCC5E2

| S.NO | AUTHOR                          | TITLE OF THE<br>BOOK            | PUBLISHERS \ EDITION              | YEAR OF<br>PUBLICATION |
|------|---------------------------------|---------------------------------|-----------------------------------|------------------------|
| 1    | Gupta C.B,<br>Srinivasan, N.P   | Entrepreneurship<br>Development | Sultan Chand & Sons,<br>New Delhi | 2015                   |
| 2    | Saravanavel P                   | Entrepreneurial<br>Development  | Ess Pee Kay Publishing<br>House   | 2009                   |
| 3    | Saravanavel P<br>and P. Sumathi | Entrepreneurial<br>Development  | Margham Publications              | 2020                   |

| Course Designed by | Head of the<br>Department | Curriculum<br>Development Cell | Controller of the Examination |  |
|--------------------|---------------------------|--------------------------------|-------------------------------|--|
| Name and Signature | Name and Signature        | Name and Signature             | Name and Signature            |  |
| Dr.P.Archanaa      | Dr. P. Archanaa           | Prof. K. Srinivasan            | Dr.R. Manicka Chezhian        |  |
| Signature:         | Signature:                | Signature:                     | Signature:                    |  |

| Programme Code:                           | BCCA     |                       | Programme Title | Bachelor of Commerce w<br>Computer Applications |           |             |
|-------------------------------------------|----------|-----------------------|-----------------|-------------------------------------------------|-----------|-------------|
| Course Code:                              | 23UCC5E3 |                       |                 | Course Title                                    | Batch:    | 2023 - 2026 |
| Course Coue.                              |          |                       |                 |                                                 | Semester: | V           |
| Lecture Hrs./ Week Or Practical Hrs./Week | 5        | Tutorial<br>Hrs./Sem. | -               | <b>DSE - I</b> :Internet Of Things              | Credits:  | 4           |

Students will be explored to the interconnection and integration of the physical world and the cyber space.

#### Course Outcomes (CO)

On the successful completion of the course, students will be able to

| CO<br>Number | CO Statement                                     | Knowledge<br>Level |
|--------------|--------------------------------------------------|--------------------|
| CO1          | Recall IOT Concepts and Requirements.            | K1                 |
| CO2          | Understand IOT Applications & IOT communication. | K2                 |
| CO3          | Make use of IOT Data Acquisition and Platform.   | К3                 |
| CO4          | Analyze IOT Data Analytics & Visualization.      | K4                 |
| CO5          | Determine IOT Security Protocols.                | K5                 |

| PQ/PSO | PO1 | PO2 | PO3 | PO4 | PO5 | PO6 | PO7 | PO8 | PO9 | PO10 | PSO1 | PSO2 |
|--------|-----|-----|-----|-----|-----|-----|-----|-----|-----|------|------|------|
| co     |     |     |     |     |     |     |     |     |     |      |      |      |
| CO1    | Н   | Н   | M   | M   | Н   | Н   | L   | Н   | L   | M    | Н    | M    |
| CO2    | M   | M   | Н   | Н   | Н   | Н   | M   | Н   | M   | M    | Н    | M    |
| CO3    | Н   | Н   | M   | Н   | Н   | M   | M   | L   | M   | M    | Н    | Н    |
| CO4    | L   | L   | Н   | M   | Н   | M   | Н   | Н   | Н   | Н    | M    | Н    |
| CO5    | M   | Н   | M   | Н   | M   | Н   | M   | M   | Н   | Н    | Н    | M    |

| Unit            | Content                                                                    | Hours |
|-----------------|----------------------------------------------------------------------------|-------|
|                 | IOT Introduction - Concepts and Definitions of the Internet of Things      |       |
| <b>Unit</b> – 1 | (IOT) -History of IOT- Requirements, Functionalists, and structure of IOT- | 15    |
| Omt – 1         | IOT enabling technologies- IOT Architecture - The major component of       | 13    |
|                 | IOT (Hardware & Software).                                                 |       |

|          | IOT Case Studies - Project Case Study- Project Requirements (hardware    |    |
|----------|--------------------------------------------------------------------------|----|
|          | & software) - Design IOT Applications (Web, Mobile, Device)- Projects    |    |
| Unit – 2 | on every technology (At least 4 Projects)- Data Generator - IOT          | 15 |
|          | communication and networking protocols, Role of wired and wireless       |    |
|          | communication.                                                           |    |
|          | IOT Data Acquisition & Platform - Micro Controllers - Real-time          |    |
| Unit – 3 | systems, and embedded software- OS and Drivers (End Device Program)-     | 16 |
|          | Hardware & Software Requirements.                                        |    |
|          | IOT Data Communication - IOT Data Storage & Retrieval- Overview          |    |
| Unit – 4 | and Role of Storage in Cloud / Server /In house Storage- Databases       | 14 |
|          | Connectivity with IOT and uses - IOT Data Analytics & Visualization.     |    |
|          | IOT Security - Attack, Defense, and Network Robustness of Internet of    |    |
|          | Things - Malware Propagation and Control in the Internet of Things -     |    |
| Unit – 5 | Privacy Preservation Data Dissemination - Trust and Trust Models for the | 15 |
|          | IOT - Authentication in IOT - Computational Security for the IOT-        |    |
|          | Security Protocols for IOT Access Networks- Security Testing.            |    |
|          | Total Contact Hrs                                                        | 75 |

Seminar, Power Point Presentation, Chalk and talk, Quiz, Assignments, Group Task.

### **Text Book**

| S.NO | AUTHOR THE BOOK                    |                                                  | UTHOR THE PUBLISHERS \ EDITION                                 |      |
|------|------------------------------------|--------------------------------------------------|----------------------------------------------------------------|------|
| 1    | Vijay Madisetti,<br>Arshdeep Bahga | Internet of<br>Things A<br>Hands-On-<br>Approach | Orient Balckswan Private Limited - New Delhi / 1 <sup>st</sup> | 2015 |
| 2.   | Donald Norris                      | The Internet of Things                           | McGraw-Hill Education/1st                                      | 2015 |

| S.NO | AUTHOR                       | TITLE OF THE<br>BOOK                                                                                     | PUBLISHERS \ EDITION                   | YEAR OF<br>PUBLICATION |
|------|------------------------------|----------------------------------------------------------------------------------------------------|----------------------------------------|------------------------|
| 1    | Adrian McEwen                | Designing the Internet of Things                                                                         | Wiley Publishers/ 1 <sup>st</sup>      | 2013                   |
| 2    | Daniel<br>Kellmereit         | The Silent Intelligence: The Internet of Things                                                          | Lightning Source Inc / 1 <sup>st</sup> | 2014                   |
| 3    | Dr. Gopala<br>Krishna Behara | A Reference Guide<br>to IOT: a Step –<br>by- step Guide to<br>Enterprise<br>Transformation<br>using IOT. | Notion press / 1 <sup>st</sup>         | 2022                   |

| Course Designed by  | Course Designed by  Head of the Department |                    | Controller of the Examination |  |
|---------------------|--------------------------------------------|--------------------|-------------------------------|--|
| Name and Signature  | Name and Signature                         | Name and Signature | Name and Signature            |  |
| Dr.T.Mohana Sundari | Dr. P. Archanaa                            | Prof.K. Srinivasan | Dr.R. Manicka Chezhian        |  |
| Signature:          | Signature:                                 | Signature:         | Signature:                    |  |

| <b>Programme Code:</b>                          | BCCA     |                       | Programme Title | Bachelor of Commerce wit<br>Computer Applications |             |   |
|-------------------------------------------------|----------|-----------------------|-----------------|---------------------------------------------------|-------------|---|
| Course Code:                                    | 23UCC5E4 |                       | Course Title    | Batch:                                            | 2023 - 2026 |   |
|                                                 | !        |                       |                 | DSE – II: Legal                                   | Semester:   | V |
| Lecture Hrs./ Week<br>Or<br>Practical Hrs./Week | 5        | Tutorial<br>Hrs./Sem. | -               | Aspects in Business                               | Credits:    | 4 |

To provide basic knowledge on the provisions of the Indian Contract Act and the Companies Amendment Act, 2013

#### **Course Outcomes (CO)**

On the successful completion of the course, students will be able to

| CO<br>Number | CO Statement                                                                     | Knowledge<br>Level |
|--------------|----------------------------------------------------------------------------------|--------------------|
| CO1          | Remember the fundamentals of Contract Act                                        | K1                 |
| CO2          | Assess the knowledge about different aspects of Goods Act                        | K2                 |
| CO3          | Understand the basic characteristics and legal structure and nature of a company | К3                 |
| CO4          | Analyse about the shares and company meetings                                    | K4                 |
| CO5          | Evaluate the process followed in winding up of companies                         | K5                 |

| PO<br>/PSO<br>CO | PO1 | PO2 | PO3 | PO4 | PO5 | PO6 | PO7 | PO8 | PO9 | PO10 | PSO1 | PSO2 |
|------------------|-----|-----|-----|-----|-----|-----|-----|-----|-----|------|------|------|
| CO1              | Н   | M   | Н   | Н   | L   | Н   | Н   | Н   | Η   | M    | M    | Н    |
| CO2              | Н   | M   | Н   | Н   | Н   | Н   | Н   | M   | M   | M    | M    | M    |
| CO3              | Н   | M   | Н   | Н   | Н   | M   | M   | Н   | M   | L    | Н    | Н    |
| CO4              | Н   | M   | Н   | Н   | M   | Н   | Н   | Н   | Н   | L    | Н    | M    |
| CO5              | M   | M   | Н   | Н   | L   | Н   | Н   | Н   | Н   | L    | Н    | Н    |

| Unit     | Content                                                                                                    | Hours |
|----------|----------------------------------------------------------------------------------------------------|-------|
|          | Business Law:                                                                                                    | 1.5   |
| Unit – 1 | Law – Meaning - Indian Contract Act, 1872 – Contract – Definition – Classification of Contracts – Essential Elements of Valid Contract. | 15    |

230003E1

|          | Offer – Types – Legal Rules relating to Offer – Acceptance – Essentials of Valid                                                                                                    |    |
|----------|----------------------------------------------------------------------------------------------------|----|
|          | Acceptance - Communication of Offer and Acceptance - Revocation of Offer                                                                                                    |    |
|          | and Acceptance. Consideration – Essentials of a Valid Consideration                                                                                                    |    |
| Unit – 2 | Capacity to Contract – Law relating to Minor, Unsound Mind Person – Persons  Disqualified by Law – Free Consent – Coercion – Undue Influence – Fraud –  Mistake and Misrepresentation. Contract of Sale of Goods Act 1930 – Rules regarding Delivery of Goods – Rights and Duties of a Buyer and Seller                                               | 15 |
| Unit – 3 | Company Law:  Company Meaning and Definition – Characteristics – Kinds – Privileges of Private Company – Conversion of a Private Company into a Public Company – Formation of a Company – Difference Between Companies Act 1956 and 2013.                                                                                                    | 15 |
| Unit – 4 | Memorandum of Association – Meaning and Importance – Alteration – Doctrine of Ultravires – Effects – Articles of Association – Alteration Management of a Company – Appointment of Directors – Removal of Directors – Legal Position of Directors – Powers, Duties and Liabilities of Directors – Managing Director – Manager – Independent Director. | 15 |
| Unit – 5 | Share Capital – Kinds of Shares – Transfer and Transmission of Shares – Company Meetings – Statutory Meeting – Annual General Meetings – Extraordinary General Meetings Winding up of Companies – Modes of winding up – Powers and Duties of Liquidator – National Company Law Tribunal Act (NCLT) – Functions – Advantages.                          | 15 |
|          | Total Contact Hrs                                                                                                    | 75 |

# **Pedagogy and Assessment Methods:**

Power Point Presentations, Seminar, Assignment and Case study

# **Text Book**

| S.NO | AUTHOR       | TITLE OF THE<br>BOOK          | PUBLISHERS \ EDITION                                                            | YEAR OF<br>PUBLICATION |
|------|--------------|-------------------------------|---------------------------------------------------------------------------------|------------------------|
| 1    | Kapoor, N.D. | Elements of<br>Mercantile Law | 38 <sup>th</sup> Edition, New Delhi:<br>Sultan Chand & Sons<br>Company Limited. | 2020                   |

23UCC5E4

| 2 | N.D. Kapoor | Company Law and<br>Secretarial<br>Practice | Sultan Chand andSon<br>publications, 34 <sup>th</sup><br>Edition |  |
|---|-------------|--------------------------------------------|------------------------------------------------------------------|--|
|---|-------------|--------------------------------------------|------------------------------------------------------------------|--|

| S.NO | AUTHOR                             | TITLE OF<br>THE BOOK | PUBLISHERS \ EDITION                                                        | YEAR OF<br>PUBLICATION |
|------|------------------------------------|----------------------|-----------------------------------------------------------------------------|------------------------|
| 1    | Pillai, R.S.N. and<br>Bagavathi    | Business Law         | 3 <sup>rd</sup> Edition, New Delhi: Sultan Chand & Compa Limited.           | 2011                   |
| 2    | Tulsian, P.C.                      | Business Law         | 3 <sup>rd</sup> Edition, New Delhi: Sri<br>Vishnu Publication               | 2018                   |
| 3    | Prof. Anil Kumar                   | Company Law          | 5 <sup>th</sup> Edition,Taxmann'sPublications<br>Private Limited New Delhi. | 2021                   |
| 4    | Dr.G.K.Kapoor,<br>Dr.SanjayDhamija | Company Law          | 24 <sup>th</sup> Edition, Taxmann's Publications Private Limited.           | 2022                   |

| Course Designed by  | Head of the<br>Department | Curriculum<br>Development Cell | Controller of the<br>Examination |
|---------------------|---------------------------|--------------------------------|----------------------------------|
| Name and Signature  | Nameand Signature         | Name and Signature             | Name and Signature               |
| Ms. M.Shanmugapriya | Dr. P. Archanaa           | Prof.K.Srinivasan              | Dr.R.ManickaChezhian             |
| Signature:          | Signature:                | Signature:                     | Signature:                       |

23UCC5E5

| <b>Programme Code:</b>                          | BCCA     |                       | Programme Title | Bachelor of Commerce wi<br>Computer Applications |           |             |
|-------------------------------------------------|----------|-----------------------|-----------------|--------------------------------------------------|-----------|-------------|
| Course Code:                                    | 23UCC5E5 |                       |                 | Course Title                                     | Batch:    | 2023 - 2026 |
| Course Coue.                                    |          |                       |                 | DCE II.                                          | Semester: | V           |
| Lecture Hrs./ Week<br>Or<br>Practical Hrs./Week | 5        | Tutorial<br>Hrs./Sem. | -               | DSE - II :<br>Goods and Service<br>Tax           | Credits:  | 4           |

#### **Course Objective**

To impart basic knowledge about Indirect Tax.

#### Course Outcomes (CO)

On the successful completion of the course, students will be able to

| CO<br>Number | CO Statement                                                           | Knowledge<br>Level |
|--------------|------------------------------------------------------------------------|--------------------|
| CO1          | Remember the rules and regulation of indirect taxation.                | K1                 |
| CO2          | Understand the rules for registrations and its exemptions in taxation. | K2                 |
| CO3          | Implement GST and its working mechanisms.                              | К3                 |
| CO4          | Analyze and resolve tax problems.                                      | K4                 |
| CO5          | Assess the knowledge on levying and collection of tax                  | K5                 |

| PO/PSO<br>CO | PO1 | PO2 | PO3 | PO4 | PO5 | PO6 | PO7 | PO8 | PO9 | PO10 | PSO1 | PSO2 |
|--------------|-----|-----|-----|-----|-----|-----|-----|-----|-----|------|------|------|
| CO1          | Н   | Н   | L   | M   | Н   | Н   | L   | Н   | L   | M    | Н    | L    |
| CO2          | Н   | L   | L   | Н   | Н   | L   | M   | M   | M   | M    | M    | M    |
| CO3          | M   | Н   | M   | L   | L   | Н   | Н   | Н   | M   | Н    | Н    | Н    |
| CO4          | Н   | L   | Н   | M   | L   | M   | Н   | Н   | Н   | Н    | M    | Н    |
| CO5          | M   | Н   | M   | Н   | M   | Н   | M   | M   | Н   | Н    | L    | M    |

| Unit   | Content                                                                        | Hours |
|--------|--------------------------------------------------------------------------------|-------|
|        | Indirect Taxes- Meaning and Nature- Special features of Indirect Taxes - Types |       |
| Unit-1 | -Objectives- Direct Taxes Vs. Indirect Taxes -Contribution to Government       | 15    |
|        | Revenues- Taxation under the Constitution- Advantages and Disadvantages of     | 15    |
|        | Indirect Taxes                                                                 |       |
| Unit-2 | Introduction and Scope of Customs Law in India-The Customs Act 1962-           | 16    |
|        | Types-Levy and Collection from Customs duty- Exemption from Customs            |       |

|         | duty- Classification and Valuation of goods under Customs Law - Abatement     |     |  |  |  |  |
|---------|-------------------------------------------------------------------------------|-----|--|--|--|--|
|         | of duty in Damaged or Deteriorated Goods- Remission on Duty on Lost,          |     |  |  |  |  |
|         | Destroyed or Abandoned Goods- Customs Duty Draw Back.                         |     |  |  |  |  |
|         | Goods and Service Tax-Introduction-Meaning-Need for GST-Features of GST-      |     |  |  |  |  |
| Unit-3  | Advantages and Disadvantages of GST-Structure of GST in India- Dual           | 14  |  |  |  |  |
| Umt-3   | Concepts-SGST-CGST-IGST-UTGST- Types of rates under GST- Taxes                | 14  |  |  |  |  |
|         | subsumed under State Goods and Services Tax Act 2017- Taxes subsumed          |     |  |  |  |  |
|         | under Central Goods and Services Tax Act 2017                                 |     |  |  |  |  |
|         | Levy and Collection under SGST/CGST Acts- Meaning of Important Term:          |     |  |  |  |  |
|         | Goods, Services, Supplier, Business, Manufacture, Casual Taxable person,      |     |  |  |  |  |
| Unit-4  | Aggregate Turnover. Input Tax and Output Tax. Concept of Supply- Composite    |     |  |  |  |  |
| UIIIt-4 | and Mixed Supplies- Composition Levy- Time of Supply of Goods and             | .16 |  |  |  |  |
|         | Services- Value of Taxable Supply Input Tax Credit- Eligibility and           |     |  |  |  |  |
|         | Conditions for taking Input Credit- Registration procedure under GST- Filing  |     |  |  |  |  |
|         | of Returns                                                                    |     |  |  |  |  |
|         | Levy and Collection under the Integrated Goods and Service Tax Act 2017-      |     |  |  |  |  |
|         | Meaning of Important Terms: Integrated Tax, Intermediary, Location of the     |     |  |  |  |  |
| Unit-5  | Recipient and Supplier of Services, Output Tax. Levy and Collection of Tax-   | 14  |  |  |  |  |
|         | Determination of Nature of supply- Inter-State Supply and Intra-State Supply- |     |  |  |  |  |
|         | Place of Supply of Goods or Services- Zero-Rated Supply.                      |     |  |  |  |  |
|         | Total Contact Hrs                                                             | 75  |  |  |  |  |

Power point Presentations, Group discussions, Seminar, Assignment, Experience Discussion and Activity

#### **Text Book**

| S.NO | AUTHOR     | TITLE OF THE<br>BOOK | PUBLISHERS \ EDITION                         | YEAR OF<br>PUBLICATION |  |
|------|------------|----------------------|----------------------------------------------|------------------------|--|
| 1    | Datey V.S. | Indirect Taxes       | Mumbai, Taxmann Publications Private Limited | 2021                   |  |

| S.NO | AUTHOR | TITLE OF THE<br>BOOK | PUBLISHERS \ EDITION | YEAR OF<br>PUBLICATION |
|------|--------|----------------------|----------------------|------------------------|
|------|--------|----------------------|----------------------|------------------------|

23UCC5E5

| 1 | Balachandran, V  | Indirect Taxation                          | New Delhi, Sultan Chand and Sons              | 2019 |
|---|------------------|--------------------------------------------|-----------------------------------------------|------|
| 2 | C.A. Raj Agarwal | Indirect Taxation                          | Bharat Law House – 1 <sup>st</sup><br>Edition | 2018 |
| 3 | Mittal, J.K.     | Law Practice and Procedures of Service Tax | New Delhi, Jain Book<br>Agency                | 2017 |

| Course Designed by    | Head of the        | Curriculum          | Controller of the      |  |  |
|-----------------------|--------------------|---------------------|------------------------|--|--|
|                       | Department         | Development Cell    | Examination            |  |  |
| Name and Signature    | Name and Signature | Name and Signature  | Name and Signature     |  |  |
| Dr. T. Vijaya Chithra | Dr. P. Archanaa    | Prof. K. Srinivasan | Dr.R. Manicka Chezhian |  |  |
|                       |                    |                     |                        |  |  |
|                       |                    |                     |                        |  |  |
|                       |                    |                     |                        |  |  |
|                       |                    |                     |                        |  |  |
| Signature:            | Signature:         | Signature:          | Signature:             |  |  |
|                       |                    |                     |                        |  |  |

| <b>Programme Code:</b>                          | BCCA     |                       |   | Programme Title                 | Bachelor of Commerce wit<br>Computer Applications |            |  |
|-------------------------------------------------|----------|-----------------------|---|---------------------------------|---------------------------------------------------|------------|--|
| Course Code:                                    |          | 23UCC5E6              |   | Course Title                    | Batch:                                            | 2023- 2026 |  |
| Course Coue.                                    | 25UCC3E0 |                       |   |                                 | Semester:                                         | V          |  |
| Lecture Hrs./ Week<br>Or<br>Practical Hrs./Week | 5        | Tutorial<br>Hrs./Sem. | - | DSE - II : ERP and Industry 4.0 | Credits:                                          | 4          |  |

To prepare the students to develop the basic understanding of how ERP enriches the business organization in achieving a multidimensional growth and to have knowledge on Industry 4.0

#### **Course Outcomes (CO)**

On the successful completion of the course, students will be able to

| CO<br>Number | CO Statement                                         | Knowledge<br>Level |
|--------------|------------------------------------------------------|--------------------|
| CO1          | Recall the basic concepts of ERP                     | K1                 |
| CO2          | Understand the risks involved in ERP                 | K2                 |
| CO3          | Make use of various ERP related technologies         | К3                 |
| CO4          | Analyze the necessity of Industry 4.0                | K4                 |
| CO5          | Determine the applications of IoT in various sectors | K5                 |

| PO /PSO | PO1 | PO2 | PO3 | PO4 | PO5 | PO6 | PO7 | PO8 | PO9 | PO10 | PSO1 | PSO2 |
|---------|-----|-----|-----|-----|-----|-----|-----|-----|-----|------|------|------|
| CO1     | Н   | Н   | M   | M   | Н   | Н   | L   | Н   | L   | M    | Н    | M    |
| CO2     | M   | M   | Н   | Н   | Н   | Н   | M   | Н   | M   | M    | Н    | M    |
| CO3     | Н   | Н   | M   | Н   | Н   | M   | M   | L   | M   | M    | Н    | Н    |
| CO4     | L   | L   | Н   | M   | Н   | M   | Н   | Н   | Н   | Н    | M    | Н    |
| CO5     | M   | Н   | M   | Н   | M   | Н   | M   | M   | Н   | Н    | Н    | M    |

| Unit     | Content                                                                 | Hours |
|----------|-------------------------------------------------------------------------|-------|
|          | Enterprise Resource Planning: Meaning - Common Myths in ERP -           |       |
| Unit – 1 | History – Reasons for Growth of ERP in Market – Advantages – ERP        | 15    |
|          | architectures.                                                          |       |
|          | Risks of ERP: People risks - Process risks - Technological risks -      |       |
| Unit – 2 | Implementation issues – Operation and Maintenance issues – Unique risks | 15    |
|          | of ERP projects – Managing Risks.                                       |       |

|          | Total Contact Hrs                                                                                                    | 75 |
|----------|----------------------------------------------------------------------------------------------------|----|
| Unit – 5 | Applications of IoT – Manufacturing – Healthcare – Education – Aerospace and Defense – Agriculture – Transportation and Logistics – Impact of Industry 4.0 on Society: Impact on Business, Government, People. Tools for Artificial Intelligence, Big Data and Data Analytics, Virtual Reality, Augmented Reality, IoT, Robotics | 15 |
| Unit – 4 | Industry 4.0 - Need – Reason for Adopting Industry 4.0 - Definition – Goals and Design Principles - Technologies of Industry 4.0 – Big Data – Artificial Intelligence (AI) – Industrial Internet of Things - Cloud – Augmented Reality                                                                                           | 14 |
| Unit – 3 | ERP and Related Technologies: Business process reengineering – business analytics – E-Commerce – M-Commerce – data warehousing – data mining – online analytical processing – intranets and extranets – technological advancements – computer crimes – ERP and security – computer and security – crime and security             | 16 |

Seminar, Power Point Presentation, Chalk and talk, Quiz, Assignments, Group Task.

#### **Text Book**

| S.NO | AUTHOR                 | AUTHOR TITLE OF THE BOOK PUBLISHERS \ EDITION                                     |                                                             | YEAR OF<br>PUBLICATION |
|------|------------------------|-----------------------------------------------------------------------------------|-------------------------------------------------------------|------------------------|
| 1    | Alexis Leon            | Enterprise<br>Resource Planning                                                   | 4 <sup>th</sup> Edition Tata McGraw<br>Hill, Uttar Pradesh. | 2020                   |
| 2.   | P. Kaliraj,<br>T. Devi | Higher Education<br>for Industry 4.0<br>and<br>Transformation to<br>Education 5.0 | Auerbach Publications,<br>Bharathiar University             | 2022                   |

| S.NO | AUTHOR                             | TITLE OF THE<br>BOOK                                  | PUBLISHERS \ EDITION | YEAR OF<br>PUBLICATION |
|------|------------------------------------|-------------------------------------------------------|----------------------|------------------------|
| 1    | Sinha P. Magal<br>and Jeffery Word | Essentials of Business Process and Information System | Wiley India.         | 2009                   |

| 2 | . Vinod Kumar<br>Garg and N.K.<br>Venkitakrishnan | ERP                                              | Concepts and Practice, 2 <sup>nd</sup> Edition Prentice Hall of India, | 20114 |
|---|---------------------------------------------------|--------------------------------------------------|------------------------------------------------------------------------|-------|
| 3 | Alasdair Gilchrist                                | Industry 4.0 (The Industrial Internet of Things) | Apress Media                                                           | 2017  |

| Course Designed by   | urse Designed by  Head of the Department |                    | Controller of the Examination |  |  |
|----------------------|------------------------------------------|--------------------|-------------------------------|--|--|
| Name and Signature   | Name and Signature                       | Name and Signature | Name and Signature            |  |  |
| Ms.R.Subha Sangeetha | Dr. P. Archanaa                          | Prof.K. Srinivasan | Dr.R. Manicka Chezhian        |  |  |
|                      |                                          |                    |                               |  |  |
|                      |                                          |                    |                               |  |  |
|                      |                                          |                    |                               |  |  |
|                      |                                          |                    |                               |  |  |
| Signature:           | Signature:                               | Signature:         | Signature:                    |  |  |
|                      |                                          |                    |                               |  |  |

| Programme Code:                                 | BCCA      |                       | Programme Title | Bachelor of Commerce w<br>Computer Applications |              |        |             |
|-------------------------------------------------|-----------|-----------------------|-----------------|-------------------------------------------------|--------------|--------|-------------|
| Course Code:                                    | 221100515 |                       |                 |                                                 | Course Title | Batch: | 2023 – 2026 |
| Course Code.                                    |           | 250CC515              |                 |                                                 | Semester:    | V      |             |
| Lecture Hrs./ Week<br>Or<br>Practical Hrs./Week | 6         | Tutorial<br>Hrs./Sem. | -               | CC Lab - VI : C<br>& Python                     | Credits:     | 2      |             |

To equip the students to write programming language for developing a system based computer project for the business

#### **Course Outcomes (CO)**

On the successful completion of the course, students will be able to

| CO<br>Number | CO Statement                                                                                            | Knowledge<br>Level |
|--------------|----------------------------------------------------------------------------------------------------|--------------------|
| CO1          | Remember the usage of basic concepts of C                                                               | K1                 |
| CO2          | Understand the loop structures and arrays in application development                                    | К2                 |
| CO3          | Implement pointers and file concepts to solve the given problem                                         | К3                 |
| CO4          | Analyse the functions and argument events in generating python                                          | K4                 |
| CO5          | Execute the ability of developing applications in python using the theoretical exposure of the language | K5                 |

| PO /PSO | PO1 | PO2 | PO3 | PO4 | PO5 | PO6 | PO7 | PO8 | PO9 | PO10 | PSO1 | PSO2 |
|---------|-----|-----|-----|-----|-----|-----|-----|-----|-----|------|------|------|
| CO1     | M   | Н   | L   | M   | M   | Н   | M   | M   | Н   | M    | Н    | M    |
| CO2     | Н   | Н   | L   | M   | M   | Н   | M   | M   | Н   | Н    | Н    | M    |
| CO3     | Н   | Н   | Н   | Н   | M   | Н   | Н   | M   | Н   | Н    | Н    | Н    |
| CO4     | M   | M   | Н   | M   | Н   | Н   | M   | Н   | Н   | M    | L    | Н    |
| CO5     | Н   | M   | Н   | Н   | Н   | Н   | M   | Н   | Н   | M    | L    | M    |

| Content                                                                         | Hours |
|---------------------------------------------------------------------------------|-------|
| 1. Generate a program to calculate simple interest                              |       |
| 2. Develop an application to find out the compound interest for the given data. |       |
| 3. Create a program to get the percentage of depreciation for a machine using C |       |
| Program.                                                                        |       |
| 4. Generate a program to calculate the electricity bill.                        |       |
| 5. Write a program to find the greatest number among three numbers.             |       |

| 6. Create a program to find the given number is palindrome or not.               |     |
|----------------------------------------------------------------------------------|-----|
| 7. Write a program to demonstrate the bitwise operator.                          |     |
| 8. Construct a program to find number of days in a month using switch case.      | 75  |
| 9. Build a program to sort the numbers in ascending and descending order.        |     |
| 10. Design a program to find the square root of a given number using function.   |     |
| Python                                                                           |     |
|                                                                                  |     |
| 1. Write a Program to find prime numbers between 1 to n.                         |     |
| 2. Design a Program to check given number is Armstrong or not.                   |     |
| 3. Write a Program to create a List and split it into two lists for odd and even | 1.5 |
| numbers.                                                                         | 15  |
| 4. Demonstrate various List operations                                           |     |
| 5. Develop a program to accept a line of text and find the number of characters, |     |
| number of vowels and number of blank spaces in it.                               |     |
|                                                                                  |     |
|                                                                                  |     |
| Total Contact Hrs                                                                | 90  |

Power point Presentations, Assignment and Activity

#### **Text Book**

| S.NO | AUTHOR          | TITLE OF THE<br>BOOK            | PUBLISHERS \ EDITION                                            | YEAR OF<br>PUBLICATION |
|------|-----------------|---------------------------------|-----------------------------------------------------------------|------------------------|
| 1    | Herbert Schildt | C- The<br>Complete<br>Reference | 4 th Edition, NOIDA,<br>Tata McGraw Hill<br>Education, Pvt. Ltd | 2017                   |

| S.NO | AUTHOR                | TITLE OF THE<br>BOOK | PUBLISHERS \ EDITION                                    | YEAR OF<br>PUBLICATION |
|------|-----------------------|----------------------|---------------------------------------------------------|------------------------|
| 1    | Yashavant<br>Kanetkar | Let Us C             | 17 <sup>th</sup> Edition, New Delhi,<br>BPB Publication | 2020                   |
| 2    | Stephen G.<br>Kochan  | Programming in C     | 4 <sup>th</sup> Edition, Pearson<br>Education India     | 2015                   |

| Course Designed by | Head of the | Curriculum              | Controller of the |  |  |
|--------------------|-------------|-------------------------|-------------------|--|--|
|                    | Department  | <b>Development Cell</b> | Examination       |  |  |

| Name and Signature | Name and Signature | Name and Signature | Name 23UCC515           |
|--------------------|--------------------|--------------------|-------------------------|
| Ms.D.Saranya       | Dr. P. Archanaa    | Prof.K. Srinivasan | Dr. R. Manicka Chezhian |
|                    |                    |                    |                         |
|                    |                    |                    |                         |
|                    |                    |                    |                         |
| Signature:         | Signature:         | Signature:         | Signature:              |

| <b>Programme Code:</b>                    | BCCA     |                       |   | Programme Title | Bachelor of Commerce with Computer Applications |             |  |
|-------------------------------------------|----------|-----------------------|---|-----------------|-------------------------------------------------|-------------|--|
| Course Code:                              |          | 23UCC516              |   | Course Title    | Batch:                                          | 2023 - 2026 |  |
| Course Code.                              | 230CC310 |                       |   |                 | Semester:                                       | V           |  |
| Lecture Hrs./ Week Or Practical Hrs./Week | 1        | Tutorial<br>Hrs./Sem. | - | CC – X: Project | Credits:                                        | 4           |  |

To enable the students to develop an application oriented software

#### **Course Outcomes (CO)**

On the successful completion of the course, students will be able to

| CO<br>Number | CO Statement                                                    | Knowledge<br>Level |
|--------------|-----------------------------------------------------------------|--------------------|
| CO1          | Recollect the practical knowledge in real business applications | K1                 |
| CO2          | Understand the real applications in business                    | K2                 |
| CO3          | Apply the theoretical knowledge in practical business           | К3                 |
| CO4          | Analyse the outside business exposure                           | K4                 |
| CO5          | Evaluate the business process                                   | K5                 |

| PO/PSO<br>CO | PO1 | PO2 | PO3 | PO4 | PO5 | PO6 | PO7 | PO8 | PO9 | PO10 | PSO1 | PSO2 |
|--------------|-----|-----|-----|-----|-----|-----|-----|-----|-----|------|------|------|
| CO1          | Н   | Н   | Н   | M   | M   | M   | Н   | Н   | M   | M    | Н    | Н    |
| CO2          | Н   | Н   | Н   | L   | L   | Н   | Н   | Н   | M   | M    | Н    | Н    |
| CO3          | Н   | Н   | Н   | L   | M   | Н   | Н   | Н   | Н   | M    | Н    | Н    |
| CO4          | M   | Н   | Н   | L   | M   | Н   | M   | Н   | Н   | M    | M    | Н    |
| CO5          | Н   | Н   | Н   | L   | M   | Н   | M   | Н   | Н   | M    | L    | Н    |

| Content                                                                              | Hours |
|--------------------------------------------------------------------------------------|-------|
| 1. The student has to complete project work in which they will learn various aspects |       |
| of Commerce and Computer Applications, such as Financial statements analysis, Web    |       |
| page designing, Website development and so on. By undertaking the project work, the  |       |
| students will be able:                                                               |       |
| To experiment the concepts learnt.                                                   |       |
| To apply the concepts practically                                                    |       |
| To identify the problems associated                                                  |       |
| To provide solutions to the identified problems                                      |       |

| To understand the economic, business and technological environment. |  |
|---------------------------------------------------------------------|--|
| 2. Group of four members has to do the project work.                |  |

# Pedagogy and Assessment Methods: Experience Discussion and Activity

| Course Designed by | Head of the<br>Department | Curriculum<br>Development Cell | Controller of the<br>Examination |  |  |
|--------------------|---------------------------|--------------------------------|----------------------------------|--|--|
| Name and Signature | Nameand Signature         | Name and Signature             | Name and Signature               |  |  |
| All Staff Members  | Dr. P. Archanaa           | Prof.K. Srinivasan             | Dr.R.Manicka Chezhian            |  |  |
| Signature:         | Signature:                | Signature:                     | Signature:                       |  |  |

| <b>Programme Code:</b>   | BCCA  |                    | Programme Title | Bachelor of Commerce with Computer Applications |           |             |
|--------------------------|-------|--------------------|-----------------|-------------------------------------------------|-----------|-------------|
| Course Code: 231         |       |                    |                 | Course Title                                    | Batch:    | 2023 - 2026 |
| Course Coue.             | 23    | UCC5S1             |                 | SEC - III : Commerce                            | Semester: | V           |
| Lecture Hrs./ Week<br>Or | 3     | Tutorial<br>Hrs. / | _               | and Computer                                    |           |             |
| Practical Hrs./Week      | (1+2) | Sem.               |                 | Application Practical                           | Credits:  | 3           |

To enrich the students' knowledge in basic form filling and to develop their skills in utilizing various online applications

#### **Course Outcomes (CO)**

On the successful completion of the course, students will be able to

| CO<br>Number | CO Statement                                                            | Knowledge<br>Level |
|--------------|-------------------------------------------------------------------------|--------------------|
| CO1          | Recollect the filling of various forms in business                      | K1                 |
| CO2          | Understand the new concepts used in Commerce and Computer arena         | K2                 |
| CO3          | Apply the knowledge of computer in various online business applications | К3                 |
| CO4          | Analyse the practical experience in business transactions               | <b>K</b> 4         |
| CO5          | Assess knowledge on real business operations                            | K5                 |

| PO/PSO<br>CO | PO1 | PO2 | PO3 | PO4 | PO5 | PO6 | PO7 | PO8 | PO9 | PO10 | PSO1 | PSO 2 |
|--------------|-----|-----|-----|-----|-----|-----|-----|-----|-----|------|------|-------|
| CO1          | Н   | M   | Н   | M   | Н   | M   | Н   | M   | Н   | M    | M    | Н     |
| CO2          | Н   | L   | Н   | M   | Н   | M   | M   | L   | Н   | M    | M    | Н     |
| CO3          | Н   | M   | M   | L   | Н   | M   | M   | M   | M   | L    | L    | Н     |
| CO4          | Н   | L   | M   | L   | M   | L   | L   | L   | M   | L    | L    | M     |
| CO5          | Н   | M   | M   | Н   | L   | Н   | Н   | M   | M   | M    | Н    | L     |

| Commerce Practical                              | Hours |
|-------------------------------------------------|-------|
| 1. Preparation of application form for PAN Card |       |
| 2. Pay roll & Pay slip                          |       |
| 3. Fixing brand name                            | 30    |
| 4. Pay-in-Slip                                  |       |
| 5. Withdrawal Slip and Cheque                   |       |

| 6. RTGS and NEFT                                                     |       |
|----------------------------------------------------------------------|-------|
| 7. DD Challan                                                        |       |
| 8. Filling of Post Office RD Form                                    |       |
| 9. Share Application Form                                            |       |
| 10. Demat Account Opening Form                                       |       |
| 11. GST Registration                                                 |       |
| Computer Application Practical                                       | Hours |
| 1. Preparation of Resume with and without using resume wizard        |       |
| 2. Invite board members for annual meeting using mail merge concept  |       |
| 3. Create students mark list with necessary information using access | 15    |
| 4. Online insurance premium payment                                  |       |
| 5. Online employment registration and renewal                        |       |
| Total Contact Hrs                                                    | 45    |

Pedagogy and Assessment Methods:

Power point Presentations, Assignment, Experience Discussion and Activity

| Course Designed by | Head of the<br>Department | Curriculum<br>Development Cell | Controller of the Examination |  |  |
|--------------------|---------------------------|--------------------------------|-------------------------------|--|--|
| Name and Signature | Name and Signature        | Name and Signature             | Name and Signature            |  |  |
| Mr.S.Rajagopalan   | Dr. P. Archanaa           | Prof. K. Srinivasan            | Dr.R. Manicka Chezhian        |  |  |
| Signature:         | Signature:                | Signature:                     | Signature:                    |  |  |

23UCC5S2

| <b>Programme Code:</b>                    | BCCA     |                       |   | Programme Title       | Bachelor of Commerce with Computer Applications |             |  |
|-------------------------------------------|----------|-----------------------|---|-----------------------|-------------------------------------------------|-------------|--|
| Course Code:                              |          | 221100502             |   | Course Title          | Batch:                                          | 2023 - 2026 |  |
| Course Code.                              | 23UCC5S2 |                       |   | SEC - III :           | Semester:                                       | V           |  |
| Lecture Hrs./ Week Or Practical Hrs./Week | 3        | Tutorial<br>Hrs./Sem. | - | Investment Management | Credits:                                        | 3           |  |

### **Course Objective**

To make the students to understand the fundamentals of investment management

### **Course Outcomes (CO)**

On the successful completion of the course, students will be able to

| CO<br>Number | CO Statement                                                           | Knowledge<br>Level |
|--------------|------------------------------------------------------------------------|--------------------|
| CO1          | Recall the idea about investments and its various alternatives         | K1                 |
| CO2          | Understand the alternative forms of investment                         | K2                 |
| CO3          | Implement the knowledge about fundamental Analysis.                    | К3                 |
| CO4          | Analyse the various process involved in technical Analysis.            | K4                 |
| CO5          | Determine the level of awareness regarding investment Risk and Return. | K5                 |

| PO/PSO<br>CO | PO1 | PO2 | PO3 | PO4 | PO5 | PO6 | PO7 | PO8 | PO9 | PO10 | PSO1 | PSO2 |
|--------------|-----|-----|-----|-----|-----|-----|-----|-----|-----|------|------|------|
| CO1          | Н   | M   | Н   | M   | Н   | M   | Н   | M   | Н   | M    | M    | Н    |
| CO2          | M   | L   | Н   | Н   | Н   | L   | M   | L   | Н   | M    | M    | Н    |
| CO3          | Н   | M   | L   | L   | Н   | M   | M   | M   | Н   | Н    | L    | Н    |
| CO4          | M   | L   | M   | L   | M   | L   | Н   | L   | M   | L    | Н    | M    |
| CO5          | Н   | M   | M   | Н   | L   | Н   | Н   | M   | Н   | M    | Н    | L    |

| Unit     | Content                                                                                                    | Hours |
|----------|----------------------------------------------------------------------------------------------------|-------|
| Unit – 1 | Investment – Meaning – Investment and Speculation – Investment and Gambling – Source of Investment – Investment Media | 3     |
| Unit – 2 | Alternative forms of investment–Primary Market–Secondary Market–NSE.                                                  | 3     |
| Unit – 3 | Risk and Return concepts-Systematic Risk-Unsystematic Risk-Credit Rating.                                             | 3     |
| Unit – 4 | Fundamental Analysis – Economic – Industry – Company – Financial Statement Analysis                                   | 3     |
| Unit – 5 | Technical Analysis–Dow Theory–Eliot Wave–Theory–Types of Charts                                                       | 3     |
|          | Total Contact Hrs                                                                                                    | 15    |

# **Pedagogy and Assessment Methods:**

Power point Presentations, Seminar and Assignment

### **Text Book**

| S.NO | AUTHOR       | TITLE OF THE<br>BOOK     | PUBLISHERS \ EDITION                                          | YEAR OF<br>PUBLICATION |
|------|--------------|--------------------------|---------------------------------------------------------------|------------------------|
| 1    | Preeti Singh | Investment<br>Management | 5th Revised Edition,<br>Mumbai: Himalaya<br>Publishing House. | 2012                   |

| S.NO | AUTHOR              | TITLE OF THE<br>BOOK                         | PUBLISHERS \ EDITION                                                   | YEAR OF<br>PUBLICATION |
|------|---------------------|----------------------------------------------|------------------------------------------------------------------------|------------------------|
| 1    | Avadhani, V.A.      | Investment<br>Management                     | 8 th Revised Edition,<br>NewDelhi, Himalaya<br>Publishing House        | 2019                   |
| 2    | Prasanna<br>Chandra | Investment Analysis and Portfolio Management | 5th Edition, NewDelhi,<br>Tata McGraw Hill<br>Education PrivateLimited | 2017                   |
| 3    | Frank J.<br>Fabozzi | Investment<br>Management                     | 5 th Edition,<br>Chennai, Prentice<br>Hall                             | 2012                   |

| Course Designed by  | Head of the<br>Department | Curriculum<br>Development Cell | Controller of the<br>Examination |  |  |
|---------------------|---------------------------|--------------------------------|----------------------------------|--|--|
| Name and Signature  | Name and Signature        | Name and Signature             | Name and Signature               |  |  |
| Ms.R.Subhasangeetha | Dr. P. Archanaa           | Prof. K. Srinivasan            | Dr.R. Manicka Chezhian           |  |  |
| Signature:          | Signature:                | Signature:                     | Signature:                       |  |  |

| Programme Code:                                 | BCCA     |                       |   | Programme Title                    | Bachelor of Commerce with<br>Computer Applications |             |  |
|-------------------------------------------------|----------|-----------------------|---|------------------------------------|----------------------------------------------------|-------------|--|
| Course Code:                                    | 23UCC5AL |                       |   | Course Title                       | Batch:                                             | 2023 - 2026 |  |
| Course Code.                                    |          |                       |   | ALC – I:                           | Semester:                                          | V           |  |
| Lecture Hrs./ Week<br>Or<br>Practical Hrs./Week | SS       | Tutorial<br>Hrs./Sem. | - | International Marketing (Optional) | Credits:                                           | 2**         |  |

### **Course Objective**

To enrich students' knowledge in Global Marketing

### **Course Outcomes (CO)**

On the successful completion of the course, students will be able to

| CO<br>Number | CO Statement                                                        | Knowledge<br>Level |
|--------------|---------------------------------------------------------------------|--------------------|
| CO1          | Keep in mind the importance of doing business abroad and Strategies | K1                 |
| CO2          | Understand the kinds of MNC's                                       | K2                 |
| СОЗ          | Figure out the recent trends in global marketing.                   | К3                 |
| CO4          | Put into practice the global level Branding and pricing.            | K4                 |
| CO5          | Analyse the Channels of Distribution in Global level                | К5                 |

| PO/PSO<br>CO | PO1 | PO2 | PO3 | PO4 | PO5 | PO6 | PO7 | PO8 | PO9 | PO10 | PSO1 | PSO2 |
|--------------|-----|-----|-----|-----|-----|-----|-----|-----|-----|------|------|------|
| CO1          | M   | Н   | L   | M   | M   | Н   | M   | M   | Н   | M    | Н    | M    |
| CO2          | Н   | Н   | L   | M   | M   | Н   | M   | M   | Н   | Н    | Н    | M    |
| CO3          | Н   | Н   | Н   | Н   | M   | Н   | Н   | M   | Н   | Н    | Н    | Н    |
| CO4          | M   | M   | Н   | M   | Н   | Н   | M   | Н   | Н   | M    | L    | Н    |
| CO5          | Н   | M   | Н   | Н   | Н   | Н   | M   | Н   | Н   | M    | L    | M    |

| Unit     | Content                                                                                                    |  |  |  |  |  |
|----------|----------------------------------------------------------------------------------------------------|--|--|--|--|--|
| Unit - 1 | International Marketing: Concept, Evolution, Importance and Process.  International Marketing Research                                                                                                    |  |  |  |  |  |
| Unit - 2 | International Marketing Information Systems, Market Analysis. Opportunities And Challenges in International Marketing, Future Prospects Of International Marketing, India's Presence In International Marketing |  |  |  |  |  |

| Unit - 3 | International Marketing Mix - stages of Internationalization - Global marketing - Barriers to global marketing.           |  |
|----------|----------------------------------------------------------------------------------------------------|--|
| Unit - 4 | Channels of Distribution - International Retailing - Sales Promotion - Distribution Structure and pattern - Middleman     |  |
| Unit - 5 | . International Trade Organization: WTO, RTA, SAARC, ASEAN, BRICS and European Union. International Marketing Strategies. |  |

# TextBook

| S.NC | AUTHOR                                                               | TITLE OF THE               | PUBLISHERS \            | YEAR OF     |
|------|----------------------------------------------------------------------|----------------------------|-------------------------|-------------|
|      |                                                                      | BOOK                       | EDITION                 | PUBLICATION |
| 1    | Philip R. Camera,<br>R.Bruce Money<br>Mary C.Gilly, John<br>L.Graham | International<br>Marketing | McGraw Hill Publication | 2019        |

| S.NO | AUTHOR             | TITLE OF THE<br>BOOK       | PUBLISHERS \ EDITION  | YEAR OF<br>PUBLICATION |
|------|--------------------|----------------------------|-----------------------|------------------------|
| 1    | Mahalingam Dutta   | International<br>Marketing | Dreamtech Press       | 2020                   |
| 2    | S.A.Sherlekhar     | Marketing<br>Management    | Himalaya Publications | 2014                   |
| 3    | NargundkarRajendra | International<br>Marketing | Excel Books           | 2014                   |

| Course Designed by | Head of the<br>Department | Curriculum<br>Development Cell | Controller of the Examination |
|--------------------|---------------------------|--------------------------------|-------------------------------|
| Name and Signature | Name and Signature        | Name and Signature             | Name and Signature            |
| Dr.M.Nirmala       | Dr. P. Archanaa           | Prof. K. Srinivasan            | Dr.R. Manicka Chezhian        |
| Signature:         | Signature:                | Signature:                     | Signature:                    |

| <b>Programme Code:</b>                          | BCCA |                       | Programme Title | Bachelor of Commerce w<br>Computer Applications |             |    |
|-------------------------------------------------|------|-----------------------|-----------------|-------------------------------------------------|-------------|----|
| Course Code:                                    |      |                       | Course Title    | Batch:                                          | 2023 - 2026 |    |
| Course Code.                                    |      | 23UCC617              |                 | CC - XI :                                       | Semester:   | VI |
| Lecture Hrs./ Week<br>Or<br>Practical Hrs./Week | 6    | Tutorial<br>Hrs./Sem. | 4               | Management Accounting                           | Credits:    | 5  |

### **Course Objective**

To enlighten the students on the different concepts of management accounting

### Course Outcomes (CO)

On the successful completion of the course, students will be able to

| CO<br>Number | CO Statement                                                                       | Knowledge<br>Level |
|--------------|------------------------------------------------------------------------------------|--------------------|
| CO1          | Keep in mind the conceptual knowledge of the fundamentals of management Accounting | K1                 |
| CO2          | Get the idea about various ratios and its applications.                            | K2                 |
| CO3          | Apply the preparation of statements like cash flow and funds flow in business      | К3                 |
| CO4          | Analyse the significance of budget preparation in business                         | K4                 |
| CO5          | Interpret the marginal costing techniques                                          | K5                 |

| PO/PSO<br>CO | PO1 | PO2 | PO3 | PO4 | PO5 | PO6 | PO7 | PO8 | PO9 | PO10 | PSO1 | PSO2 |
|--------------|-----|-----|-----|-----|-----|-----|-----|-----|-----|------|------|------|
| CO1          | Н   | Н   | L   | M   | Н   | Н   | L   | Н   | L   | M    | Н    | L    |
| CO2          | Н   | M   | L   | Н   | Н   | L   | M   | Н   | M   | M    | Н    | M    |
| CO3          | Н   | Н   | M   | L   | L   | M   | Н   | Н   | M   | M    | Н    | Н    |
| CO4          | Н   | L   | Н   | M   | L   | M   | Н   | Н   | Н   | Н    | M    | Н    |
| CO5          | M   | Н   | M   | Н   | M   | Н   | M   | M   | Н   | Н    | L    | M    |

| Unit     | Content                                                               | Hours |
|----------|-----------------------------------------------------------------------|-------|
|          | Basis of Management Accounting: Management Accounting - Meaning -     |       |
|          | Definition - Objectives - Nature and Scope -Functions of Management   |       |
| Unit – 1 | Accounting - Relationship between Management Accounting and Financial | 18    |
|          | Accounting - Management Accounting and Cost Accounting -Tools of      |       |
|          | Management Accounting –Limitations of Management Accounting.          |       |

| Unit – 2 | Ratio analysis: Ratio Analysis – Meaning – Uses – Limitations – Classification of Ratios – Computation of Ratios from Financial Statements                                                                            | 18 |
|----------|----------------------------------------------------------------------------------------------------|----|
| Unit – 3 | Funds Flow and Cash Flow Statement: Funds Flow Analysis – Cash Flow Analysis (New format) (AS-03).                                                                                                    | 18 |
| Unit – 4 | Budgetary Control: Budgetary Control – Flexible Budget – Sales Budget – Cash Budget – Production Budget – Purchase Budget. Working Capital – Sources of Working Capital – Estimation of Working Capital Requirements. | 18 |
| Unit – 5 | Marginal Costing Techniques: Marginal Costing – Break-Even Analysis – Applications of Marginal Costing Techniques – Determination of Sales Mix – Key Factor – Make or Buy Decision (Simple Problems Only)             | 18 |
|          | Total Contact Hrs                                                                                                    | 90 |

Pedagogy and Assessment Methods:
Group discussions, Seminar and Assignment

### **Text Book**

| S.NO | AUTHOR                                          | TITLE OF THE<br>BOOK                        | PUBLISHERS \ EDITION                                       | YEAR OF<br>PUBLICATION |
|------|-------------------------------------------------|---------------------------------------------|------------------------------------------------------------|------------------------|
| 1    | Shashi K<br>Gupta, Rk<br>Sharma, Neeti<br>Gupta | Management Accounting Principles & Practice | 14 <sup>th</sup> Edition, New Delhi,<br>Kalyani Publishers | 2017                   |

| S.NO | AUTHOR                                                               | TITLE OF THE<br>BOOK      | PUBLISHERS \ EDITION                                          | YEAR OF<br>PUBLICATION |
|------|----------------------------------------------------------------------|---------------------------|---------------------------------------------------------------|------------------------|
| 1    | Pillai R.S.N. &<br>Bhagavathy                                        | Management<br>Accounting  | Revised Edition, New Delhi, S.Chand & Company.                | 2015                   |
| 2    | Dr S N. Maheshwari, CA Sharad K Maheshwari & Dr Suneel K Maheshwari, | Accounting for Management | 4 <sup>th</sup> Edition, New Delhi,<br>Vikas Publishing House | 2018                   |
| 3    | M Y Khan, P K<br>Jain                                                | Management<br>Accounting  | 7 <sup>th</sup> Edition,<br>McGraw-Hill Education.            | 2017                   |

| Course Designed by | Head of the<br>Department | Curriculum<br>Development Cell | Controller of the<br>Examination |
|--------------------|---------------------------|--------------------------------|----------------------------------|
| Name and Signature | Name and Signature        | Name and Signature             | Name and Signature               |
| Dr.R.Ramya         | Dr. P. Archanaa           | Prof. K. Srinivasan            | Dr.R.Manicka Chezhian            |
| Signature:         | Signature:                | Signature:                     | Signature:                       |

23UCC6E7

| Programme Code:                           | me Code: BCCA |                       | Programme Title | Bachelor of C<br>Computer Ap        | Commerce with plications |             |
|-------------------------------------------|---------------|-----------------------|-----------------|-------------------------------------|--------------------------|-------------|
| Course Code:                              | 23UCC6E7      |                       |                 | Course Title                        | Batch:                   | 2023 - 2026 |
| Course Coue.                              |               |                       |                 | DSE - III:                          | Semester:                | VI          |
| Lecture Hrs./ Week Or Practical Hrs./Week | 6             | Tutorial<br>Hrs./Sem. | -               | E-Commerce and Information Security | Credits:                 | 4           |

### **Course Objective**

### To expose the students' on fundamentals of e-commerce and need for information security

### **Course Outcomes (CO)**

On the successful completion of the course, students will be able to

| CO<br>Number | CO Statement                                                                          | Knowledge<br>Level |
|--------------|---------------------------------------------------------------------------------------|--------------------|
| CO1          | Keep in mind the basics of E-Commerce                                                 | K1                 |
| CO2          | Understand the electronic data interchange and electronic payment systems             | K2                 |
| CO3          | Implement the various models of e-commerce in real business                           | К3                 |
| CO4          | Analyse the need for information security and existence of various network securities | K4                 |
| CO5          | Determine the components Modern Technologies                                          | K5                 |

| PO /PSO | PO1 | PO2 | PO3 | PO4 | PO5 | PO6 | PO7 | PO8 | PO9 | PO10 | PSO1 | PSO2 |
|---------|-----|-----|-----|-----|-----|-----|-----|-----|-----|------|------|------|
| CO1     | M   | Н   | M   | M   | Н   | Н   | M   | Н   | L   | M    | Н    | L    |
| CO2     | Н   | L   | M   | Н   | Н   | M   | M   | Н   | M   | Н    | Н    | M    |
| CO3     | Н   | Н   | M   | Н   | M   | M   | M   | Н   | M   | Н    | Н    | Н    |
| CO4     | M   | M   | Н   | L   | M   | M   | Н   | Н   | M   | Н    | M    | Н    |
| CO5     | M   | Н   | M   | Н   | M   | Н   | M   | M   | Н   | Н    | L    | M    |

23UCC6E7

| Unit            | Content                                                                        | Hours |  |  |  |  |  |  |
|-----------------|--------------------------------------------------------------------------------|-------|--|--|--|--|--|--|
|                 | Introduction to E-Commerce – Meaning – Definition – Perspectives of E-         |       |  |  |  |  |  |  |
| Unit – 1        | Commerce – History of E-Commerce – Framework and Classification of E-          | 18    |  |  |  |  |  |  |
|                 | Commerce – E-Commerce Drivers – Adoption of E-Commerce – Traditional           |       |  |  |  |  |  |  |
|                 | Vs Electronic Commerce – Advantages and Disadvantages of E-Commerce.           |       |  |  |  |  |  |  |
|                 | Models of E-Commerce: B2B - B2C - C2B - C2C - B2G.                             |       |  |  |  |  |  |  |
|                 | EDI – Meaning – Definition – Components – Future of EDI - EDI Legal,           |       |  |  |  |  |  |  |
| Unit – 2        | Security & privacy issues.                                                     | 18    |  |  |  |  |  |  |
|                 | EDI Standards: Data Standard in EDI. Mobile Commerce - Meaning -               |       |  |  |  |  |  |  |
|                 | Definition – Architecture – Application – Advantages and Disadvantages.        |       |  |  |  |  |  |  |
|                 | Electronic Payment System (EPS) – Meaning – Problems with Traditional          |       |  |  |  |  |  |  |
|                 | Payment Systems - Features - Types of Electronic Payment Systems -             |       |  |  |  |  |  |  |
| Unit – 3        | Advantages and Disadvantages- Designing electronic payment system.             | 17    |  |  |  |  |  |  |
|                 | Online Banking: Core Banking Solution (CBS) – Advantages and                   |       |  |  |  |  |  |  |
|                 | Disadvantages.                                                                 |       |  |  |  |  |  |  |
|                 | Components of Communications System – Transmission Media. Protocol –           |       |  |  |  |  |  |  |
|                 | Definition – Introduction to TCP / IP – Wireless Network – Basics of Internet. |       |  |  |  |  |  |  |
| <b>Unit – 4</b> | Types of Attack: Phishing, Spoofing, Impersonation, Dumpster diving -          | 18    |  |  |  |  |  |  |
| Umt – 4         | Information Security Goals. Information Security Threats and Vulnerability:    | 18    |  |  |  |  |  |  |
|                 | Spoofing Identity, Tampering with data, Repudiation, Information Disclosure,   |       |  |  |  |  |  |  |
|                 | Denial of Service, Elevation of Privilege.                                     |       |  |  |  |  |  |  |
|                 | Authentication – Password Management – E-Commerce Security – Windows           |       |  |  |  |  |  |  |
|                 | Security. Network Security: Network Intrusion and Prevention Systems –         |       |  |  |  |  |  |  |
| Unit – 5        | Firewalls – Software Security. Web Security: User authentication,              | 19    |  |  |  |  |  |  |
|                 | Authentication – Secret and Session Management, Cross Site Scripting, Cross    | _,    |  |  |  |  |  |  |
|                 | Site Forgery, SQL Injection. Computer Forensics – Steganography.               |       |  |  |  |  |  |  |
|                 | Total Contact Hrs                                                              | 90    |  |  |  |  |  |  |

# **Pedagogy and Assessment Methods:**

Power point Presentations, Group discussions, Seminar ,Quiz, Assignment, Experience Discussion and Case study

### **Text Book**

| S.NO | AUTHOR                             | TITLE OF THE<br>BOOK | PUBLISHERS \ EDITION                | YEAR OF<br>PUBLICATION |  |
|------|------------------------------------|----------------------|-------------------------------------|------------------------|--|
| 1    | Ravi Kalakota<br>Andrew, B.Whiston | E-Commerce           | Darling Kindersly (India) Pvt. Ltd. | 2014                   |  |

| S.NO | AUTHOR                                               | TITLE OF THE<br>BOOK                                                                    | PUBLISHERS \ EDITION                                                                               | YEAR OF<br>PUBLICATION |
|------|------------------------------------------------------|-----------------------------------------------------------------------------------------|----------------------------------------------------------------------------------------------------|------------------------|
| 1    | Kamalesh N.<br>Agarwala, Amitlal<br>Beeksha Agarwala | Business on the Net -<br>An Introduction to the<br>'What's' and 'Hows'<br>of E-Commerce | 2 <sup>nd</sup> Edition, New<br>Delhi: Macmillan India<br>Limited.                                 | 2005                   |
| 2    | Dr. C.S. Reyudu                                      | E-Commerce & E-<br>Business                                                             | Himalaya Publishing<br>House, New Delhi                                                            | 2020                   |
| 3    | Kenneth C.Laudon and Carol Guercio E-Commerce Traver |                                                                                         | Business Technology,<br>4 <sup>th</sup> Edition, Dorling<br>Kindersley (India) Private<br>Limited. | 2011                   |
| 4    | Dr. SushilaMadan                                     | E-Commerce                                                                              | Scholar Tech Press                                                                                 | 2020                   |

| Course Designed by | Head of the<br>Department | Curriculum<br>Development Cell | Controller of the<br>Examination |  |  |
|--------------------|---------------------------|--------------------------------|----------------------------------|--|--|
| Name and Signature | Name and Signature        | Name and Signature             | Name and Signature               |  |  |
| Dr.M.Nirmala       | Dr. P. Archanaa           | Prof. K. Srinivasan            | Dr.R.ManickaCezhian              |  |  |
| Signature:         | Signature:                | Signature:                     | Signature:                       |  |  |

| Programme Code:                           | BCCA |                       | Programme Title | Bachelor of C<br>Computer Ap               | Commerce with plications                                  |   |
|-------------------------------------------|------|-----------------------|-----------------|--------------------------------------------|-----------------------------------------------------------|---|
| Course Code:                              |      | 23UCC6E8              |                 | Course Title                               | Batch:         2023 - 2026           Semester:         VI |   |
| Lecture Hrs./ Week Or Practical Hrs./Week | 6    | Tutorial<br>Hrs./Sem. | -               | DSE - III : Financial Markets and Services | Credits:                                                  | 4 |

### **Course Objective**

To enable the students to understand various financial services and make them familiar with the Indian capital market, its operations, instruments, regulations etc.,.

### **Course Outcomes (CO)**

On the successful completion of the course, students will be able to

| CO<br>Number | CO Statement                                                               | Knowledge<br>Level |
|--------------|----------------------------------------------------------------------------|--------------------|
| CO1          | Keep in mind the different financial system and financial markets in India | K1                 |
| CO2          | Understand the new issue and secondary market structure in India.          | К2                 |
| CO3          | Apply the concepts of financial services in real situation                 | К3                 |
| CO4          | Analyse the financial services offered by merchant banking.                | K4                 |
| CO5          | Determine the performance of venture capital and factoring services        | К5                 |

| PO /PSO | PO1 | PO2 | PO3 | PO4 | PO5 | PO6 | PO7 | PO8 | PO9 | PO10 | PSO1 | PSO2 |
|---------|-----|-----|-----|-----|-----|-----|-----|-----|-----|------|------|------|
| CO1     | Н   | Н   | Н   | M   | M   | M   | M   | Н   | L   | M    | M    | Н    |
| CO2     | Н   | Н   | M   | L   | Н   | Н   | M   | Н   | M   | M    | M    | Н    |
| CO3     | Н   | Н   | M   | L   | Н   | Н   | M   | Н   | Н   | Н    | M    | Н    |
| CO4     | Н   | Н   | M   | L   | Н   | Н   | M   | Н   | M   | Н    | Н    | Н    |
| CO5     | M   | Н   | Н   | M   | Н   | Н   | M   | Н   | L   | Н    | Н    | M    |

| Unit     | Content                                                                       | Hours |  |  |
|----------|-------------------------------------------------------------------------------|-------|--|--|
|          | The Financial System In India - Functions of the Financial System - Financial |       |  |  |
|          | Concepts - Financial Assets - Financial Intermediaries - Financial Markets -  |       |  |  |
| Unit – 1 | Importance of Capital Market - Money Market - Foreign Exchange Market -       |       |  |  |
|          | Financial Rates of Return - Financial Instruments - Development of Financial  |       |  |  |
|          | System in India. Financial Markets: Money Markets - Meaning - Advantages.     |       |  |  |

23UCC6E8

|                        | Call Money Market. Capital Market - Meaning - Importance - Difference        |    |  |
|------------------------|------------------------------------------------------------------------------|----|--|
|                        | between Money Market and Capital Market.                                     |    |  |
|                        | New Issue Market - Meaning - Stock Exchange - Distinction between New Issue  |    |  |
|                        | Market and Stock Exchange - Relationship between New Issue Market and        |    |  |
| Unit – 2               | Stock Exchange - Functions of New Issue Market. Secondary Market:            | 17 |  |
|                        | Introduction - Functions/Services of Stock Exchanges - Recognition of Stock  |    |  |
|                        | Exchanges - Procedure - Organization of Stock Exchanges in India             |    |  |
|                        | Financial Services: Concept, Nature and Scope of Financial Services -        |    |  |
|                        | Regulatory Framework of Financial Services – Growth of Financial Services in |    |  |
| Unit – 3               | India -Mutual Funds: Concept and Objectives, Functions and Portfolio         | 19 |  |
|                        | Classification, Organization and Management, Guidelines for Mutual Funds,    |    |  |
|                        | Working of Public and Private Mutual Funds in India.                         |    |  |
|                        | Merchant Banking: Introduction – Definition – Origin – Merchant Banking in   |    |  |
| <b>Unit</b> – <b>4</b> | India Merchant Banking - Meaning-Types - Responsibilities of Merchant        | 10 |  |
| Umt – 4                | Bankers - Role of Merchant Bankers in Issue Management - Regulation of       | 18 |  |
|                        | Merchant Banking in India                                                    |    |  |
|                        | Venture Capital: Venture Capital – Growth of Venture Capital in India –      |    |  |
| <b>Unit</b> – 5        | Financing Pattern under Venture Capital, Leasing – types of Leases –         | 18 |  |
| Omt – 5                | Evaluation of Leasing Option Vs. Borrowing, Credit Rating – Meaning &        | 18 |  |
|                        | Functions, Insurance Services, – Factoring – Forfaiting - Discounting.       |    |  |
|                        | Total Contact Hrs                                                            | 90 |  |

# **Pedagogy and Assessment Methods:**

Power point Presentations, Group discussions, Seminar, Assignment, Experience Discussion and Activity

### **Text Book**

| S.NO | AUTHOR                      | TITLE OF THE<br>BOOK               | PUBLISHERS \ EDITION                                    | YEAR OF<br>PUBLICATION |
|------|-----------------------------|------------------------------------|---------------------------------------------------------|------------------------|
| 1    | E.Gordon and<br>K.Natarajan | Financial Markets and Institutions | Himalaya Publishing<br>House Private Limited.<br>Mumbai | 2021                   |

| S.NO | AUTHOR | TITLE OF THE<br>BOOK | PUBLISHERS \ EDITION | YEAR OF<br>PUBLICATION |
|------|--------|----------------------|----------------------|------------------------|
|------|--------|----------------------|----------------------|------------------------|

| 1 | Anthony Saunders,<br>Marcia Million<br>Cornett, Anshul<br>Jain | Financial Markets and Institutions                           | 7 <sup>th</sup> Edition, McGraw Hill<br>Education(India) Private<br>Ltd, Nodia | 2021 |
|---|----------------------------------------------------------------|--------------------------------------------------------------|--------------------------------------------------------------------------------|------|
| 2 | Dr. Vinod Kumar,<br>Prof Atual Gupta<br>and Manmeet Kaur       | Financial Markets & Institutions                             | Taxmann's Publications<br>Private Limted, New Delhi                            | 2021 |
| 3 | Bimal Jaiswal,<br>Bhuvana<br>Venkatraman and<br>Richa Banerjee | Financial Markets,<br>Institutions and<br>Financial Services | Sathiya Bhawan<br>Publications, Agra                                           | 2019 |

| Course Designed by | Head of the<br>Department | Curriculum<br>Development Cell | Controller of the<br>Examination |
|--------------------|---------------------------|--------------------------------|----------------------------------|
| Name and Signature | Name and Signature        | Name and Signature             | Name and Signature               |
| Ms.M.Gayathri      | Dr. P. Archanaa           | Prof.K.Srinivasan              | Dr.R.ManickaChezhian             |
| Signature:         | Signature:                | Signature:                     | Signature:                       |

23UCC6E9

| <b>Programme Code:</b>                          | BCCA     |                       |   | Programme Title                       | Bachelor of Commerce with Computer Applications |             |  |
|-------------------------------------------------|----------|-----------------------|---|---------------------------------------|-------------------------------------------------|-------------|--|
| Course Code:                                    | 23UCC6E9 |                       |   | Course Title                          | Batch:                                          | 2023 - 2026 |  |
| Course Coue.                                    |          |                       |   | DCE III.                              | Semester:                                       | VI          |  |
| Lecture Hrs./ Week<br>Or<br>Practical Hrs./Week | 6        | Tutorial<br>Hrs./Sem. | - | DSE - III : Banking and Insurance Law | Credits:                                        | 4           |  |

### **Course Objective**

To enrich the students' knowledge on the various provisions of banking and insurance law

### **Course Outcomes (CO)**

On the successful completion of the course, students will be able to

| CO<br>Number | CO Statement                                                          | Knowledge<br>Level |
|--------------|-----------------------------------------------------------------------|--------------------|
| CO1          | Gain knowledge about Banking systems                                  | <b>K</b> 1         |
| CO2          | Know about the Cheque and other banking terms                         | K2                 |
| CO3          | Remember the concepts of loans                                        | К3                 |
| CO4          | Understand the duties and liabilities of paying and collecting banker | K4                 |
| CO5          | Analyse the various principles of insurance and its classifications   | K5                 |

| CO PO/PSO | PO1 | PO2 | PO3 | PO4 | PO5 | PO6 | PO7 | PO8 | PO9 | PO10 | PSO1 | PSO2 |
|-----------|-----|-----|-----|-----|-----|-----|-----|-----|-----|------|------|------|
| CO1       | Н   | Н   | M   | M   | M   | M   | M   | Н   | Н   | M    | Н    | M    |
| CO2       | Н   | Н   | M   | L   | M   | M   | L   | Н   | Н   | M    | M    | M    |
| CO3       | Н   | Н   | M   | L   | M   | M   | L   | Н   | Н   | M    | M    | M    |
| CO4       | Н   | Н   | M   | L   | Н   | Н   | M   | Н   | Н   | M    | Н    | M    |
| CO5       | Н   | Н   | M   | L   | Н   | Н   | M   | Н   | Н   | M    | Н    | Н    |

| Unit     | Content                                                                                                    |    |  |  |  |  |
|----------|----------------------------------------------------------------------------------------------------|----|--|--|--|--|
| Unit – 1 | Banking – Definition - Relationship between Banker and Customer – Special Types of Customers – Minor, Married Women, Lunatic and Partnership Firms and Companies. Meaning of Banking Terms: Cash Reserve | 18 |  |  |  |  |
|          | Ratio[CRR] – Statutory Liquidity Ratio[SLR] – Bank Rate – Prime Lending                                                                                                    |    |  |  |  |  |

| Г        | 2                                                                                   | 3UCC6E9 |
|----------|-------------------------------------------------------------------------------------|---------|
|          | Rate[PLR] – Repo Rate[RR] – Reverse Repo Rate[RRR] – Marghan                        |         |
|          | Standing Facility[MSF].                                                             |         |
|          | Cheque: Material Alteration – Crossing – Endorsement. Loans - Precautions           |         |
| Unit – 2 | while Lending Loans against Document of Title to Goods, Shares, Insurance           | 18      |
|          | Policies and Bank Receipts, Land and Buildings.                                     |         |
|          | Paying and Collecting Banker - Duties and Liabilities - Circumstances for           | •       |
| Unit – 3 | refusing Payment of Cheques - Consequences of Wrong Dishonour -                     | - 18    |
|          | Statutory Protection for Paying and Collecting Banker.                              |         |
|          | Insurance: Meaning - Functions - Nature - Principles - Classification-              |         |
| Unit – 4 | Evolution-Purpose and need of insurance-Role of insurance in the                    | 18      |
|          | development of the economy                                                          |         |
| TI 5     | Insurance Regulatory and Development Authority Act (1999): Meaning -                | - 10    |
| Unit – 5 | Importance. Types of Insurance: LIC, GIC, Marine – Merits and Demerits of Insurance | 18      |
|          | Total Contact Hrs                                                                   | 90      |

Pedagogy and Assessment Methods:

Power point Presentations, Group discussions, Seminar, Quiz and Assignment

# **Text Book**

| S.NO | AUTHOR                         | TITLE OF THE<br>BOOK                | PUBLISHERS \ EDITION                                                      | YEAR OF<br>PUBLICATION |
|------|--------------------------------|-------------------------------------|---------------------------------------------------------------------------|------------------------|
| 1    | Gordon, E. and<br>K. Natarajan | Banking Theory,<br>Law and Practice | 28 <sup>th</sup> Revised<br>Edition, Chennai: Himala<br>Publishing House. | 2020                   |
| 2    | Dr. A. Murthy                  | Elements of Insurance               | Chennai:Margham<br>Publications                                           | 2018                   |

| S.NO | AUTHOR                                   | TITLE OF THE<br>BOOK                | PUBLISHERS \ EDITION                                                               | YEAR OF<br>PUBLICATION |
|------|------------------------------------------|-------------------------------------|------------------------------------------------------------------------------------|------------------------|
| 1    | Gupta. O.P<br>and Sudhir<br>Kumar Sharma | Banking &<br>Insurance              | Sahitya Bhawan<br>Publications.                                                    | 2019                   |
| 2    | Sharma and<br>Shashi K. Gupta            | Banking Theory,<br>Law and Practice | 16 <sup>th</sup> Edition, New Delhi: Deepa and Deepa Publications Private Limited. | 2013                   |

23UCC6E9

| 3 | Dr. P.<br>Periyasamy        | Principles and Practice of Insurance, | Mumbai:Himalaya Publishi<br>House                   | 2019 |
|---|-----------------------------|---------------------------------------|-----------------------------------------------------|------|
| 4 | Mishra M.N. &<br>Mishra S.B | Insurance Principles and Practice     | 22 <sup>nd</sup> Edition, S. Chand<br>Publications. | 2016 |

| Course Designed by   | Head of the<br>Department | Curriculum<br>Development Cell | Controller of the<br>Examination |
|----------------------|---------------------------|--------------------------------|----------------------------------|
| Name and Signature   | Nameand Signature         | Name and Signature             | Name and Signature               |
| Ms.R.Subha Sangeetha | Dr. P. Archanaa           | Prof.K. Srinivasan             | Dr.R.Manicka Chezhian            |
| Signature:           | Signature:                | Signature:                     | Signature:                       |

23UCC618

| <b>Programme Code:</b>                          | BCCA     |                       | Programme Title | Bachelor of Commerce with Computer Applications |             |    |
|-------------------------------------------------|----------|-----------------------|-----------------|-------------------------------------------------|-------------|----|
| Course Code:                                    | 23UCC618 |                       | Course Title    | Batch:                                          | 2023 - 2026 |    |
| Course Code:                                    | 250CC018 |                       |                 | CC – XII :                                      | Semester:   | VI |
| Lecture Hrs./ Week<br>Or<br>Practical Hrs./Week | 6        | Tutorial<br>Hrs./Sem. | -               | Programming in Java                             | Credits:    | 4  |

### **Course Objective**

To upgrade the students in the Programming Language to develop Net Based Business Applications in recent IT Technology.

# Course Outcomes (CO) On the successful completion of the course, students will be able to

| CO<br>Number | CO Statement                                                                                                    | Knowledge<br>Level |
|--------------|----------------------------------------------------------------------------------------------------|--------------------|
| CO1          | The competence and the development of small to medium sized application programs that demonstrate professionally acceptable coding | K1                 |
| CO2          | Demonstrate the concept of object oriented programming through Java                                                                | K2                 |
| CO3          | Apply the concept of Inheritance, Modularity, Concurrency, Exceptions handling and data persistence to develop java program        | К3                 |
| CO4          | Develop java programs for applets and graphics programming                                                                         | K4                 |
| CO5          | Understand the fundamental concepts of AWT controls, layouts and events                                                            | K5                 |

| PO/PSO<br>CO | PO1 | PO2 | PO3 | PO4 | PO5 | PO6 | PO7 | PO8 | PO9 | PO10 | PSO1 | PSO2 |
|--------------|-----|-----|-----|-----|-----|-----|-----|-----|-----|------|------|------|
| CO1          | Н   | Н   | Н   | M   | L   | L   | L   | M   | M   | M    | Н    | M    |
| CO2          | Н   | Н   | Н   | M   | L   | L   | L   | M   | M   | M    | M    | M    |
| CO3          | Н   | Н   | Н   | M   | L   | Н   | L   | L   | M   | M    | M    | M    |
| CO4          | Н   | Н   | Н   | M   | L   | Н   | M   | L   | M   | M    | Н    | M    |
| CO5          | Н   | Н   | Н   | M   | L   | Н   | L   | L   | M   | M    | Н    | Н    |

| Unit     | Content                                                                | Hours |  |  |
|----------|------------------------------------------------------------------------|-------|--|--|
| Unit 1   | Fundamentals Of Object-Oriented Programming: Object-Oriented           | 18    |  |  |
| Unit – 1 | Paradigm – Basic Concepts of Object-Oriented Programming – Benefits of |       |  |  |

|                | Object-Oriented Programming – Application of Object-Oriented Programm 23U   | JCC618 |  |  |
|----------------|-----------------------------------------------------------------------------|--------|--|--|
|                | Java Evolution: History – Features – How Java differs from C and C++ – Java |        |  |  |
|                | and Internet – Java and www –Web Browsers. Overview of Java: simple Java    |        |  |  |
|                | program – Structure – Java Tokens – Statements – Java Virtual Machine.      |        |  |  |
|                | Branching And Looping: Constants, Variables, Data Types - Operators         |        |  |  |
| Unit – 2       | and Expressions - Decision Making and Branching: if, ifelse, nested if,     | 18     |  |  |
| Omt – 2        | switch, ?: Operator - Decision Making and Looping: while, do, for – Jumps   |        |  |  |
|                | in Loops - Labelled Loops - Classes, Objects and Methods.                   |        |  |  |
|                | Arrays And Interfaces: Arrays, Strings and Vectors – Interfaces: Multiple   |        |  |  |
| Unit – 3       | Inheritance – Packages: Putting Classes together – Multithreaded            |        |  |  |
|                | Programming.                                                                |        |  |  |
| Unit – 4       | Error Handling: Managing Errors and Exceptions – Applet Programming         | 18     |  |  |
| Omt – <b>4</b> | - Graphics Programming.                                                     |        |  |  |
|                | Managing Input / Output Files In Java: Concepts of Streams- Stream          |        |  |  |
|                | Classes – Byte Stream classes – Character stream classes – Using streams –  |        |  |  |
| Unit – 5       | I/O Classes – File Class – I/O exceptions – Creation of files – Reading /   | 18     |  |  |
|                | Writing characters, Byte-Handling Primitive data Types – Random Access      |        |  |  |
|                | Files.                                                                      |        |  |  |
|                | Total Contact Hrs                                                           | 90     |  |  |
| i e            |                                                                             |        |  |  |

Pedagogy and Assessment Methods:

Power point Presentations, Group discussions, Seminar, Quiz and Assignment

### **Text Book**

| S.NO | AUTHOR          | TITLE OF<br>THE BOOK                   | PUBLISHERS \ EDITION                                                      | YEAR OF<br>PUBLICATION |
|------|-----------------|----------------------------------------|---------------------------------------------------------------------------|------------------------|
| 1    | E. Balagurusamy | Programming<br>with Java - A<br>Primer | Tata McGrawHill Education (India) Private Limited, New Delhi\ 5th Edition | 2014                   |

| S.NO | ) | AUTHOR          | TITLE OF THE<br>BOOK               | PUBLISHERS \ EDITION                                         | YEAR OF<br>PUBLICATION |
|------|---|-----------------|------------------------------------|--------------------------------------------------------------|------------------------|
| 1    |   | Herbert Schildt | Java: The<br>Complete<br>Reference | Tata McGraw Hill<br>Education, Oracle Press\<br>10th Edition | 2018                   |

| 2 | Patrick<br>Naughton &<br>Hebert Schildt | The Complete<br>Reference Java 2 | Tata McGraw Hill<br>Education\ 3rd Edition | 2014 |
|---|-----------------------------------------|----------------------------------|--------------------------------------------|------|
|---|-----------------------------------------|----------------------------------|--------------------------------------------|------|

| Course Designed by   | Head of the<br>Department | Curriculum<br>Development Cell | Controller of the Examination |
|----------------------|---------------------------|--------------------------------|-------------------------------|
| Name and Signature   | Nameand Signature         | Name and Signature             | Name and Signature            |
| Ms.R.Subha Sangeetha | Dr. P. Archanaa           | Prof.K. Srinivasan             | Dr.R.Manicka Chezhian         |
| Signature:           | Signature:                | Signature:                     | Signature:                    |

23UCC619

| <b>Programme Code:</b>                          | BCCA     |                       | Programme Title | Bachelor of Commerce with Computer Applications |             |    |
|-------------------------------------------------|----------|-----------------------|-----------------|-------------------------------------------------|-------------|----|
| Course Code:                                    | 23UCC619 |                       | Course Title    | Batch:                                          | 2023 - 2026 |    |
| Course Coue.                                    | 2300019  |                       |                 |                                                 | Semester:   | VI |
| Lecture Hrs./ Week<br>Or<br>Practical Hrs./Week | 4        | Tutorial<br>Hrs./Sem. | -               | CC Lab - VII :<br>JAVA                          | Credits:    | 3  |

### **Course Objective**

To promote the students Programming Language Skills in the Net Based Business Applications.

### **Course Outcomes (CO)**

On the successful completion of the course, students will be able to

| CO<br>Number | CO Statement                                                                                                    | Knowledge<br>Level |
|--------------|----------------------------------------------------------------------------------------------------|--------------------|
| CO1          | Understand the basic concepts of Java Programming with emphasis on ethics and principles of professional coding                                       | K1                 |
| CO2          | Demonstrate the creation of objects, classes and methods and the concepts of constructor, methods overloading, Arrays, branching and looping          | K2                 |
| CO3          | Create data files and Design a page using AWT controls and Mouse Events in Java programming Implement the concepts of code reusability and debugging. | К3                 |
| CO4          | Develop applications using Strings, Interfaces and Packages and applets                                                                               | К3                 |
| CO5          | Construct Java programs using Multithreaded Programming and Exception Handling                                                                        | К3                 |

| PO/PSO<br>CO | PO1 | PO2 | PO3 | PO4 | PO5 | PO6 | PO7 | PO8 | PO9 | PO10 | PSO1 | PSO2 |
|--------------|-----|-----|-----|-----|-----|-----|-----|-----|-----|------|------|------|
| CO1          | Н   | Н   | Н   | L   | Н   | Н   | Н   | M   | M   | L    | Н    | M    |
| CO2          | Н   | Н   | Н   | L   | Н   | M   | Н   | M   | M   | L    | M    | M    |
| CO3          | Н   | Н   | Н   | M   | Н   | M   | Н   | L   | M   | L    | M    | M    |
| CO4          | Н   | Н   | Н   | M   | Н   | M   | Н   | L   | Н   | M    | Н    | M    |
| CO5          | Н   | Н   | Н   | M   | Н   | Н   | Н   | L   | Н   | M    | Н    | Н    |

|    | Programs                                                                                    | Hours |
|----|---------------------------------------------------------------------------------------------|-------|
| 1. | Write a java program to print the Multiplication Table by getting the input as Command Line |       |
|    | Arguments.                                                                                  | 60    |
| 2. | Write a java program with multiple classes to find the length and breadth of room area.     | 60    |
| 3. | Write a java program to check whether the given number is Prime or not.                     |       |
| 4. | Write a java program to check whether the given number is Armstrong or not.                 |       |

- 5. Write a java program to find the number of digits of a given number.
- 6. Write a java program to reverse the digits of a given number.
- 7. Write a java program to calculate the discount on sale of the products A and B with the given price and discount rates.

Price of Product A is Rs.100/- per unit

Price of Product B is Rs.150/- per unit

### **Discount Rate**

| 0-100     |     | 5%  |
|-----------|-----|-----|
| 101-200   | 5%  | 10% |
| 201-300   | 12% | 15% |
| Above 300 | 20% | 25% |

- 8. Create a program using nested for loops statement.
- 9. Write a java program to get a string and check whether it is a palindrome or not.
- 10. Develop a java program to get the user's choice to perform the respective string functions from the menu displayed.
- 11. Write a java program to get the students mark details and printing it in the form of mark sheet using inheritance concept.
- 12. Develop a simple java program to sort the given numbers.
- 13. Develop a program using text applets to print whether the given number is odd or even.
- 14. Draw a face using applets.
- 15. Using an applet program, design the model of a car.
- 16. Develop an applet program to add the given numbers

### **Text Book**

| S.NO | AUTHOR          | TITLE OF<br>THE BOOK                   | PUBLISHERS \ EDITION                                                      | YEAR OF<br>PUBLICATION |
|------|-----------------|----------------------------------------|---------------------------------------------------------------------------|------------------------|
| 1    | E. Balagurusamy | Programming<br>with Java - A<br>Primer | Tata McGrawHill Education (India) Private Limited, New Delhi\ 5th Edition | 2014                   |

| S.NO | AUTHOR | TITLE OF THE<br>BOOK | PUBLISHERS \ EDITION | YEAR OF<br>PUBLICATION |
|------|--------|----------------------|----------------------|------------------------|
|------|--------|----------------------|----------------------|------------------------|

| 1 | Herbert Schildt                   | Java: The<br>Complete<br>Reference | Tata McGraw Hill Education, Oracle Press\ 10th Edition | 2018 |
|---|-----------------------------------|------------------------------------|--------------------------------------------------------|------|
| 2 | Patrick Naughton & Hebert Schildt | The Complete<br>Reference Java 2   | Tata McGraw Hill<br>Education\ 3rd Edition             | 2014 |

| Course Designed by   | Course Designed by  Head of the Department |                    | Controller of the<br>Examination |  |  |
|----------------------|--------------------------------------------|--------------------|----------------------------------|--|--|
| Name and Signature   | Nameand Signature                          | Name and Signature | Name and Signature               |  |  |
| Ms.R.Subha Sangeetha | Dr. P. Archanaa                            | Prof.K. Srinivasan | Dr.R.Manicka Chezhian            |  |  |
| Signature:           | Signature:                                 | Signature:         | Signature:                       |  |  |

23UCC620

| Programme Code:                           | BCCA       |                       |   | Programme Title               | Bachelor of Commerce with Computer Applications |             |  |
|-------------------------------------------|------------|-----------------------|---|-------------------------------|-------------------------------------------------|-------------|--|
| Course Code:                              | 23         | 21100620              |   | Course Title                  | Batch:                                          | 2021 - 2024 |  |
| Course Coue.                              | 23UCC620   |                       |   |                               | Semester:                                       | VI          |  |
| Lecture Hrs./ Week Or Practical Hrs./Week | 5<br>(1+4) | Tutorial<br>Hrs./Sem. | - | CC Lab - VIII :<br>Multimedia | Credits:                                        | 2           |  |

### **Course Objective**

To promote the students' designing skills in multimedia application

### **Course Outcomes (CO)**

On the successful completion of the course, students will be able to

| CO<br>Number | CO Statement                                                                      | Knowledge<br>Level |
|--------------|-----------------------------------------------------------------------------------|--------------------|
| CO1          | Keep in mind the application of multimedia concepts                               | <b>K</b> 1         |
| CO2          | Point out the effects of picturaization on Photoshop and flash applications       | K2                 |
| CO3          | Implement the multimedia effects in developing applications                       | К3                 |
| CO4          | Analyse the tools in flash to generate image, shape and text effects              | <b>K</b> 4         |
| CO5          | Create all application with audio, video and graphical representation practically | K5                 |

| PO/PSO<br>CO | PO1 | PO2 | PO3 | PO4 | PO5 | PO6 | PO7 | PO8 | PO9 | PO10 | PSO1 | PSO2 |
|--------------|-----|-----|-----|-----|-----|-----|-----|-----|-----|------|------|------|
| CO1          | M   | Н   | M   | M   | L   | Н   | Н   | L   | Н   | Н    | Н    | L    |
| CO2          | M   | Н   | Н   | Н   | M   | M   | M   | Н   | Н   | Н    | Н    | M    |
| CO3          | M   | Н   | L   | Н   | Н   | L   | Н   | L   | Н   | Н    | M    | Н    |
| CO4          | Н   | Н   | Н   | M   | Н   | M   | Н   | M   | Н   | Н    | M    | Н    |
| CO5          | Н   | Н   | M   | Н   | M   | Н   | L   | Н   | Н   | Н    | M    | M    |

| Content                                                     | Hours |
|-------------------------------------------------------------|-------|
| Photoshop                                                   |       |
| 17. Reduce Picture Size                                     |       |
| 18. Replace colour in an Image                              |       |
| 19. Merging of two Images                                   | 4.5   |
| 20. Add a pattern as background                             | 45    |
| 21. Make a simple book cover by using basic functionalities |       |
| 22. Panning shot of an image                                |       |

| 23. Hallowen Effect of an image                                           |    |
|---------------------------------------------------------------------------|----|
| Flash                                                                     |    |
| 24. Raining Effect                                                        |    |
| 25. Logo                                                                  |    |
| 26. Bouncing ball                                                         |    |
| 27. Drawing and creating text with effects                                | 30 |
| 28. Transforming a shape into another Shape (Circle, Square and Triangle) |    |
| Total Contact Hrs                                                         | 75 |

# **Pedagogy and Assessment Methods:**

Power point Presentations, Group discussions, Seminar, Quiz, Assignment, Experience Discussion and Case study

### **Text Book**

| S.NO | AUTHOR                               | TITLE OF THE<br>BOOK         | PUBLISHERS \ EDITION                                | YEAR OF<br>PUBLICATION |
|------|--------------------------------------|------------------------------|-----------------------------------------------------|------------------------|
| 1    | Prabhat K Andleigh,<br>Kiran Thakrar | Multimedia<br>Systems Design | Pearson Education<br>India/ 1 <sup>st</sup> Edition | 2015                   |

| S.NO | AUTHOR                         | TITLE OF THE<br>BOOK                   | PUBLISHERS \ EDITION                            | YEAR OF<br>PUBLICATION |
|------|--------------------------------|----------------------------------------|-------------------------------------------------|------------------------|
| 1    | Ze-Nian Li and Mark<br>S. Drew | Fundamentals of Multimedia             | Pearson Education                               | 2003                   |
| 2    | Ranjan Parekh                  | Principles of Multimedia               | McGraw Hill Education / 2 <sup>nd</sup> Edition | 2017                   |
| 3    | Udit Agarwal                   | Computer<br>Graphics and<br>Multimedia | S.K.Kataria & Sons /<br>Reprint 2013 Edition    | 2013                   |

| Course Designed by    | Head of the<br>Department | Curriculum<br>Development Cell | Controller of the<br>Examination |
|-----------------------|---------------------------|--------------------------------|----------------------------------|
| Name and Signature    | Name and Signature        | Name and Signature             | Name and Signature               |
| Dr .T. Vijaya Chithra | Dr. P. Archanaa           | Prof. K. Srinivasan            | Dr.R.ManickaChezhian             |
| Signature:            | Signature:                | Signature:                     | Signature:                       |

23UCC6S1

| <b>Programme Code:</b>                    | BCCA     |                       | Programme Title | Bachelor of Commerce with Computer Applications |           |             |
|-------------------------------------------|----------|-----------------------|-----------------|-------------------------------------------------|-----------|-------------|
| Course Code:                              | 23UCC6S1 |                       |                 | Course Title                                    | Batch:    | 2023 - 2026 |
| Course Coue.                              |          |                       |                 | SEC IV:                                         | Semester: | VI          |
| Lecture Hrs./ Week Or Practical Hrs./Week | 2        | Tutorial<br>Hrs./Sem. | _               | Interview<br>Readiness                          | Credits:  | 2           |

### **Course Objective**

To prepare the students to excel in interviews.

### Course Outcomes (CO)

On the successful completion of the course, students will be able to

| CO<br>Number | CO Statement                                                         | Knowledge<br>Level |
|--------------|----------------------------------------------------------------------|--------------------|
| CO1          | Keep in mind the basics for preparing for interview                  | K1                 |
| CO2          | Understand the concept of Company Research                           | K2                 |
| CO3          | Apply the practical knowledge in Verbal and Non-verbal communication | К3                 |
| CO4          | Analyze the Etiquettes in interviews                                 | <b>K</b> 4         |
| CO5          | Execute the patterns of Group Discussion                             | K5                 |

| PO/PSO<br>CO | PO1 | PO2 | PO3 | PO4 | PO5 | PO6 | PO7 | PO8 | PO9 | PO10 | PSO1 | PSO2 |
|--------------|-----|-----|-----|-----|-----|-----|-----|-----|-----|------|------|------|
| CO1          | M   | Н   | Н   | Н   | M   | M   | Н   | M   | M   | Н    | M    | Н    |
| CO2          | M   | Н   | M   | Н   | M   | Н   | Н   | M   | M   | Н    | Н    | Н    |
| CO3          | Н   | Н   | Н   | Н   | Н   | Н   | Н   | M   | Н   | Н    | Н    | Н    |
| CO4          | Н   | Н   | Н   | Н   | M   | Н   | Н   | Н   | Н   | Н    | Н    | Н    |
| CO5          | M   | M   | M   | Н   | M   | M   | Н   | Н   | M   | Н    | M    | Н    |

23UCC6S1

| Unit     | Content                                                                    | Hours |
|----------|----------------------------------------------------------------------------|-------|
| Unit - 1 | Introduction to Interviews – Effective Resume                              | 6     |
| Onit - 1 | introduction to interviews – Effective Resume                              | 6     |
| Unit - 2 | Company Research – Preparation and Self-grooming                           | 6     |
| Unit - 3 | Verbal and Non-verbal communication - Strategies of Answering to Interview | 6     |
|          | Questions                                                                  | Ğ     |
| Unit - 4 | Mock Interviews & Phone Interviews - Etiquettes                            | 6     |
| Unit - 5 | Group Discussion – Technical Round.                                        | 6     |
|          | Total Contact Hrs                                                          | 30    |

# **Pedagogy and Assessment Methods:**

Power point Presentations, Assignment, Experience Discussion

| S.NO | AUTHOR                      | TITLE OF THE<br>BOOK                       | PUBLISHERS \ EDITION      | YEAR OF<br>PUBLICATION |
|------|-----------------------------|--------------------------------------------|---------------------------|------------------------|
| 1    | Capt. Satabdi<br>Chatterjee | Interview.in : A Complete Interview Manual | Notion Press; 1st edition | 2022                   |

| Course Designed by | Head of the<br>Department | Curriculum<br>Development Cell | Controller of the<br>Examination |
|--------------------|---------------------------|--------------------------------|----------------------------------|
| Name and Signature | Name and Signature        | Name and Signature             | Name and Signature               |
| Mr.S.Rajagopalan   | Dr. P. Archanaa           | Prof. K. Srinivasan            | Dr.R. Manicka Chezhian           |
| Signature:         | Signature:                | Signature:                     | Signature:                       |

23UCC6S2

| <b>Programme Code:</b>                          | BCCA     |                       | Programme Title | Bachelor of Commerce with Computer Applications |           |             |
|-------------------------------------------------|----------|-----------------------|-----------------|-------------------------------------------------|-----------|-------------|
| Course Code:                                    | 23UCC6S2 |                       |                 | Course Title                                    | Batch:    | 2023 - 2026 |
| Course Code.                                    |          |                       |                 |                                                 | Semester: | VI          |
| Lecture Hrs./ Week<br>Or<br>Practical Hrs./Week | 2        | Tutorial<br>Hrs./Sem. | -               | SEC IV : Aptitude for Placements                | Credits:  | 2           |

### **Course Objective**

- To enable the students to refine their mathematical, logical, and analytical skills.
- The student will be able to answer real-life simple problems by using HCF and LCM.
- The student is able to apply the correct sequence of operations to find out the value of a given mathematical expression.
- The student will be able to solve the problem involving square roots, cube roots, and average.
- To make them prepare for various public and private sector exams and placement drives.
- To understand the functions of tableau for data process and deploy dashboard.

### **Course Outcomes**

On the successful completion of the course, students will be able to

| CO     | CO Statement                                                                                                    | Knowledge |
|--------|----------------------------------------------------------------------------------------------------|-----------|
| Number |                                                                                                    | Level     |
| CO1    | To have fundamental <b>knowledge</b> of Mathematics about problems of numbers using Mathematical formulae.                                      | K1        |
| CO2    | To <b>understand</b> the concepts of profit & loss related processing, simplification, etc.,                                                    | K2        |
| CO3    | To <b>apply</b> the formulae to real time problems on probability, Areas of surfaces and <b>apply</b> data visualization tool for any data set. | К3        |
| CO4    | To <b>analyze</b> the problems solving related to Age, Time and Distance and Time and Work etc.  To <b>examine</b> their employability skills.  | K4        |

|     | Use their logical thinking and analytical abilities to <b>evaluate</b> puzzle and                                                                                            |    |
|-----|----------------------------------------------------------------------------------------------------|----|
| CO5 | decision making related questions from company specific and other competitive tests / To critically <b>evaluate</b> numerous possibilities related to puzzles.               | K5 |
|     | To <b>develop</b> their Competitive skills and <b>improve</b> the decision-making skills. To <b>generate</b> analytical reports and presentations using Data Interpretation. | K6 |

### Mapping

| PO<br>/PSO | PO1 | PO2 | PO3 | PO4 | PO5 | PO 6 | PO7 | PO8 | PO<br>9 | PO<br>10 | PSO1 | PSO2 |
|------------|-----|-----|-----|-----|-----|------|-----|-----|---------|----------|------|------|
| CO1        | Н   | M   | M   | M   | L   | Н    | M   | M   | M       | M        | M    | M    |
| CO2        | Н   | L   | Н   | M   | M   | M    | L   | M   | M       | M        | M    | M    |
| CO3        | Н   | Н   | M   | M   | L   | Н    | Н   | Н   | L       | Н        | M    | Н    |
| CO4        | Н   | M   | Н   | Н   | Н   | M    | Н   | Н   | Н       | Н        | L    | Н    |
| CO5        | M   | M   | L   | Н   | M   | Н    | M   | M   | M       | M        | Н    | M    |

### $\hbox{$^*$H-High; M-Medium; L-Low}\\$

| Units    | Content                                                                                                    | Hrs |
|----------|----------------------------------------------------------------------------------------------------|-----|
| Unit I   | Numbers-HCF And LCM of Numbers-Decimal Fractions- Comparison of Fractions - Simplification- Square Root and Cube Roots – Average.    | 6   |
| Unit II  | Time and Work - Time and Distance – Mixtures or Allegations - Problems on Numbers - Problems on Ages –Percentage - Profits and Loss. | 6   |
| Unit III | Ratio and Proportion - Time and Work - Time and Distance - Simple Interest - Compound Interest - Area-Volume and Surface Area.       | 6   |
| Unit IV  | Permutation and Combination - Probability, Height and Distances - Boats and Streams - Odd Man Out &Series.                           | 6   |
| Unit V   | Interpretation: Tabulation, Bar Graphs, Pie Chart, Line Charts.                                                                      | 6   |
|          | Total Contact Hrs                                                                                                    | 30  |

# Pedagogy

Direct Instruction, Flipped Class, Digital Presentation

### **Assessment Methods**

Seminar, Quiz, Assignments, GroupTask.

### Text Book

| S.NO | AUTHOR        | TITLEOFTHE<br>BOOK                                       | ,                                  | YEAR OF<br>PUBLICATION |
|------|---------------|----------------------------------------------------------|------------------------------------|------------------------|
| 1    | R.S. Aggarwal | Quantitative Aptitude<br>for Competitive<br>Examinations | S.Chand & Company Ltd., New Delhi. | 2018                   |

| S.NO | AUTHOR          | TITLEOFTHEBOOK                                                                | PUBLISHERS<br>\EDITION                                                 | YEAR OF<br>PUBLICATION |
|------|-----------------|-------------------------------------------------------------------------------|------------------------------------------------------------------------|------------------------|
| 1    | Dinesh Khattar  | The Pearson Guide to<br>Quantitative Aptitude for<br>Competitive Examinations | Pearson's Publications, New Delhi. 2 <sup>nd</sup> Edition             | 2013                   |
| 2    | Praveen R.V     | Quantitative Aptitude and Reasoning                                           | PHI Learning Pvt.<br>Ltd., New Delhi. 3 <sup>rd</sup><br>Edition.      | 2016                   |
| 3    | Rajesh Varma    | Fast Track Objective<br>Arithmetic                                            | Arihant Publications<br>India Limited, New<br>Delhi                    | 2018                   |
| 4    | Abhijit Guha    | Quantitative Aptitude for Competitive Examinations                            | McGraw Hill Education (India) Private Limited. 7 <sup>th</sup> Edition | 2020                   |
| 5    | Sarvesh K Verma | Quantitative Aptitude<br>Quantum CAT                                          | Arihant Publications India Limited, New Delhi; Twelve edition          | 2022                   |

| Course Designed by | Head of the<br>Department | Curriculum<br>Development Cell | Controller of the Examination |  |  |
|--------------------|---------------------------|--------------------------------|-------------------------------|--|--|
| Name and Signature | Name and Signature        | Name and Signature             | Name and Signature            |  |  |
|                    | Dr. P. Archanaa           | Prof. K. Srinivasan            | Dr.R. Manicka Chezhian        |  |  |
|                    |                           |                                |                               |  |  |
|                    |                           |                                |                               |  |  |
|                    |                           |                                |                               |  |  |
| Signature:         | Signature:                | Signature:                     | Signature:                    |  |  |

| Programme Code:                                 | BCCA     |                      |   | Programme Title                           |           | elor of Commerce with<br>outer Applications |  |
|-------------------------------------------------|----------|----------------------|---|-------------------------------------------|-----------|---------------------------------------------|--|
| Course Code:                                    | 23UCC6AL |                      |   | Course Title                              | Batch:    | 2023 - 2026                                 |  |
| Course Coue.                                    |          |                      |   |                                           | Semester: | VI                                          |  |
| Lecture Hrs./ Week<br>Or<br>Practical Hrs./Week | SS       | Tutorial<br>Hrs./Sem | - | ALC II – Basics of<br>Research Techniques | Credits:  | 2**                                         |  |

### **Course Objective:**

To understand some basic concepts of research and its methodologies

### Course Outcomes (CO)

On the successful completion of the course, students will be able to

| СО  | Course Statement                                                             |    |  |  |  |  |
|-----|------------------------------------------------------------------------------|----|--|--|--|--|
| CO1 | Understand the basic concepts of research.                                   | K1 |  |  |  |  |
| CO2 | Identify research problems and to formulate research design                  | K2 |  |  |  |  |
| CO3 | Implement suitable method of source data collection and frame questionnaire. | К3 |  |  |  |  |
| CO4 | Apply statistical tools for analysis                                         | K4 |  |  |  |  |
| CO5 | Infer and interpret data appropriately and research report                   | К5 |  |  |  |  |

| CO PO/PSO | PO1 | PO2 | PO3 | PO4 | PO5 | PO6 | PO7 | PO8 | PO9 | PO10 | PSO1 | PSO2 |
|-----------|-----|-----|-----|-----|-----|-----|-----|-----|-----|------|------|------|
| CO1       | M   | Н   | M   | M   | L   | Н   | Н   | L   | Н   | Н    | Н    | L    |
| CO2       | M   | Н   | Н   | Н   | M   | M   | M   | Н   | Н   | Н    | Н    | M    |
| CO3       | M   | Н   | L   | Н   | Н   | L   | Н   | L   | Н   | Н    | M    | Н    |
| CO4       | Н   | Н   | Н   | M   | Н   | M   | Н   | M   | Н   | Н    | M    | Н    |
| CO5       | Н   | Н   | M   | Н   | M   | Н   | L   | Н   | Н   | Н    | M    | M    |

| Unit     | Content                                                                       | Hours |  |  |  |  |
|----------|-------------------------------------------------------------------------------|-------|--|--|--|--|
|          | Research: Meaning – Objectives – Significance and types – Research process    |       |  |  |  |  |
| Unit – 1 | - Criteria of good research - Formulation of research problem - Selecting the |       |  |  |  |  |
|          | research problem – Techniques involved in defining a research problem.        |       |  |  |  |  |
|          | Research Design - Meaning - Need for Research design - Features of a good     |       |  |  |  |  |
| Unit – 2 | design - Important concepts of research design - Types of Research Designs -  |       |  |  |  |  |
| Umt – 2  | Hypothesis- Types of hypotheses - Framing of hypotheses.                      |       |  |  |  |  |

| Unit – 3 | Collection of Data: Primary – Secondary – Methods – Questionnaire – Types – Pre test – Pilot study – Testing and Validating Questionnaire.                                                                                  |  |
|----------|----------------------------------------------------------------------------------------------------|--|
| Unit – 4 | Data Editing - data validation - Tabulation - Types of Tables. Data processing, analysis and presentation - Testing of hypotheses - Use of Statistical Packages - Entering data using Spreadsheet - Functions and Formulae. |  |
| Unit – 5 | Interpretation and Report Writing: Meaning of Interpretation – Why interpretation – Techniques of interpretation – Report writing – Mechanics of writing a Research report.                                                 |  |

# **Pedagogy and Assessment Methods:**

Power point Presentations, Group discussions, Seminar ,Quiz, Assignment, Experience Discussion and Case study

### **Text Book**

| S.NO | AUTHOR                          | TITLE OF THE<br>BOOK                                 | PUBLISHERS \ EDITION                 | YEAR OF<br>PUBLICATION |
|------|---------------------------------|------------------------------------------------------|--------------------------------------|------------------------|
| 1    | Kothari, C.R, and<br>Gaurav Gar | Research<br>Methodology<br>Methods and<br>Techniques | New Age International,<br>New Delhi. | 2019                   |

| S.NO | AUTHOR           | TITLE OF THE<br>BOOK                           | PUBLISHERS \ EDITION                           | YEAR OF<br>PUBLICATION |
|------|------------------|------------------------------------------------|------------------------------------------------|------------------------|
| 1    | Devendra Thakur, | Research<br>Methodology in<br>Social Sciences, | Deep and Deep,<br>New Delhi.                   | 2017                   |
| 2    | Gopal Lal Jain   | Mangal Deep,<br>Jaipur.                        | Mangal Deep, Jaipur.                           | 2014                   |
| 3    | Bhome Sharadha   | Research<br>Methodology                        | Himalaya publication house Pvt. Ltd, New Delhi | 2018                   |

| Course Designed by | Head of the<br>Department | Curriculum<br>Development Cell | Controller of the<br>Examination |
|--------------------|---------------------------|--------------------------------|----------------------------------|
| Name and Signature | Name and Signature        | Name and Signature             | Name and Signature               |
| Dr.P.Gomathi Devi  | Dr. P. Archanaa           | Prof.K.Srinivasan              | Dr.R.Manicka Chezhian            |
| Signature:         | Signature:                | Signature:                     | Signature:                       |